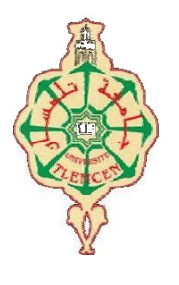

جامعة أبو بكر بلقايد- تلمسان

# **Université Abou Bakr Belkaïd de Tlemcen**

**Faculté de Technologie Département de Génie électrique et Electronique Laboratoire de Recherche de Génie Biomédical**

# **MEMOIRE DE PROJET DE FIN D'ETUDES**

**pour obtenir le Diplôme de**

# **MASTER en GENIE BIOMEDICAL**

*Spécialité :* **Signaux et Images en Médecine**

**présenté par : BELABBES IMENE**

# **Visualisation et extraction des tumeurs cervicales IRM en 3D**

# **Soutenu le 23 juin 2014 à 08 :30 devant le Jury**

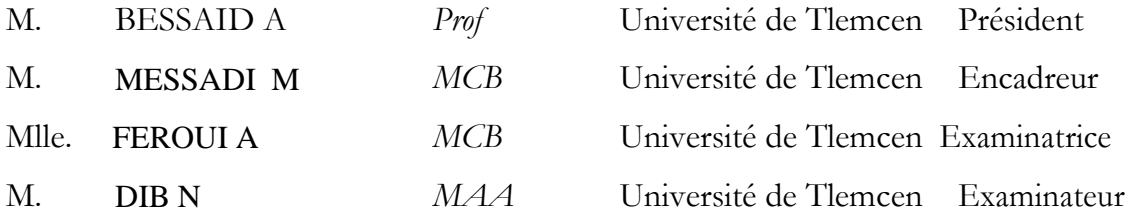

# **Année universitaire 2013-2014**

#### *AVANT-PROPOS*

Je remercié avant tout le bon Dieu qui m'a donné la volonté et le courage pour la réalisation de ce modeste travail.

A la fin de ce modeste travail, c'est pour moi un grand honneur et un réal plaisir de rendre hommage, de témoigner mon profonde reconnaissance et de formuler mes remerciements aux personnes qui, d'une manière ou d'une autre, ont apporté leur soutien et contribué à sa réalisation.

 Mes remerciements vont d'abord à Monsieur **MESSADI M**, qui m'a proposé ce sujet et m'a guidé et encouragé tout au long de l'avancement de ce travail et d'avoir mis à ma disposition tous les moyens nécessaires pour faciliter le travail de terrain et pour ses encouragements lors de mon stage.

Mes remercions aussi très vivement Monsieur **BESSAID A,** professeur à l'université de Tlemcen, de l'honneur qu'il m'a fait en acceptant de présider le jury de ma soutenance.

Mes sincères remerciements s'adressent à mademoiselle **FEROUI A,** Maitre de confiance B à l'université de Tlemcen, qui a bien voulu examiner ce travail.

Je tiens à remercier aussi Monsieur **DIB N**, Maitre Assistante classe A à l'université de Tlemcen, d'avoir accepté de lire et de juger ce mémoire.

Je tiens aussi à exprimer mon remerciement aux enseignants et au personnel du Département des SCIENCE ET TECHNIQUE et GENIE BIOMEDICAL de l'Université, pour leur dévouement au cours de mes études et tous ceux qui ont contribué de près ou de loin à l'élaboration de ce mémoire.

# **Dédicaces**

Je ne peux pas commencer sans évoquer le nom du Dieu « **ALLAH** » le tout puissant qui m'a donnée la patience, la santé, le courage et la force à travers mes années d'étude. Avant tout c'est grâce à Dieu que je suis arrivée là.

Je dédie ce modeste travail :

A la lumière de ma vie : Mon très cher père **Hocine** et ma douce et très chère mère **Samira** pour leurs patiences et ces sacrifices qu'ils ont consentis à mes égards pendant toute la durée de mes études, vous êtes mes meilleurs exemples dans ma vie qui ne sont pas cessé de m'encourager et de prier pour moi. Que Dieu, le tout puissant, les préserve et les accords santé, longue vie et bonheur.

A mes chers frères: **Imad Yahia, Mohammed Yassine, Abdeljalil**.

A mon très cher Charmante sœur : **Nesrine Ninou .**

A mes oncles, tantes et ces enfants et à ma chère grand-mère, dont ces conseils précieux m'ont guidé et leurs soutiens moral et à toutes la famille: **BELABBES, HASNAOUI, BEN AMER , LOUAZANI** .

A ma très chère amie et ma copine de tout le temps, la plus douce Fatima benbabouche qui a partagé avec moi les moments difficiles et toute sa famille.

A mes préférables amies : **Mimi barça, Marwa mimi , Souhila , Racha, Dija, Fati, Fatiha,Lolita, Halima, Asma, Houria, Faiza, Aline, Nadia, Najou, La fleur blanche, Smira, Yara Djiji, Nour, Soso, Zizi, Sa Brina, Nounoucha, Soumia, Mayouh, Mouna, Lina, Real, Djamila, Hadjer, Djahida**

A mes extra-ordinaires amis :**Rafik, [Abdéł'Fàttàh Nà,](https://www.facebook.com/medabdelfattahnamane?fref=pb&hc_location=friends_tab) [ØûSš Šǟmẫ,](https://www.facebook.com/AmriOussama?fref=pb&hc_location=friends_tab) [Houd Hhoouudd,](https://www.facebook.com/houd.hhoouudd?fref=pb&hc_location=friends_tab) [Zàki](https://www.facebook.com/zaki.laid?fref=pb&hc_location=friends_tab)  [Laïd,](https://www.facebook.com/zaki.laid?fref=pb&hc_location=friends_tab) [Benyounes Djez](https://www.facebook.com/benyounes.djez?fref=pb&hc_location=friends_tab)**, **Mokhetari, Ayoub** pour leur présence et leur aide dans les moments difficiles sans oublier **Amin**.

A tout les collègues de promotion (**Signaux et Images en Médecine**) et les autres promotions pour leurs encouragements.

Finalement, je dédié ce modeste travail a ce qui a partagé avec moi le mal et le bien le distinct **Naoum**.

**IMENE**

# Table des Figures

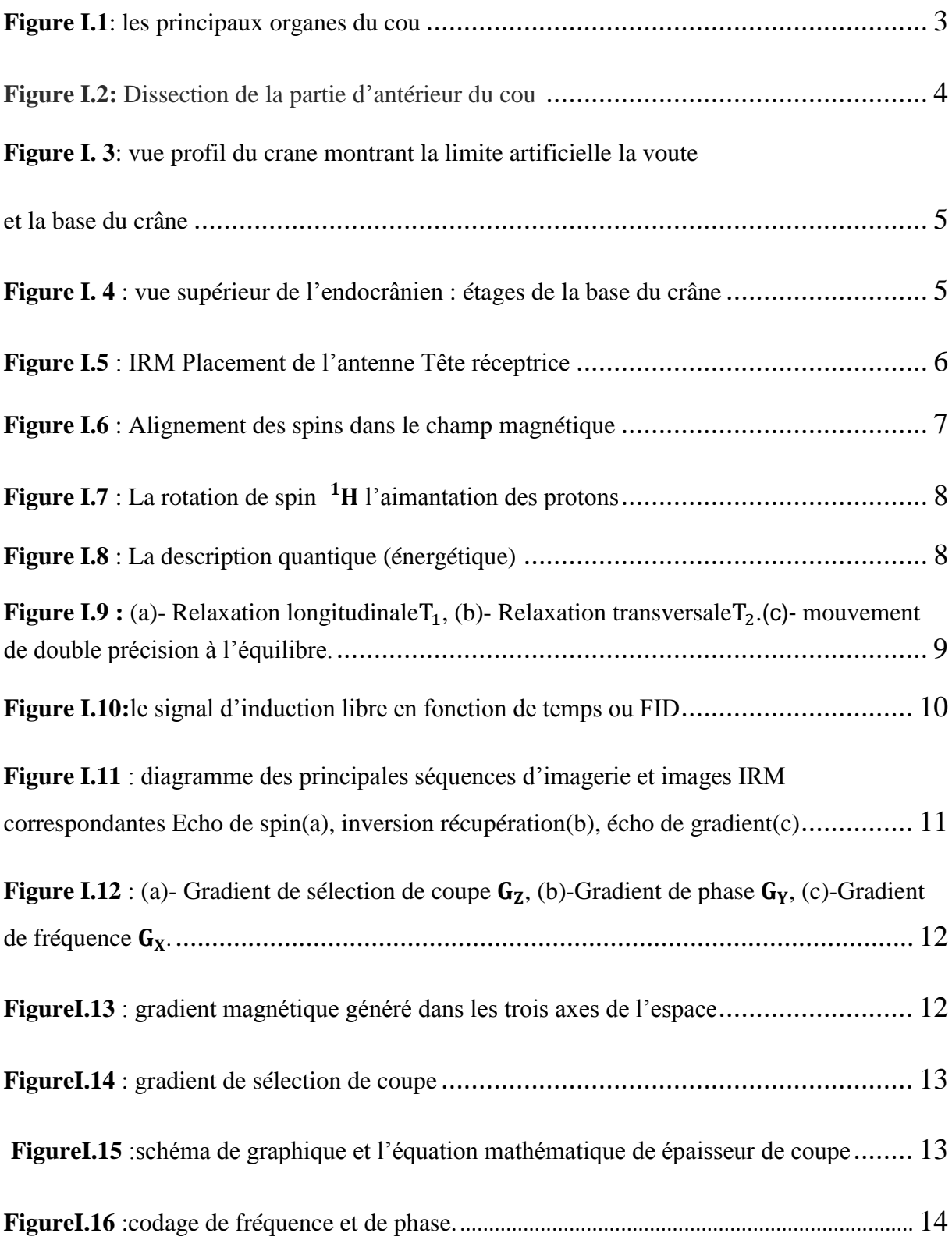

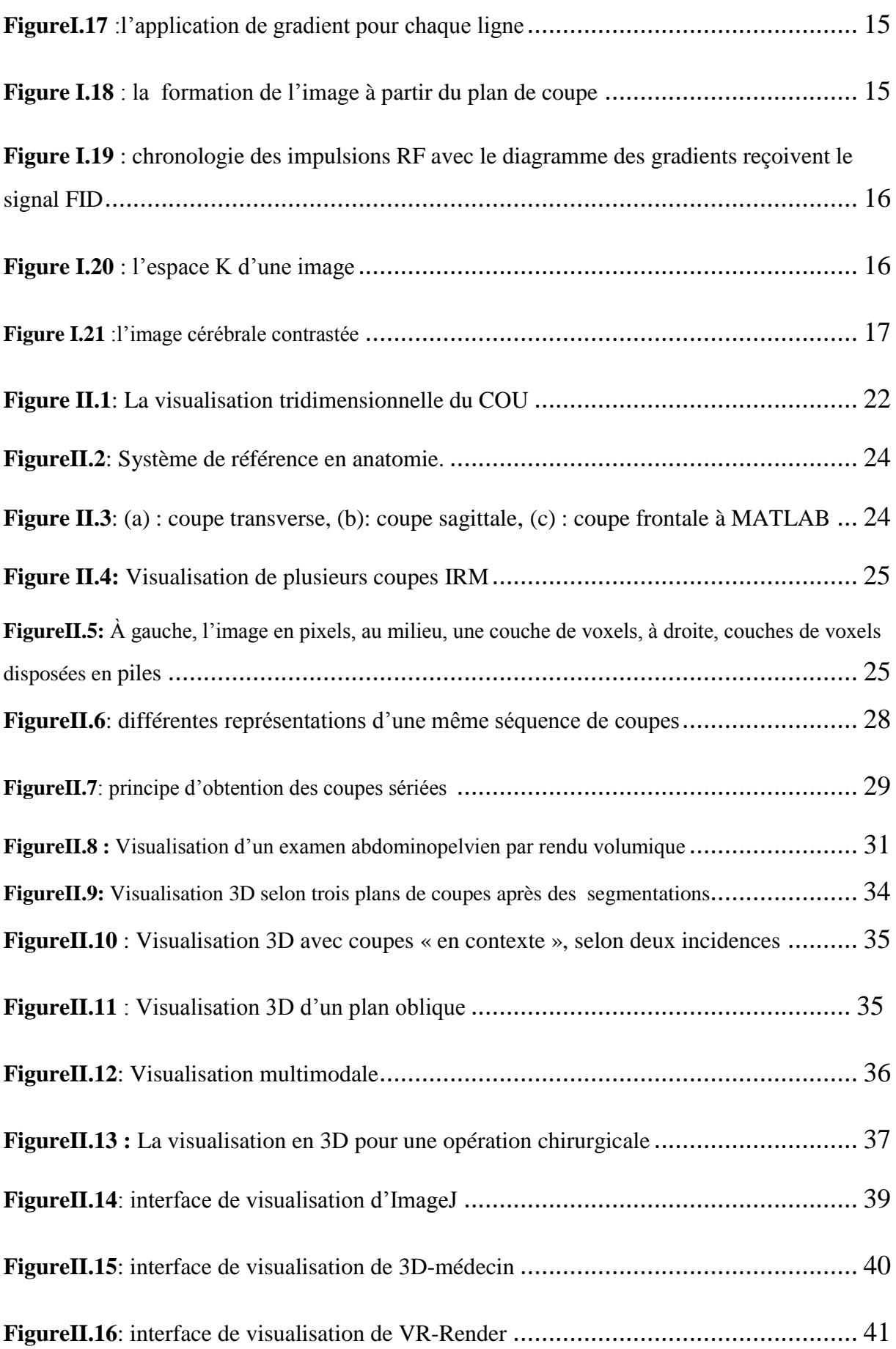

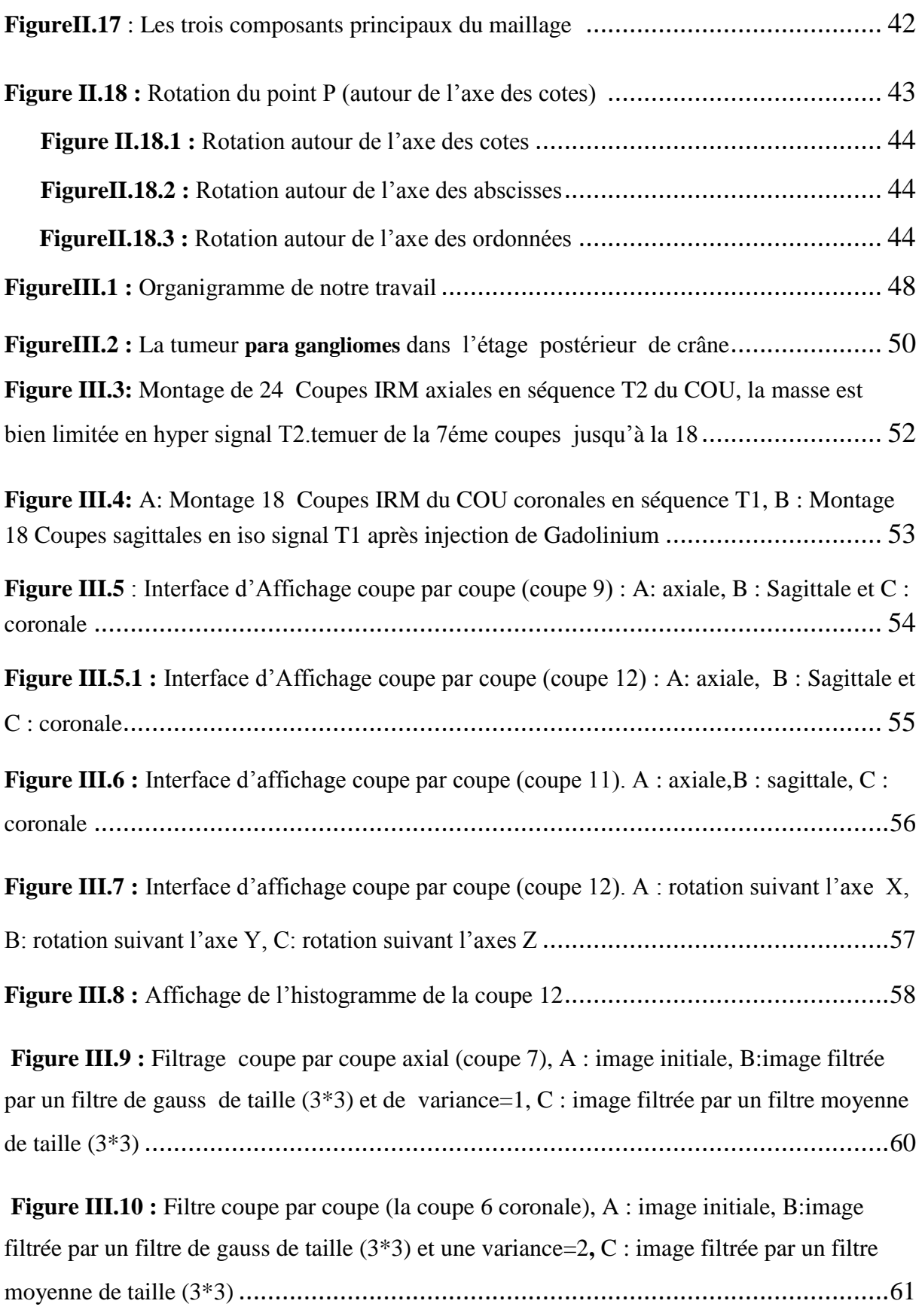

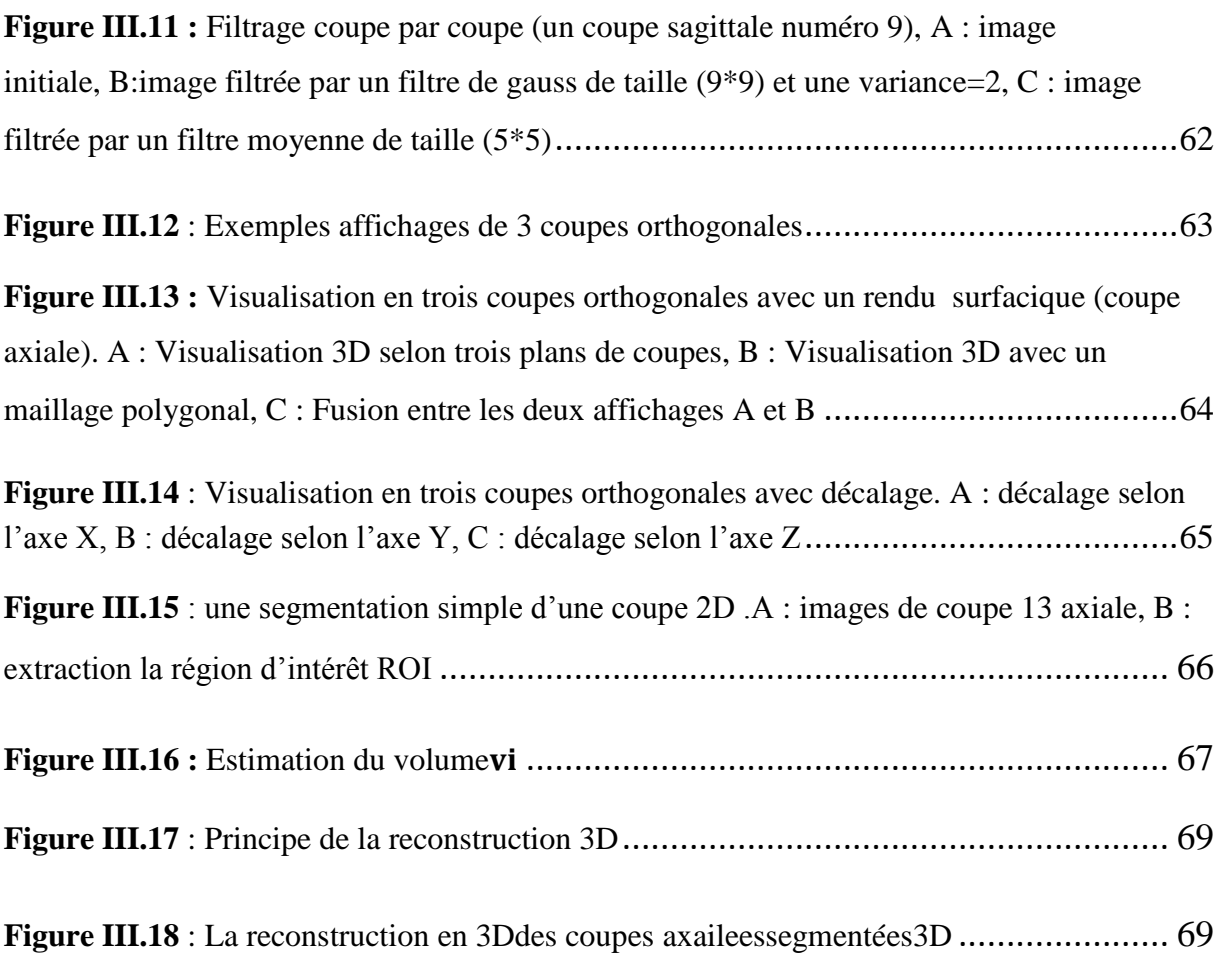

# Table des matières

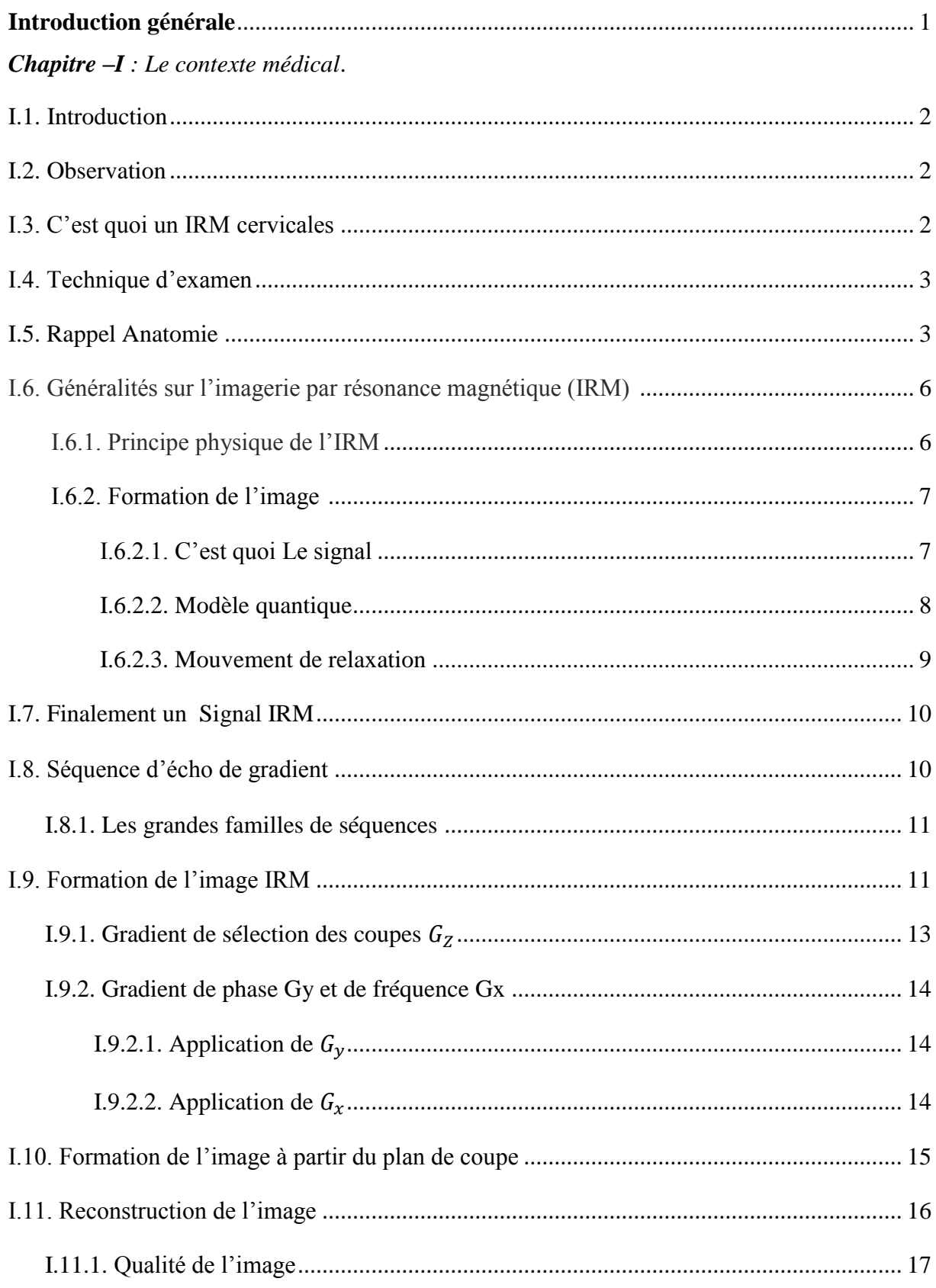

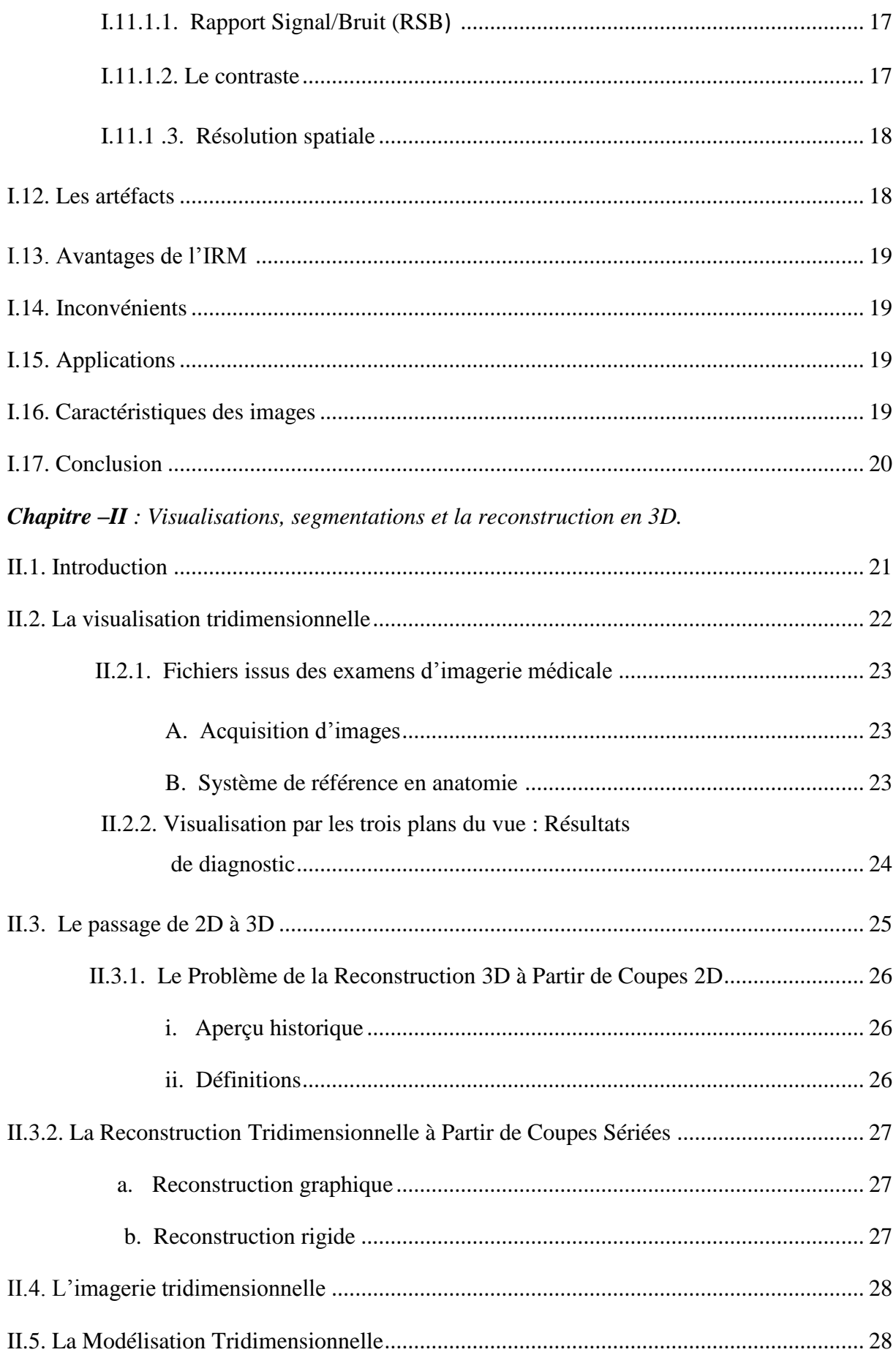

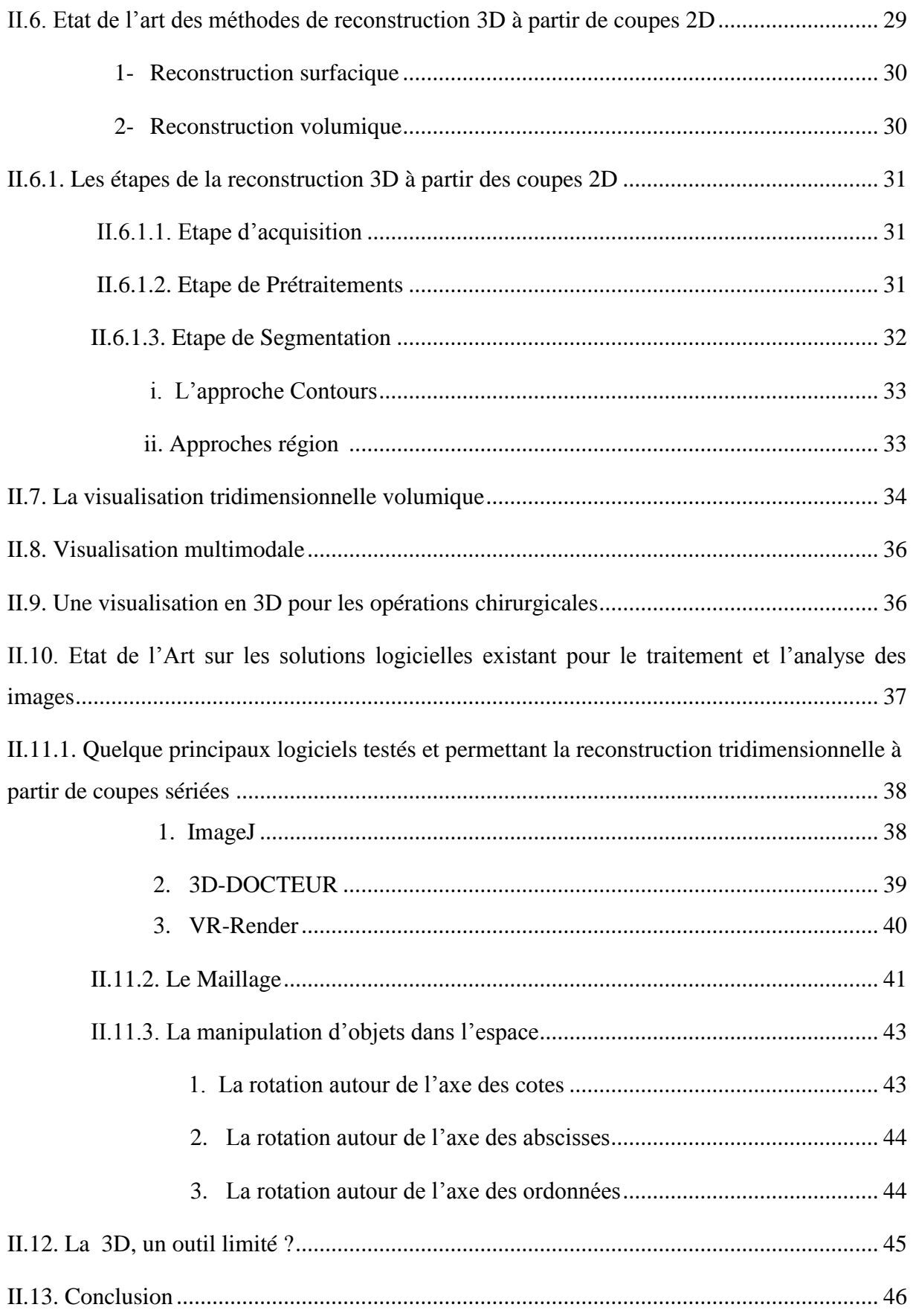

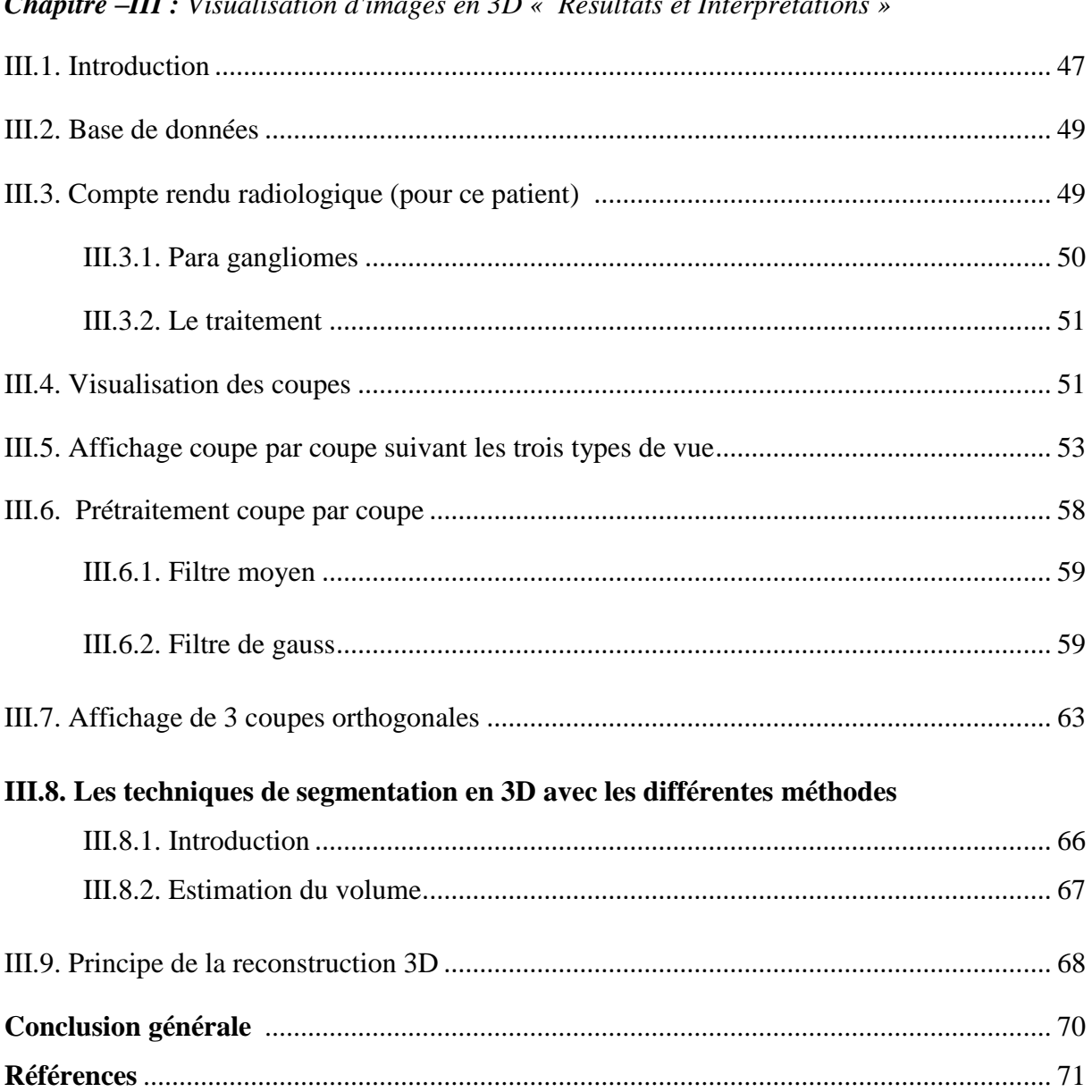

#### $d^{\prime}$  $J_{\text{scat}}$  $\overline{C}$ *hanitud*  $III.$   $U:$  $2n$  $t$  Into

#### **Introduction Générale.**

Les images obtenues par reconstruction en 3D constituent un apport diagnostic important pour l'étude de traitement et des coordonnées tridimensionnelles peuvent être obtenues à partir des acquisitions de données bidimensionnelles ou 2D d'un objet.

Dans ce travail, nous nous sommes intéressés à la problématique de reproduction de l'information 3D à partir des données bidimensionnelles pour construire un modèle 3D rapprochant de l'objet initial dans ses propriétés et ses comportements.

L'imagerie par résonance magnétique (IRM) a connu un véritable essor ces dernières années. Les champs d'exploration offerts sont larges: l'IRM anatomique est aujourd'hui la méthode non invasive la plus adaptée pour observer avec une résolution fine les tissus biologiques et donc en particulier les tissus cervicaux.

Si les acquisitions médicales ont d'abord été en 2D elles sont devenus aujourd'hui en 3D. Ainsi, des examens IRM sont souvent réalisés pour la préparation d'opérations neurochirurgicales ou pour l'étude des pathologies cervicales (L'ARTHROSE CERVICALE, TUMEUR, LES VERTIGES D'ORIGINE CERVICALE, etc.).

Ce mémoire est organisé en trois chapitres. Le premier chapitre intitulé « Le contexte médical » : comprend une étude sur le principe physique de fonctionnement d'un imageur IRM et la présentation de malade que nous avons relevé au niveau de l'hôpital (HMRUO), les différentes étapes à suivre pour traduire le signal RMN en une image 2D et la présentation de l'image IRM avec une description générale des images cervicales.

Le deuxième chapitre intitulé « Visualisations, segmentations et la reconstruction en 3D » introduit les outils de traitement d'images avec les déférente étapes pour la reconstruction en 3D. Cette reconstruction est appliquée sur des images filtrées et segmentées. Enfin, nous présentons des logiciels qui manipulant des objets dans l'espace 3D.

Dans le troisième chapitre on rassemble les résultats de traitement appliqué sur des coupes 2D cervicales et la reconstruction de la tumeur para gangliomes en 3D.

Dans ce chapitre on va présenter des interfaces graphiques pour localiser et visualiser la masse concernant le patient que nous avons choisi.

#### **I.1. Introduction :**

Dans ce chapitre préliminaire, nous décrivons le cadre biomédical de notre travail. Nous commençons par un rappel de l'anatomie du cou, nous présentons, ensuite, les différentes lésions et les tumeurs qui peuvent l'affecter, leurs symptômes ainsi que leurs diagnostic. Nous terminons ce chapitre par une présentation du principe de base du système d'acquisition permettant d'obtenir d'excellentes images : il s'agit de l'imagerie par résonance magnétique nucléaire (IRM).

#### **I.2. Observation :**

Dans ce chapitre on va présenter un cas que nous avons relevé au niveau de l'hôpital. C'était une patiente de 45 ans, venue en consultation au service imagerie de l'hôpital militaire régional universitaire d'Oran (HMRUO) pour tuméfaction des régions parotidienne et l'espace para pharyngée, évoluant depuis six moins. La tuméfaction n'était pas douloureuse. Elle ne présentait pas de signes inflammatoires locaux. Elle était grossièrement arrondie, mesurant environ 4mm de diamètre, de consistance ferme, bien limitée, sans frémissement et sans Souffle à l'auscultation. Finalement nous nous confirme avec un IRM cervicales (selon le médecin d'ORL) la présence d'une masse.

#### **I.3. C'est quoi un IRM cervicales :**

Pour faire un examen IRM de votre cou, nous vous demanderons dans un premier temps de vous déshabiller (nous vous fournirons une blouse d'examen) et de laisser en cabine tout objet métallique (bijoux, montres) mais également d'ôter tout objet que vous auriez sur la tête ou autour du cou, tels que appareils dentaires, auditifs, barrettes dans les cheveux, chaines et colliers. Pour cet examen IRM votre cou devra se trouver au centre de l'appareil, qui est éclairé et ouvert aux extrémités. C'est un examen qui est indolore mais bruyant. Nous pourrons vous fournir des bouchons ou vous mettre un casque sur les oreilles. Vous ne ressentirez aucune douleur lors du déroulement de cet examen. Seul, le bruit de l'appareil peut-être désagréable. Durant l'IRM une sonnette vous sera donnée pour nous appeler ou nous parler en cas de besoin.

#### **I.4. Technique d'examen:**

 La tumeur se présente sous forme d'une masse bien limitée, se rehaussant de façon explosive et homogène après injection de produit de contraste en séquence pondérée T1 (plan sagittal et coronal) s'observe un iso signal de la tumeur, avec rehaussement précoce et massif après injection de gadolinium(mesurant : 69x52mm étendue sur 74mm) et Plan axial pondéré en séquence hyper signal T2 (Sans injection). Les techniques utilisées dans cet examen sont : SAGIT, CORO, AXIALES T2 et AXIALES, CORO T1, T1 + Gado

#### **I.5. Rappel Anatomie:**

**Définition du mot Cou** : le cou est la partie de l['organisme](http://dictionnaire.doctissimo.fr/definition-organisme.htm) située entre la tête et le thorax. Il s'agit d'une partie du tronc qui est constitué d'autre part par le thorax et l['abdomen.](http://www.doctissimo.fr/html/sante/atlas/niv2/abdomen-bassin.htm) On utilise souvent le terme " cervical " pour décrire la région du cou. [1]

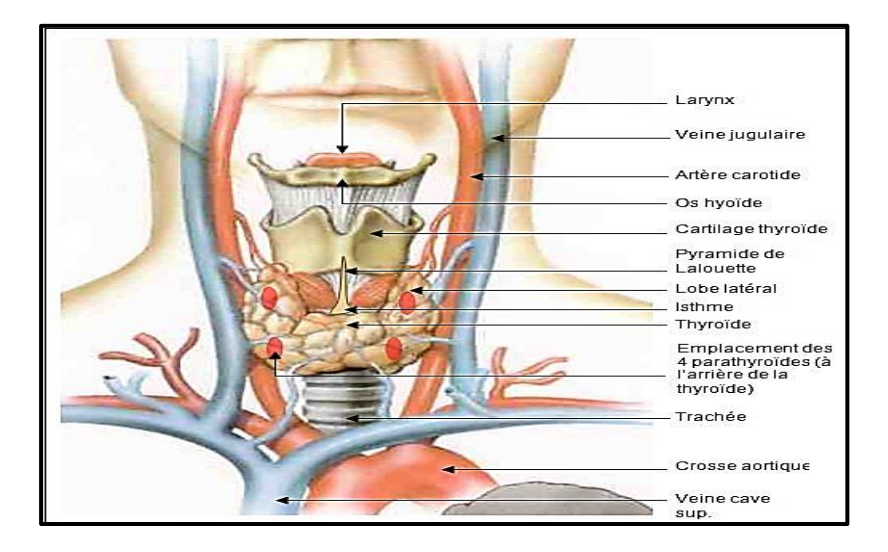

*Figure I.1: les principaux organes du cou. [2]*

Il s'appelle (collum, cervix) une voie de transition entre la base du crâne, en haut, les clavicules, en bas. Le cou unit la tête au tronc et aux membres. Il constitue un passage majeur pour les structures importantes qui le traversent. Beaucoup d'organes importants, avec des fonctions uniques se trouvent dans le cou : le larynx, les glandes thyroïde et parathyroïdes, par exemple.

Le cou est relativement mince pour permettre la flexibilité nécessaire à la position de la tête afin d'optimiser l'efficience de ses organes des sens (principalement, les yeux, mais également les oreilles, la bouche et le nez) par conséquent, de nombreuses structures importantes sont entassées dans le cou, comme des muscles, des glandes, des artères, des veines des lymphatique, la trachée, l'œsophage et des vertèbres. Plusieurs structures d'importance vitale, comprenant trachée, l'œsophage et la glande thyroïde sont dépourvues de la protection osseuse dont bénéficient les autres parties de la plupart des systèmes auxquels ces structures appartiennent. Le principal apport de sang artériel pour la tête et le cou (les artères carotides) on le trouve antéro-latéralement dans le cou (*Figure I.2*).

Les vaisseaux sanguins carotido-jugulaires sont les principaux vaisseaux structures touchées par les blessures pénétrantes du cou. Les nerfs du plexus brachial naissent dans le cou et se continuent dans le membre supérieur auquel ils se distribuent. Au milieu de la face antérieure du cou se voit le cartilage thyroïde, le plus grand des cartilages du larynx, et la tranchée. La lymphe des structures de la tête et du cou se draine dans les nœuds lymphatiques cervicaux. [3]

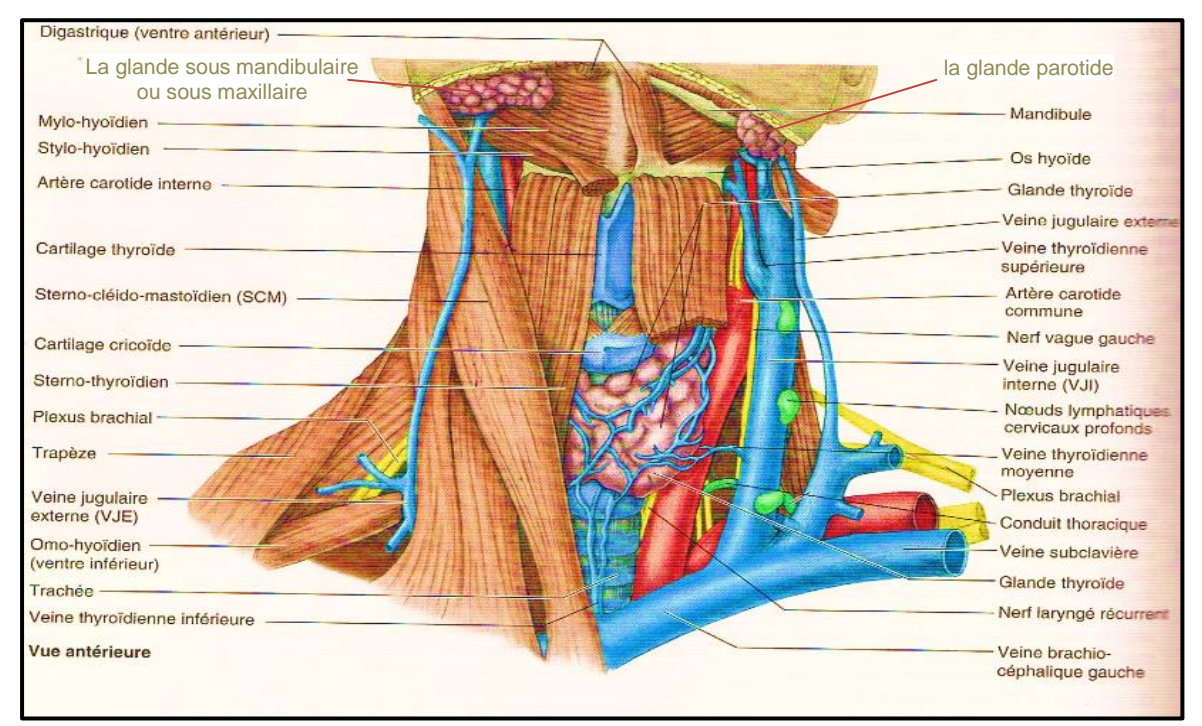

*Figure I.2 : Dissection de la partie antérieur du cou.la fascia été enlevé et les muscles Du côté gauche été réclinés pour montrer l'os hyoïde, la glande thyroïde et les structure en rapport avec la gain carotidienne : artère carotide, veine jugulaire interne (VJI) nerf vague (NC X) et nœud lymphatiques cervicaux profonds.*

**Dans cet examen, nous avons utilisé une bobine corps pour la réception et la transmission de la partie crânienne (cervicale).**

**Tout d'abord,** la base du crâne est divisée en 3 étages :antérieur, moyen et postérieur. Plusieurs orifices situés au niveau de la base du crâne font communiquer les espaces endocrânien et exocrânien. Ils livrent passage à des structures vasculaires et nerveuses [5].

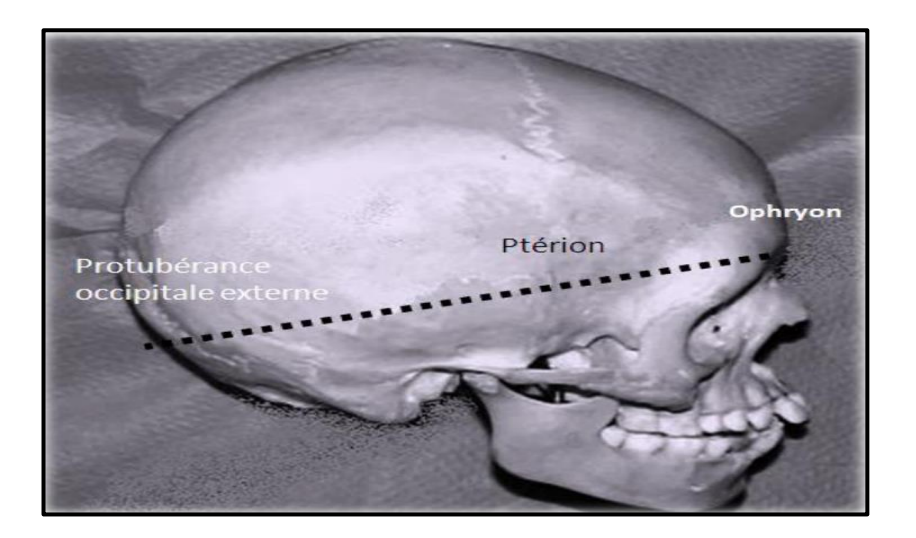

*Figure I. 3 : vue profil du crane montrant la limite artificielle La voute et la base du crâne.*

#### **La base du crâne est subdivisée en 3 étages :**

- Etage antérieur: appelé aussi éthmoïdo-frontal, le plus élevé.
- Etage moyen: ou étage sphéno-temporal, de part et d'autre de la selle turcique.
- Etage postérieur: appelé aussi occipito-temporal, le plus profond.

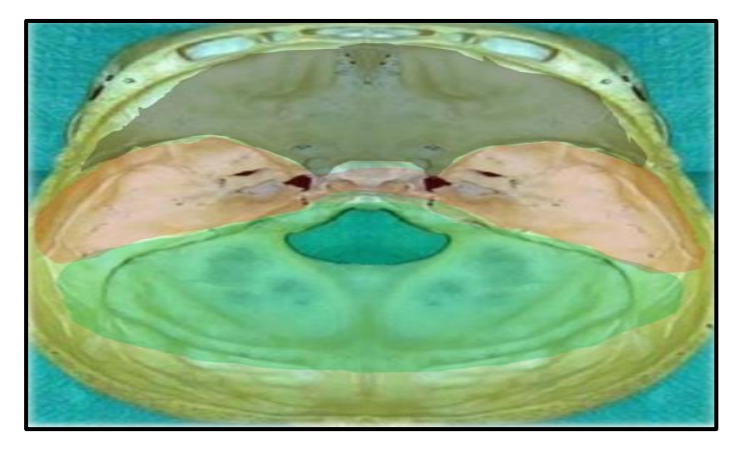

*Figure I. 4 : vue supérieur de l'endocrânien : étages de la base du crâne.*

#### **I.6. Généralités sur l'imagerie par résonance magnétique (IRM) :**

- Imagerie in vivo, non invasive
- Coupes dans n'importe quelle direction, 3D
- Images de bonne qualité
- Imagerie anatomique, angiographie, imagerie fonctionnelle, tenseur de diffusion Nombreuses applications [5].

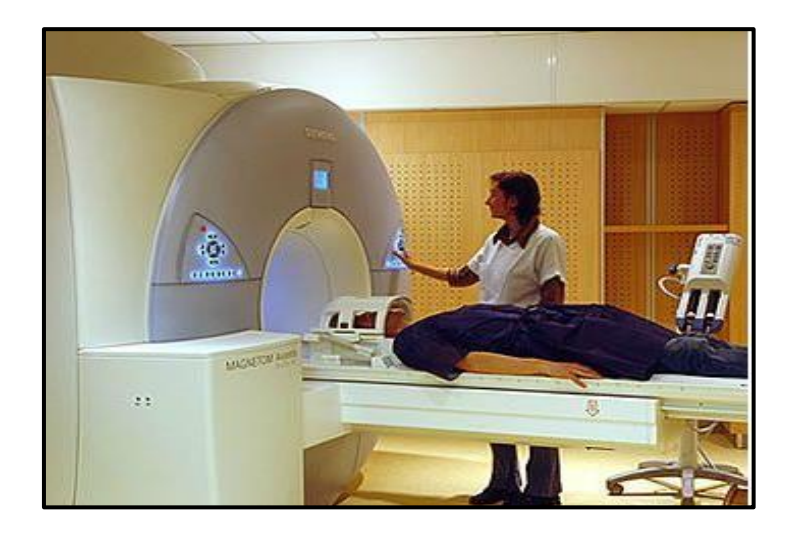

*Figure I.5 : IRM Placement de l'antenne Tête réceptrice [6].*

En 1946, Bloch et Purcell ont défini le principe physique de la Résonance Magnétique Nucléaire. Ce principe a été initialement appliqué en spectroscopie RMN à l'étude des tissus in vitro en (1971). [7]

#### **I.6.1. Principe physique de l'IRM :**

La technique d'IRM repose sur l'aimantation des atomes d'hydrogène massivement présents dans le tissu humain qui comporte presque  $2/3$  d'eau et de graisse. Le proton de ces atomes d'hydrogène possède une propriété quantique appelée spin équivalente à un mouvement de rotation sur lui-même. Du fait de la charge du proton, il est associé au spin un moment magnétique microscopique  $\mu$  lorsque seul un champ magnétique  $B_0$  est appliqué, la somme de toutes les aimantations élémentaires est non nulle et elle est parallèle au champ magnétique  $B_0$ comme il apparait dans la figure suivante. [8]

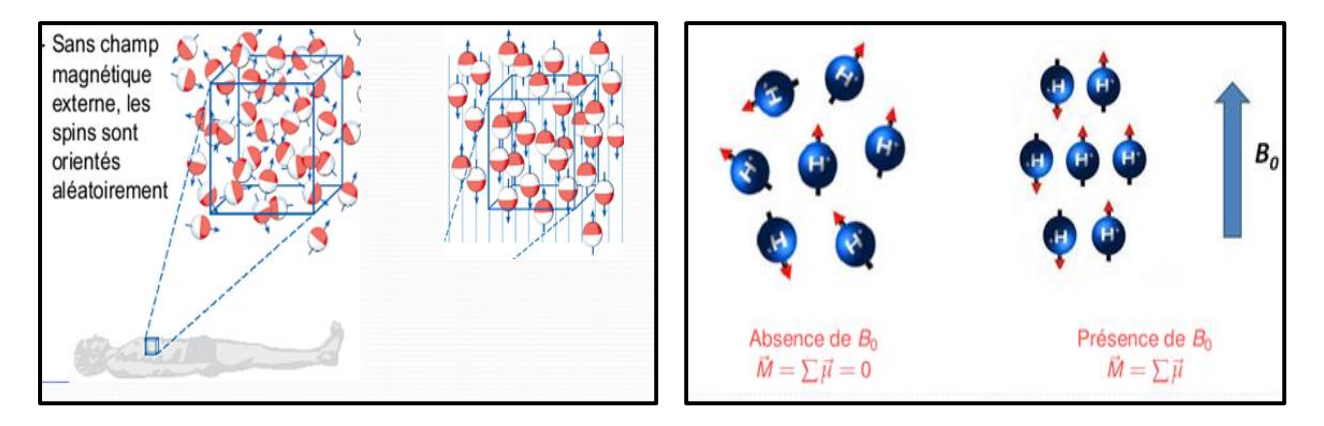

*Figure I.6 : Alignement des spins dans le champ magnétique.*

#### **I.6.2. Formation de l'image :**

Le patient est placé dans un champ magnétique qui va configurer tous les noyaux d'hydrogène du corps du patient dans un même "état". L'émission d'ondes radio va positionner ces noyaux d'hydrogène dans un état particulier appelé résonance. Ces noyaux d'hydrogène vont alors émettre un signal. L'analyse de ce signal par un ordinateur va permettre d'obtenir des images du corps humain dans les trois dimensions de l'espace (imagerie multi planaire) [9].

## **I.6.2.1. C'est quoi Le signal:**

En état initial :

Alignement selon  $B_0$  avec une aimantation des protons n'est pas parfaitement alignés selon  $B_0$  et mouvement de précision à la fréquence de Larmor  $w_0 = \delta B_0$ . L'application de l'onde RF  $(w_1)$ fait basculer, en rotation l'aimantation des protons avec la condition de résonance  $w_1 = w_0$ .

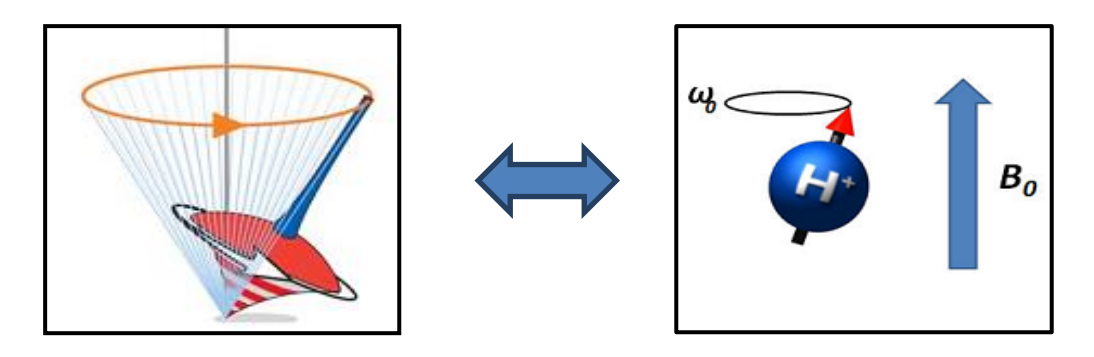

*Figure I.7 : La rotation de spin l'aimantation des protons.*

L'aimantation résultante  $M_0$  est proportionnelle au nombre de noyaux d'hydrogènes présents dans l'échantillon ne possède pas de composante transversale à cause des déphasages qui existent entre les différentes aimantations élémentaires. Il n'existe donc qu'une composante longitudinale  $M_0$ parallèle à  $B_0$  Si l'on perturbe l'aimantation résultante en appliquant un champ magnétique  $B_1$ . Perpendiculaire à  $B_0$ ,  $M_0$  va basculer de sa position d'équilibre d'un angle proportionnel à la quantité d'énergie électrique transmise à la bobine d'excitation. L'ajustement de la durée et de l'amplitude de l'excitation permet de déterminer un angle de basculement de 90˚ou 180˚par exemple. Une fois que l'excitation est arrêtée, et si par exemple on suppose qu'on a provoqué un basculement de 90°,  $M_0$ est perpendiculaire à B<sub>0</sub>: on a créé une composante transversale. Le retour à l'équilibre se décompose donc en deux mouvements : mouvement de relaxation et mouvement de précession.

#### **I.6.2.2. Modèle quantique :**

Approche énergétique, description à l'échelle de l'atome (phénomène de relaxation).

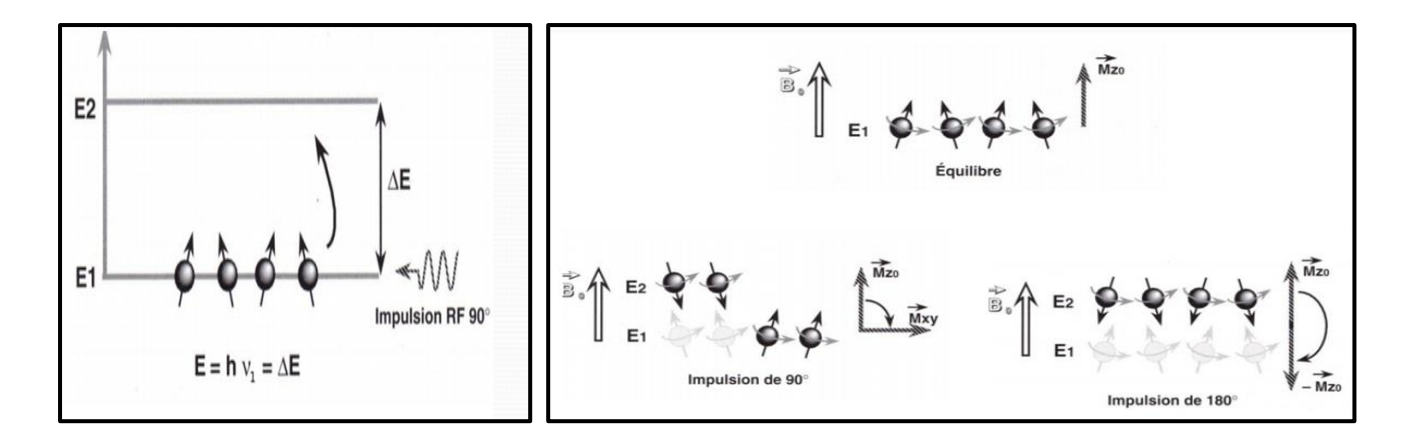

*Figure I.8 : La description quantique (énergétique).*

#### **I.6.2.3. Mouvement de relaxation :**

C'est le retour à l'équilibre du système de proton après arrêt de RF. Il y a deux types de relaxation

(a)Relaxation longitudinale  $T_1$ 

 $(b)$ Relaxation transversale  $T_2$ 

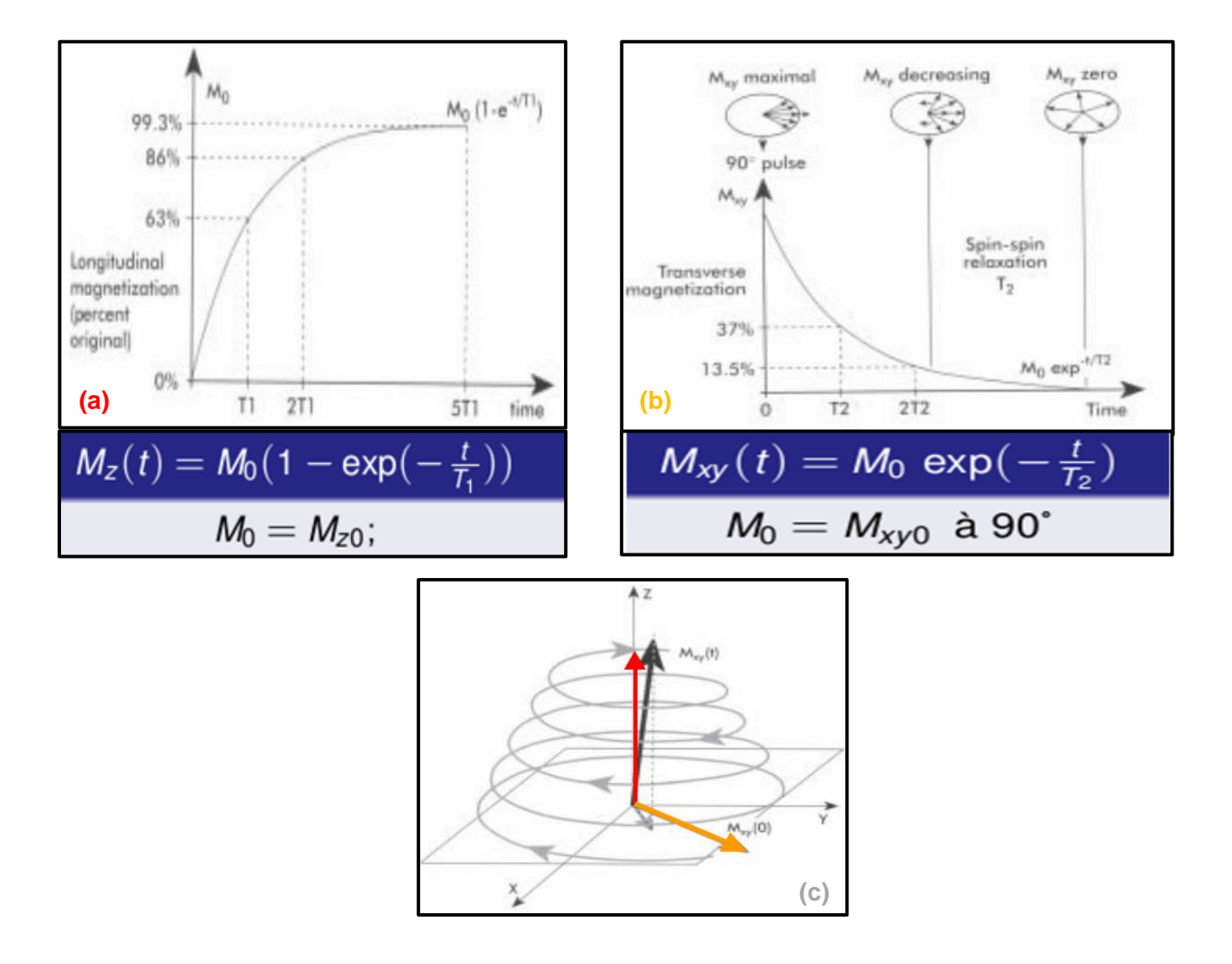

*Figure I.9 : (a)- Relaxation longitudinale* $T_1$ *, (b)- Relaxation transversale* $T_2$ *.*  $(c)$ - mouvement de double précision<sup>1</sup> à l'équilibre.

**<sup>1</sup>** Mouvement de double précision: c'est l'aiment M qui précise de 03 fréquences angulaire  $w_r$ (au resanace) et  $w_0$ (précision de M autour $B_0$ (oz)),

 $w_1$ (ox) pendantl'impilsion, auteur de  $B_0$  et de

#### **I.7. Finalement un Signal IRM:**

La mise en place d'une antenne réceptrice et la rotation de  $M_{XY}$  dans le plan XOY induit une onde RF qu'on la nomme signal d'induction libre ou FID (Free Induction Decay).

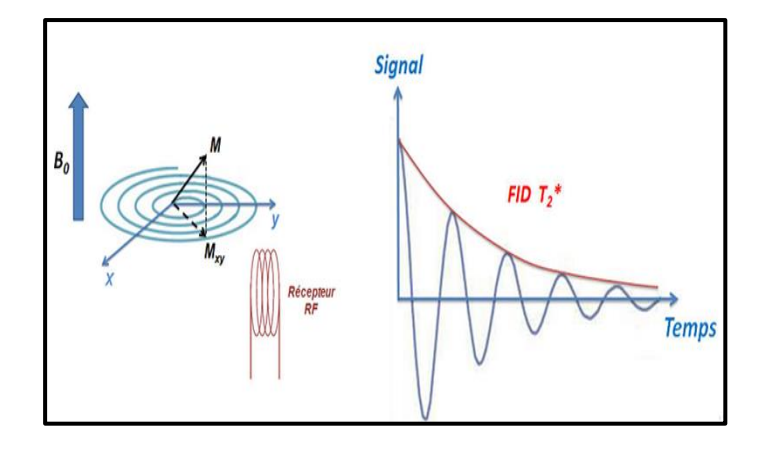

*Figure I.10:le signal d'induction libre en fonction de temps ou FID*

Le signal décroit en  $T_2^*$  ( $T_2^* < T_2$ ) à cause de les inhomogénéités de champ  $\Delta B_0$  en conséquence un problème majeur : la décroissance rapide du signal FID La solution c'est la séquence écho de spin : c'est l'ensemble d'impulsion successive appliqué à des moments différents et bien définies, ensuite l'écho de spin.

#### **Caractérisée par deux paramètres :**

- Temps d'écho TE, durée entre l'impulsion d'excitation et la mesure de l'écho
- Temps de répétition TR, durée au bout ou la séquence se reproduit RF 90˚ et RF 180˚.

#### **I.8. Séquence d'écho de gradient :**

#### **La séquence en écho de gradient se distingue de l'écho de spin par :**

- 1. Un angle de bascule en général inférieur à 90˚
- 2. Une absence d'impulsion RF de 180˚ déphasage.

3. le retour à l'équilibre s'effectue donc plus rapidement, ce qui permet de diminuer le temps de répétition (TR) et décroissance selon une constante de temps $T_2^*$ , d'où la nécessité de TE courts pour garder un bon rapport signal/bruit. L'écho (de gradient) est obtenu par l'application d'un gradient de lecture bipolaire (-/+) dans la direction du codage en fréquence.

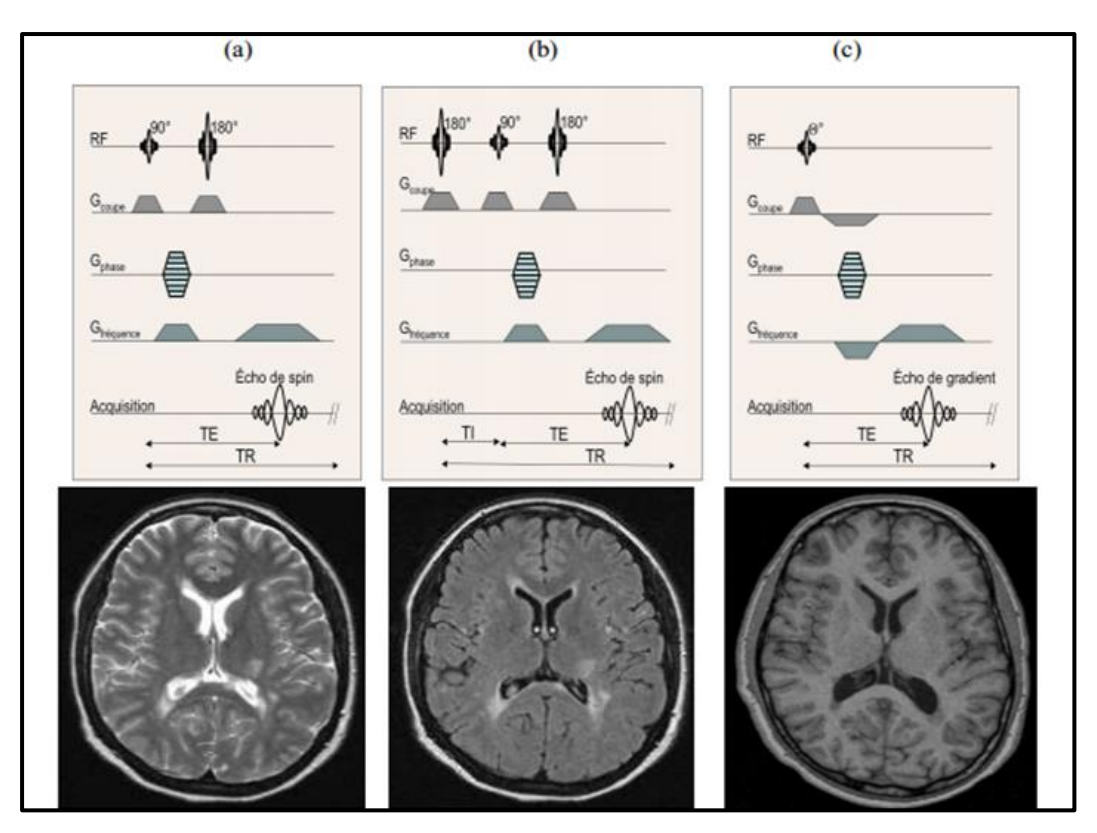

Le premier lobe(-) permet d'accélérer le déphasage de l'aimantation transversale, puis un second gradient de lobe inverse(+) permet un rephasage des spins

**Figure** *I.11 : diagramme des principales séquences d'imagerie et images IRM correspondantes Echo de spin(a), inversion récupération(b), écho de gradient(c).*

#### **I.8.1. Les grandes familles de séquences :**

A partir de ces deux séquences de base (séquences d'écho de spin et d'écho de gradient) de nombreuses séquences sont développées dans le but d'optimiser la qualité de l'image en fonction du type d'examen et de la région anatomique a examiné.

#### **I.9. Formation de l'image IRM:**

Dans un échantillon, tous les protons  $\mathbf{1}H$  résonnent à  $w_0$  et l'impossible de différencier les réponses (signaux) des différentes parties de la région considérée.

- Localisation spatial du signal.
- Gradient de champ magnétique  $(G_X, G_Y, G_Z)$  avec les bobines de gradients
- Superposer au champ magnétique statique $B_0$

## - **Qu'est-ce qu'un gradient ?**

Désigne un champ magnétique orienté dans la même direction que  $B_0$ et dont l'intensité varie linéairement dans une direction donnée.

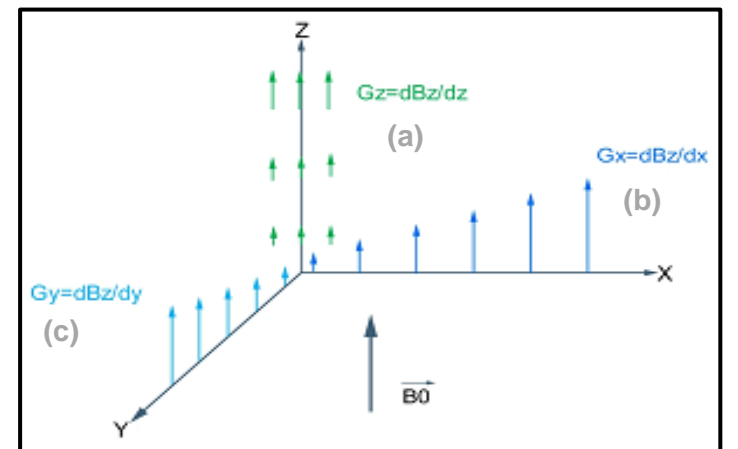

*Figure I.12 : (a)- Gradient de sélection de coupe*  $G_Z$ , *(b)-Gradient de phase*  $G_Y$ , *(c)-Gradient de fréquence*  $G_X$ .

# - **Il Ya trois types de gradients sont utilisé**

- 1. Gradient de sélection de coupe  $G_Z$ .
- 2. Gradient de phase  $G_Y$ .
- 3. Gradient de fréquence  $G_X$ .

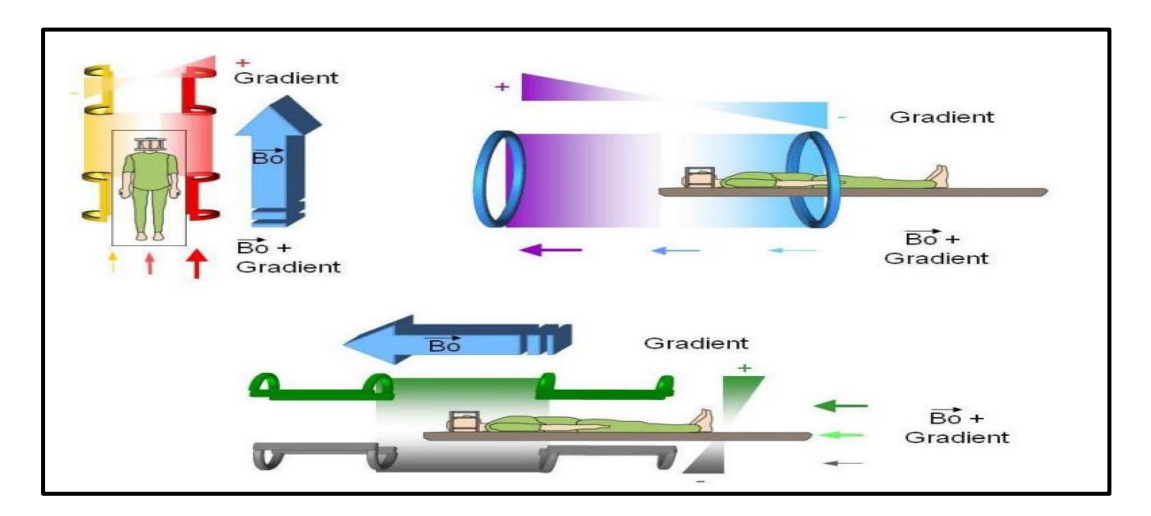

*FigureI.13 : gradient magnétique généré dans les trois axes de l'espace*

## **I.9.1.** Gradient de sélection des coupes  $G_Z$ :

Pour la sélection d'un plan de coupe perpendiculaire au gradient, il se fait de superposer le champ  $B_0$  un gradient de champ et appliquer l'impulsion RF pour faire la sélection.

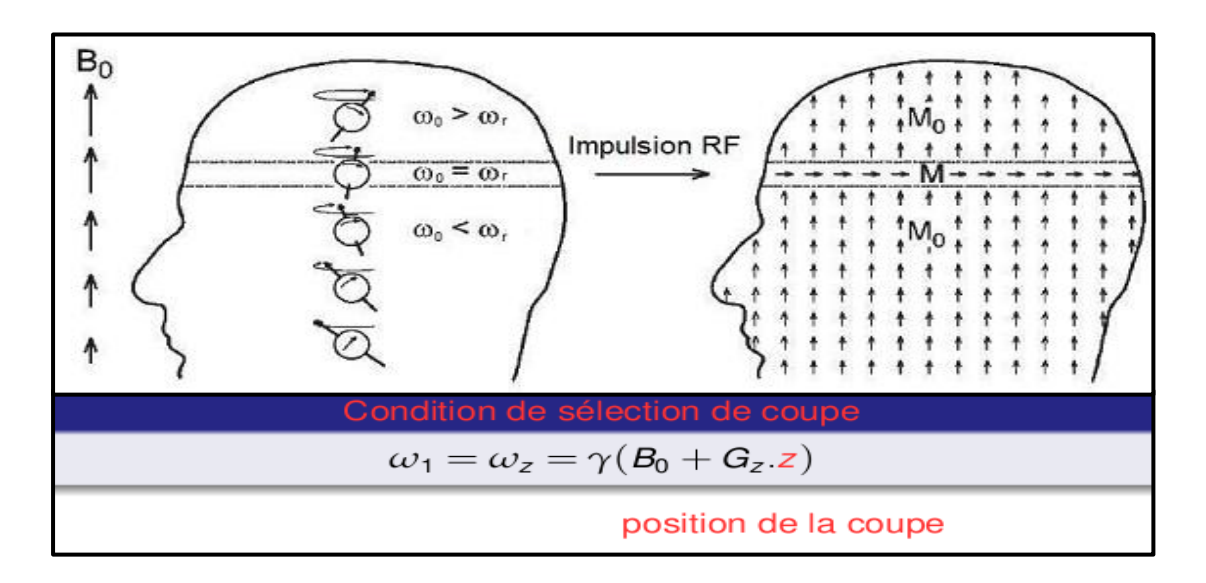

*FigureI.14 : gradient de sélection de coupe.*

### **épaisseur d'une coupe:**

Impossible de réaliser une impultion RF mono fréqentille, mais plutôt une bande de fréqence  $\Delta w$  autour de  $w_1$ .

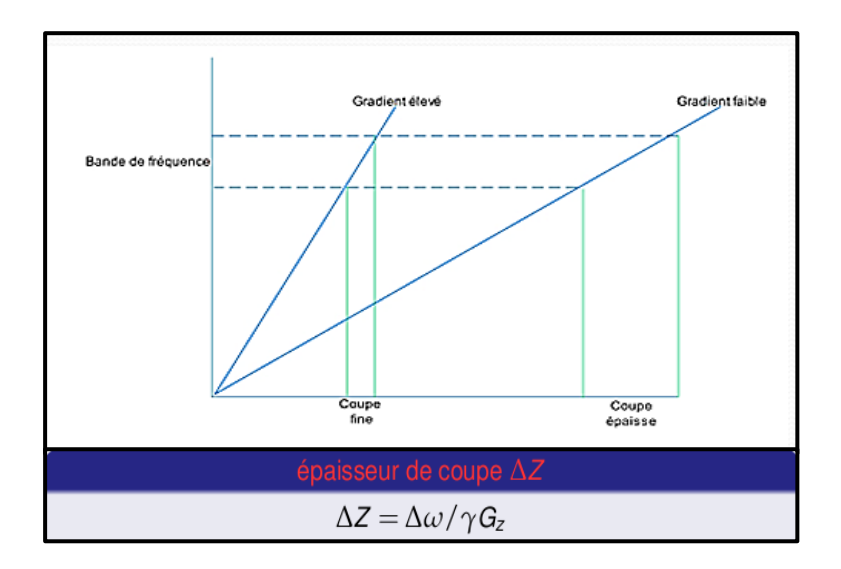

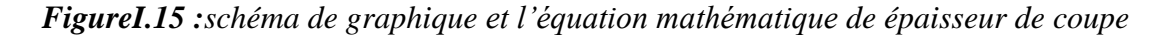

### **I.9.2. Gradient de phase Gy et de fréquence Gx:**

- Codage du plan de coupe
- Un gradient de phase  $G_y$ selon OY.
- Un gradient de fréquence  $G_x$  selon OX.
- La réalisation se fait pendant le retour à l'équilibre des protons excités.

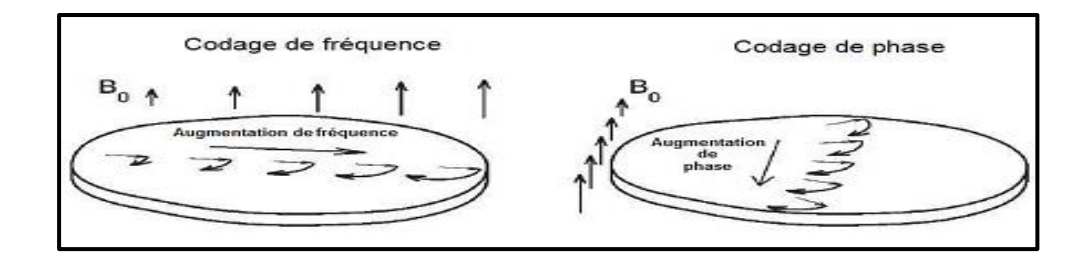

*FigureI.16 :codage de fréquence et de phase.*

## **I.9.2.1.** Application de  $G_v$ :

Les fréquences et les défférents phases sur chaque ligne done l'arrét du gradient.

## **I.9.2.2.** Application de  $G_x$  :

La variation de la fréquence sur chaque colonne avec les arrét du gradient (précession à la vitesse  $w_0$ ), ensuite l'application de  $G_x$  lors du recueil du signal et la lecture de Gradient. La méthode qu'on vient de décrire ne permet d'obtenir l'information que pour une ligne, il faut appliquer pour chaque ligne les deux gradients ; de phase suivie par celui de fréquence. Le passage d'une ligne à une autre se fait par une incrémentation du gradient de phase après un temps TR. Une fois le signal est détecté, il est important de le décomposé, en fréquence et extraire l'information qui continent.

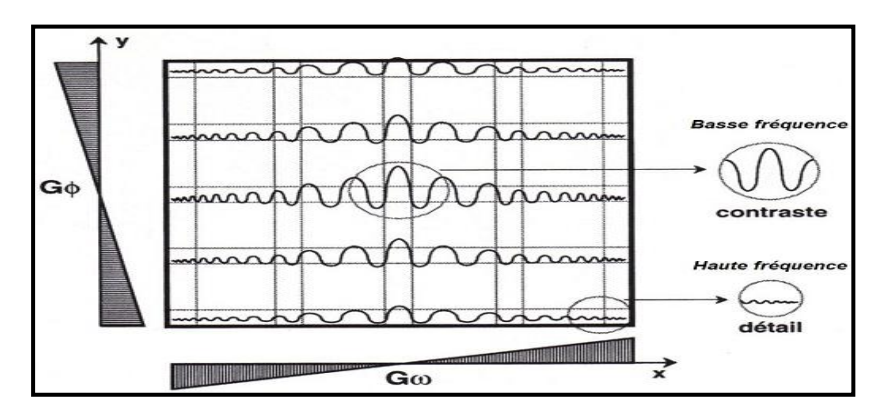

*FigureI.17 :l'application de gradient pour chaque ligne.*

### **I.10. Formation de l'image à partir du plan de coupe :**

Le plan de Fourier représente une étape intermédiaire permettant de faire le lien entre le plan de coupe (FOV et voxels sur le patient) et l'image définitive (composées de pixels). Le plan de Fourier et l'image sont reliés l'un à l'autre par l'intermédiaire d'une double transformée de Fourier.

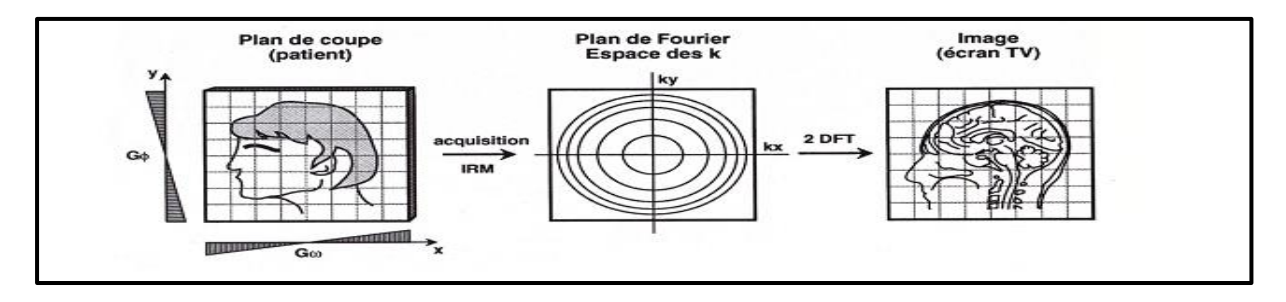

*Figure I.18 : la formation de l'image à partir du plan de coupe.*

### **Cas d'écho de spin:**

- Impulsion 90° qui doit coïncider avec le gradient de sélection de coupe  $G_{ss}(G_{Z})$ .
- Impulsion 180° et gradient de codage de phase  $G_{\emptyset}(G_{\nu})$ .
- Gradient de fréquence  $G_w(G_x)$  qui doit coïncider avec la réapparition du signal (rephasage) au moment de la lecture du signal.

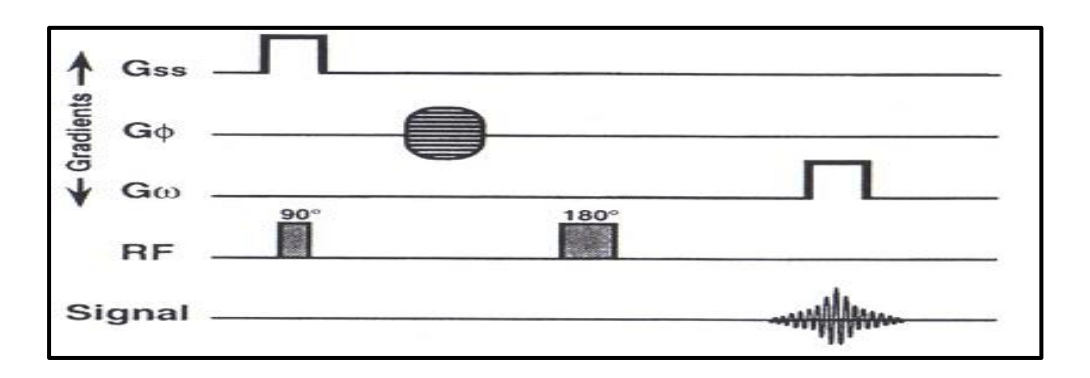

*Figure I.19 : chronologie des impulsions RF avec le diagramme des gradients reçoivent le signal FID.*

- Une seule ligne est acquise pour obtenir les lignes suivantes, il faut incrémenter le gradient de codage de phase autant de fois qu'il y a de ligne dans la matrice image tout en répétant la même chronologie de l'ensemble d'événement de la séquence.
- Les données sont stockées dans le plan de Fourier (espace K)

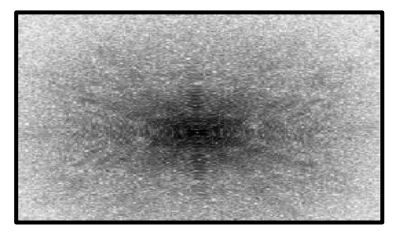

*Figure I.20 : l'espace K d'une image.*

**I.11. Reconstruction de l'image:**

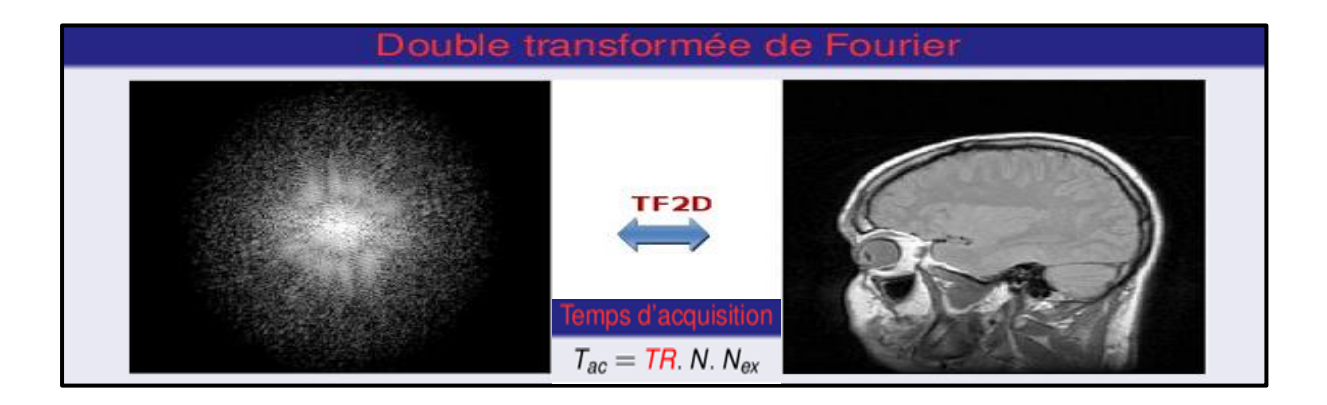

# **I.11.1. Qualité de l'image:**

La qualité d'image est un élément primordial dans le rendement diagnostic en IRM et elle dépend de certains paramètres physiques :

- Rapport signal/Bruit.
- Contraste.
- Résolution spatiale.

# **I.11.1.1. Rapport Signal/Bruit (RSB):**

Le bruit est l'ensemble des signaux indésirables qui dégradent la formation de l'image.

#### **La cause :**

- Système électronique (en particulier l'antenne) ;
- Mouvement moléculaires ;
- Artéfacts**.**

#### **Pour un contraste donné, le RSB dépend :**

- Volume du voxels ;
- $\bullet \quad \sqrt{N}$  ;
- $\sqrt{N_{ex}}$ .
- $\cdot \quad 1/\sqrt{DW}$

### **I.11.1.2. Le contraste:**

Est exprimé la variation de l'intensité de signal entre deux structures adjacentes

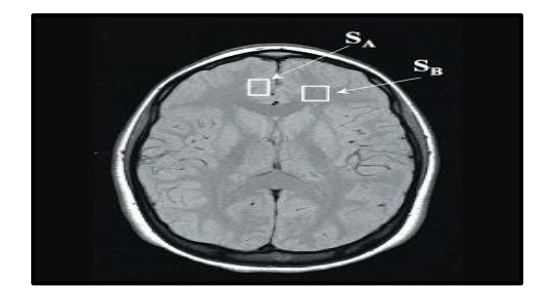

*Figure I.21 :l'image cérébrale contrastée.*

- Le contraste est influencé par :  $T_1$ ,  $T_2$  et la densité protonique  $\rho$ .
- Favoriser l'un de ces facteurs veut dire pondérer
- Pondération  $T_1$  (contraste  $T_1$ ).
- Pondération  $T_2$ (contraste $T_2$ ).
- Pondération en densité de proton ρ (contraste en ρ)

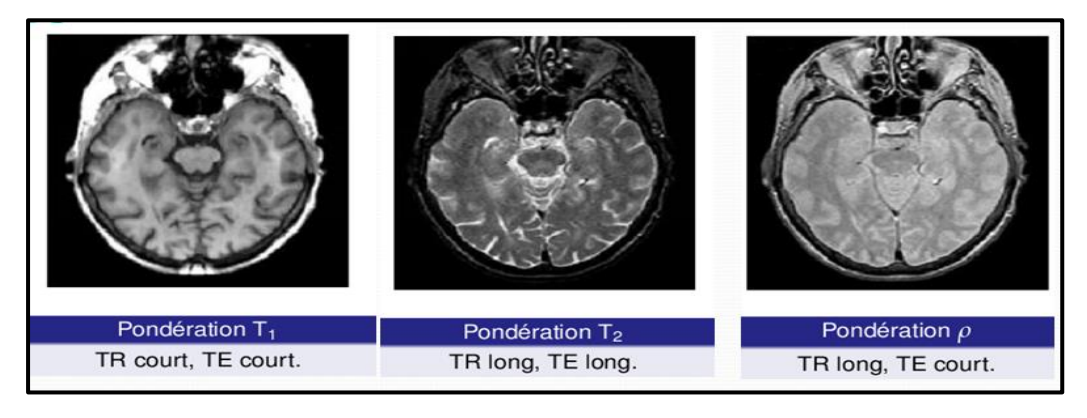

# **I.11.1 .3. Résolution spatiale:**

- La capacité de discerner deux structures petites et proches dans une image.
- Taille du pixel X épaisseur de la coupe
- Taille du pixel=FOV/taille de la matrice avec FOV c'est le champ de vision(T/cm).

### **I.12. Les artéfacts:**

Est un effet indésirable qui peut considérablement réduire la qualité de l'image.

- **Les artéfacts liés au patient :**
	- **1. Les artéfacts métalliques.**
	- **2. Les artéfacts de mouvements.**
- **Les artéfacts liés au système d'acquisition :**
	- **3. Artéfacts de susceptibilité magnétique.**
	- **4. Artéfacts de repliement (Aliasing).**
- **1. Les artéfacts métalliques :** distorsion du champ magnétique due à la présence de matériel ferromagnétique (bijou, montre, dentier,…).

- **2. Les artéfacts de mouvements :** mouvement des structures durant l'acquisition de l'image ( $m<sup>vt</sup>$ cardiaque, oculaire, respiratoire).
- **3. Artéfacts de susceptibilité magnétique** : présence de deux structures de densité protonique différente (eau/air).
- **4. Artéfacts de repliement (Aliasing)** : l'objet à examiner est plus grand que le champ de vue.

#### **I.13. Avantages de l'IRM :**

- Bon contraste pour les tissus mous
- Qualité de l'image
- Non invasif, non ionisant.

#### **I.14. Inconvénients :**

- Ne permet pas d'imager les tissus durs
- Prix de l'équipement
- Inconfort lors de l'examen.

### **I.15. Applications :**

- Tout ou presque
- Visualiser les artères (angio-IRM)
- Visualiser l'« activité » du cerveau (IRMf)
- Visualiser les faisceaux de matière blanche (DTI)

#### **I.16. Caractéristiques des images :**

- Résolution : de l'ordre du mm
- Temps d'acquisition : 1 à 20mn / séquence

#### **I.17. Conclusion :**

Dans les paragraphes précédents, nous avons montré que malgré tout le soin apporté à l'acquisition, l'information contenue dans l'image peut être perturbée par des phénomènes extérieurs. Dans ce contexte, le traitement d'image devient indispensable. Il y a plusieurs méthodes du traitement d'images dans la littérature. Parmi ces méthodes, la segmentation a pour but de partitionner ou segmenter l'image en un ensemble de régions cohérentes, pouvant être assimilées à un objet d'intérêt. En regard de la quantité d'information à traiter, il est indispensable d'automatiser cette tâche. De ce fait, dans le prochain chapitre, nous effectuons une rétrospective des différentes méthodes de segmentation d'images et les méthodes de visualisions des objets en 3D.

# *Chapitre –II : Visualisations, segmentations et la reconstruction en 3D*

## **II.1. Introduction :**

La visualisation en 3D est aujourd'hui un outil moderne employé dans un très grand nombre de domaines, notamment la télévision et le cinéma, mais son usage ne se limite pas à ces domaines. En effet, son influence s'étend à d'innombrables applications, allant de l'ingénierie à l'éducation et devenant même parfois indispensable. Toutefois, peu de personnes se rendent compte de l'ampleur de ce phénomène, ce traitement utilise parfois l'infographie 3D ou 3D est associée à "des dessins animés". La 3ème dimension est aussi une nouvelle, innovante, révolutionnaire, c'est une discipline qui a changé la face de l'informatique.

La visualisation est le processus d'interprétation visuelle ou la représentation graphique d'un ensemble de données. A ce titre, elle est considérée comme étant la branche de l'informatique regroupant le traitement, l'analyse et la représentation graphique de données provenant de divers domaines : les finances, la médecine, les sciences sociales etc. Au fil des années, les techniques de visualisation de données se sont démocratisées jusqu'à faire partie intégrante de notre vie. Ce faisant, nous avons tendance à ne plus remarquer nécessairement la présence et l'importance de ces résultats dans nos quotidiens

L'objectif de la visualisation est de représenter visuellement des données qui ne possèdent pas nécessairement d'interprétation géométrique naturelle et de même en obtenir une représentation plus simple de celles complexes. Donc dans ce qui suit, nous nous intéresserons à la structure complète des logiciels de visualisation. [10]

La radiographie, le scanner (tomodensitométrie), l'échographie, l'imagerie par résonance Magnétique (IRM), la scintigraphie et la Tomographie par émission de positons (TEP) sont des modalités utilisées pour la visualisation de corps Humain. Une problématique qui se pose est ce qu'on peut reconstruire l'image 3D à partir des tranches.

La solution c'est la visualisation 3D, la reconstruction ou la projection d'un volume sur une surface plane. [11]

21

# *Chapitre –II : Visualisations, segmentations et la reconstruction en 3D*

#### **II.2. La visualisation tridimensionnelle:**

La visualisation de données est une étape déterminante dans l'analyse d'images IRM. Les données obtenues par IRM ou TDM sont très riches en quantité d'information et par nature tridimensionnelles ; il est de ce fait difficile sinon impossible pour l'œil humain de les visualiser de façon simple. Il est donc nécessaire de proposer l'opérateur des modes de visualisation qui soient intuitifs et qui permettent un affichage efficace des régions d'intérêt.

Différents modes de visualisation et de navigation sont proposés dans ce chapitre, allant de l'affichage successif de coupes bidimensionnelles à des représentations tridimensionnelles. Tous les systèmes utilisés pour acquérir des images médicales utilisent un format de représentation et d'échange commun, décrit dans le standard DICOM. Ce standard est malheureusement mal compris ou on peut utiliser dans le monde informatique du traitement d'images.

Ce format est le support de l'ensemble des données représentées en contexte clinique et il spécifie par ses contraintes concernant la représentation des données et leur visualisation. [12]

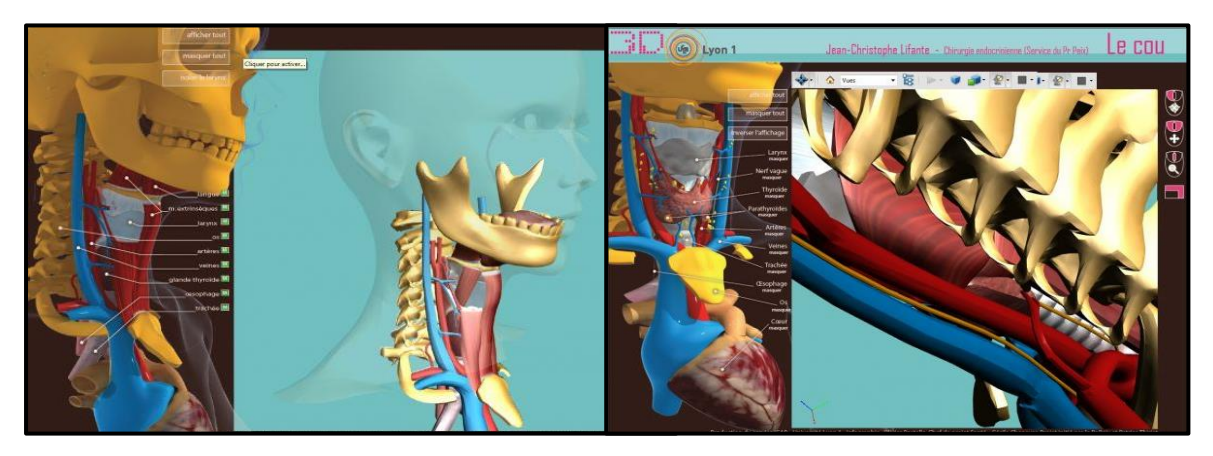

*Figure II.1: La visualisation tridimensionnelle du COU. [13]*

### - **C'est quoi une image 3D ?**

Une image en trois dimensions est une image définie sur trois axes que l'on pourrait appeler longueur, hauteur et profondeur ; ainsi, le monde que nous percevons est aussi en trois dimension, puisqu'il est défini sur ces trois axes, de même que toutes les représentations de ce monde (photos, films…), mais aussi toute image utilisant différents procédés tels que la perspective sur les dessins, ou encore les images de synthèse (qui ne sont malgré tout que des

# *Chapitre –II : Visualisations, segmentations et la reconstruction en 3D*

représentations d'un monde virtuel) … et ces images sont toujours en 3D, même si les supports ou elles figurent (papier, écran…) sont des plans définis par seulement deux axes.

#### **II.2.1. Fichiers issus des examens d'imagerie médicale :**

#### **A. Acquisition d'images :**

DICOM (Digital Imaging and Communication in Medicine) désigne la norme pour les fichiers numériques créés lors d'examens d'imagerie médicale. Elle recouvre aussi les spécifications concernant leur archivage et leur transmission en réseau (aspects particulièrement importants dans le milieu médical). Indépendant des technologies (scanner, IRM, etc.), et des constructeurs, elle permet de standardiser l'accès aux résultats d'imagerie médicale. Outre les images numériques issues des examens médicaux, les fichiers DICOM véhiculent aussi un nombre d'informations textuelles concernant le patient (état civil, âge, poids, etc.), créé en 1983. L'examen réalisé (région explorée, technique d'imagerie utilisée, etc.), la date d'acquisition, le praticien etc. Ces fichiers ne peuvent être lus et modifiés que par des logiciels spécialisés. [14]

Chaque série est donc composée d'un ensemble d'images au format DICOM, qui comportent notamment les informations suivantes:

- la série d'appartenance,
- les dimensions (la taille) des pixels,
- l'épaisseur de la coupe,
- l'espace entre deux coupes,
- la position de la coupe dans la série,
- les paramètres d'acquisition spécifiques à la modalité,
- des données sur le patient et l'examen,
- les données de la coupe,

### **B. Système de référence en anatomie :**

- Plan médian ou plan sagittal.
- Plan axial ou transversal.
- Plan coronal ou frontal. [15]

*Chapitre –II : Visualisations, segmentations et la reconstruction en 3D*

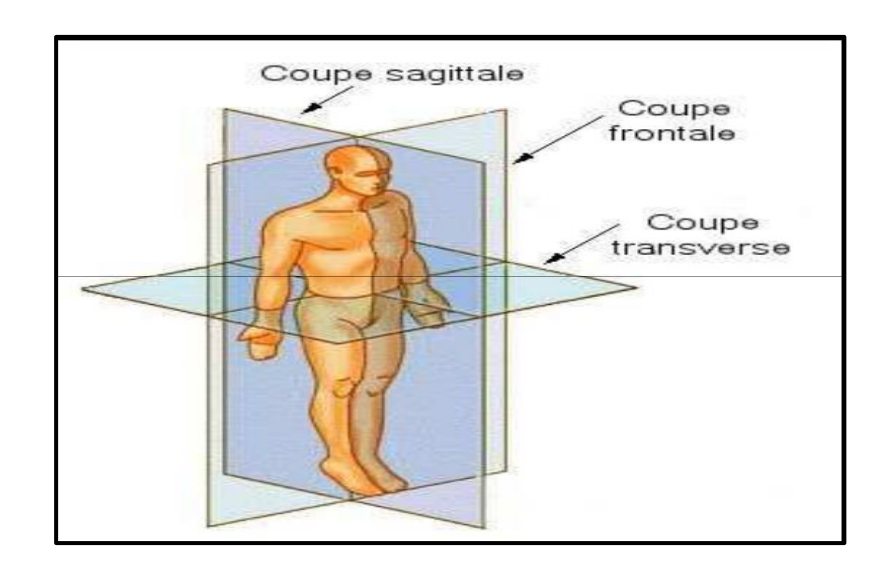

*FigureII.2: Système de référence en anatomie.*

# **II.2.2. Visualisation par les trois plans du vue : Résultats de diagnostic**

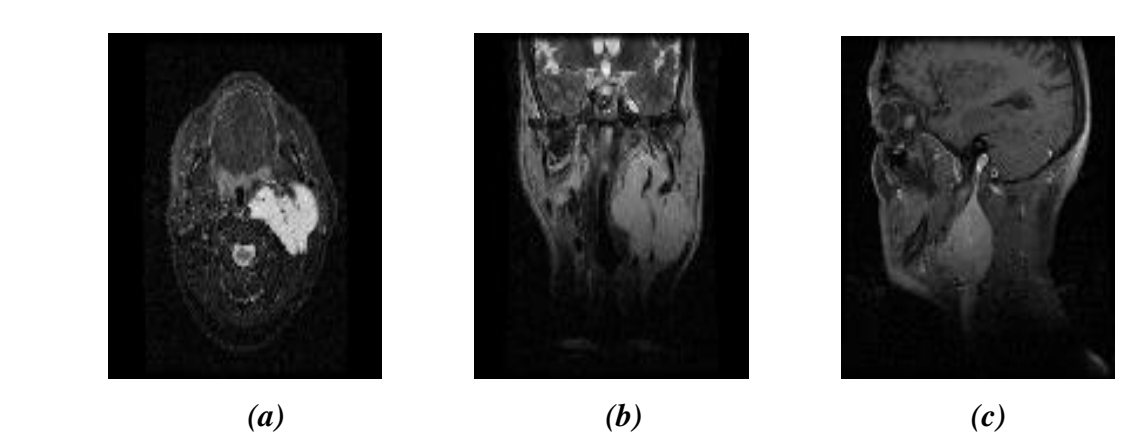

 *Figure II.3 : (a) : coupe transverse, (b): coupe sagittale (c) : coupe frontale à MATLAB.*

Le mode de visualisation le plus simple consiste à afficher une seule coupe par les trois types de vue de l'examen, La visualisation des coupes en 2D peut aussi être effectuée en faisant apparaître plusieurs coupes simultanément, sur une même vue. Comme montre la figure suivante :

*Chapitre –II : Visualisations, segmentations et la reconstruction en 3D*

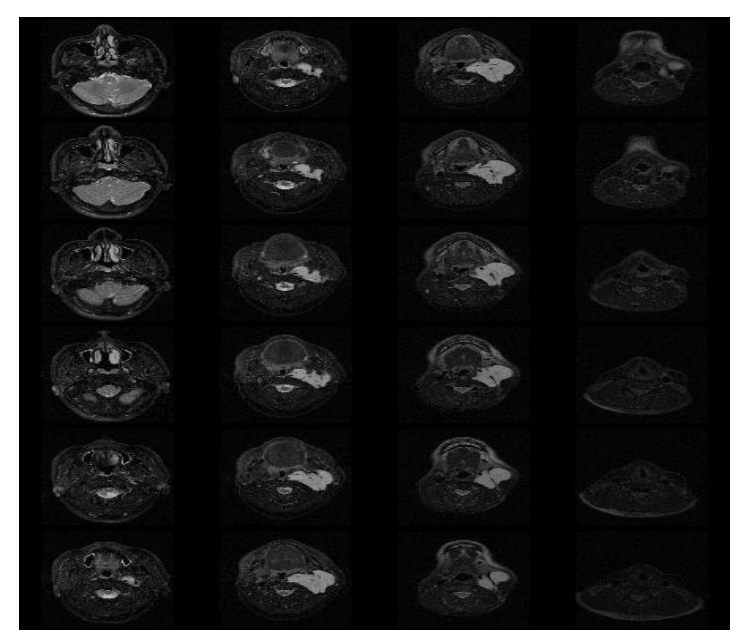

*Figure II.4: Visualisation de plusieurs coupes IRM.*

### **II.3. Le passage de 2D à 3D :**

Nous avons vu comment fonctionne l'appareil permettant d'obtenir des images IRM. Ces techniques présentent un avantage en matière de visualisation, car, elles permettent de voir le corps en trois dimensions. Comment obtient-on un modèle en trois dimensions, à partir d'IRM ou tomographies? Comme nous le savons déjà, une image est formée de petits carrés (ou de rectangles) qui émettent de la lumière, appelés pixels. Alors pour passer d'une image (2D) à un modèle 3D, une dimension est ajoutée. Les pixels (carrés) deviennent des voxels<sup>1</sup> (cubes).

À l'aide d'un logiciel, des voxels sont générés pour chaque image. On obtient alors une forme tridimensionnelle. [16]

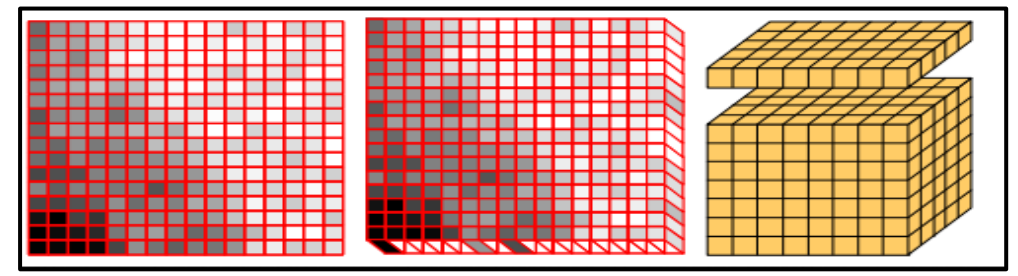

*FigureII.5: À gauche, l'image en pixels, au milieu, une couche de voxels, à droite, couches de voxels disposées en piles.*

**<sup>1</sup>** Voxels : le volume de pixel d'une image.
Cependant, pour recréer un modèle en 3D, il est nécessaire de déterminer la région d'intérêt en passent par la segmentation.

Effectivement, c'est une étape relativement simple où l'utilisateur marque la région d'intérêt. Sachant que les différents tissus (organes) sont représentés par des pixels d'intensités différentes.

La segmentation revient à spécifier au logiciel une gamme de gris spécifique à le/les organe(s) d'intérêt. Par conséquent, seuls les pixels marqués sont convertis en voxels.

### **II.3.1. Le Problème de la Reconstruction 3D à Partir de Coupes 2D :**

### i. **Aperçu historique :**

En médecine, la reconstruction tridimensionnelle à partir de coupes sériées n'est pas un problème récent posé par des nouvelles modalités d'acquisition 3D, ses origines reviennent à des siècles avant. En effet, avant la découverte des rayons X en 1895, le seul moyen permettant d'acquérir la structure géométrique interne d'un objet était de procéder à découper celui-ci en plusieurs tranches (nous utilisons ici le terme tranche pour désigner une coupe sériée réelle obtenue à partir d'une dissection réelle de l'objet) plus ou moins espacées puis examiner chacune à part. [17]

### ii. **Définitions :**

Le problème de la reconstruction tridimensionnelle à partir de coupes 2D peut être vu comme étant un cas particulier d'un problème fondamental plus général étudié de longue date dans des domaines différents.

Sous une formulation plus théorique, le problème évoqué précédemment est aussi un objet d'étude important pour les maths. Dans le cadre mathématique, il s'agit de reconstruire exactement, ou au moins d'approcher, un objet mathématique (par exemple une fonction) à partir d'un échantillon, provenant de cet objet. C'est la définition de l'interpolation. [18]

La reconstruction tridimensionnelle est un problème commun à plusieurs applications. Outre le domaine médical et microbiologique, elle est principalement posée en vision par ordinateur (robotique) pour la reconstruction de scènes à partir de plusieurs vues prises par des caméras, en imagerie médical où l'objet est construit à partir de plusieurs modèles numériques prédéfinis, en imagerie satellitaire où l'on a à construire des cartes 3D à partir d'un ensemble d'images 2D.

Une définition précise et détaillée du terme est un petit peu difficile parce qu'elle invoque la connaissance du domaine d'application et le but convoité de la reconstruction.

Avant de rentrer dans les détails, il s'avère très utile de définir ce qu'on entend par l'imagerie et la modélisation 3D. Le problème de la reconstruction tridimensionnelle à partir de coupes sériées peut être décrit comme étant le problème de rebâtir une information volumique inhérente à un objet connaissant ses fragments bidimensionnels.

### **II.3.2. La Reconstruction Tridimensionnelle à Partir des Coupes Sériées :**

Serr. Et col. [19], ont défini le terme comme étant un outil informatique effectuant l'empilement des contours d'un même organe permettant aux anatomistes une première et rapide visualisation pour procéder à des corrections offrant ainsi une première validation anatomique en 3D.

Une autre définition, donnée par le Médical Web Encyclopédie [20] déclare: la reconstruction volumique est le processus de visualisation 3D des images volumiques généralement présentée sous forme d'images bidimensionnelles contiguës.

Plusieurs techniques de reconstruction 3D existent on peut les divisées on deux parties : graphique et rigide. [21]

### **a. Reconstruction graphique:**

C'est en quelque sorte une reconstruction de contours 3D basée sur un traçage sérié. On procède à tracer les contours des tissus dans une tranche donnée sur un papier transparent (ou une plaque de plastique) en superposant ce dernier sur la tranche. Une fois toutes les tranches sont reportées sur des feuilles transparentes, on empile ces dernières pour avoir une allure tridimensionnelle de l'objet.

### **b. Reconstruction rigide:**

Ce mode de reconstruction était utilisé pour obtenir en quelque sorte un modèle 3D de l'objet. On utilise dans cette technique des plaquettes de la cire, de bois ou de plastique dont l'épaisseur est identique à celle des coupes. Pour chaque coupe, on procède à un traçage des contours sur une plaquette, ensuite on dessine le détail des structures à l'intérieur de ces contours. Une fois terminée, les plaquettes seront découpées le long des contours, déjà tracés, puis empilées les unes sur les autres pour avoir une représentation 3D.

# **II.4. L'imagerie tridimensionnelle :**

Des travaux expérimentaux sur l'imagerie 3D, ou trois dimensions, ont été publiés dès années 1980 [22]. L'imagerie 3D est le terme général donné au processus de traitement, de visualisation et d'analyse des images tridimensionnelles. Ces dernières sont souvent présentées sous forme de séquences d'images bidimensionnelles prises par une procédure d'échantillonnage ou de discrétisation de l'objet initial. De cet effet, ce processus consiste dans la plupart du temps en une séquence d'étapes 2D. [23]

Ces images 2D séparées ne fournissent pas une information 3D exacte de l'objet. Dans la pratique, le praticien est ramené à les rassembler et construire mentalement une allure tridimensionnelle approchée pour arriver à une appréhension de l'objet. Une telle reconstruction mentale est sans doute difficile, fastidieuse et erronée.

### **II.5. La Modélisation Tridimensionnelle :**

La modélisation 3D consiste à développer une représentation, généralement numérique, décrivant l'ensemble de propriétés (ou quelques-unes) d'un objet ou d'un phénomène donné. Ces propriétés peuvent être structurelles concernant la forme ou fonctionnelles concernant le comportement de l'objet. Lorsqu'il s'agit d'une modélisation tridimensionnelle, c'est aux propriétés qui définissent l'objet dans l'espace 3D qu'on s'intéresse.

L'équivalence entre un objet et son modèle dépend du degré de représentation de ce dernier des propriétés pertinentes exhibées par l'objet d'étude.

Modèles d'objets 3D soit un ensemble de polygones (polyèdre) et série de points généralement sur un seul plan (appelé facette dans ce cas).

Soit des surfaces ou courbes. Soit un assemblage hiérarchique d'objets canoniques (ex : Soit un assemblage hiérarchique d'objets canoniques (ex : sphère, cube, cône, ...). Ces objets sont projetés à échelle selon les besoins. [25]

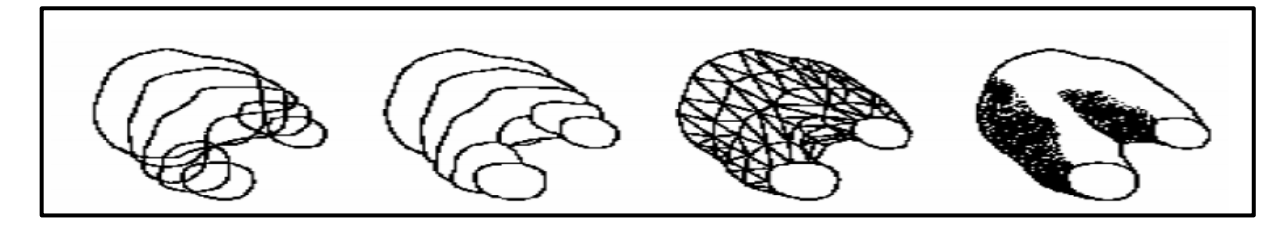

*FigureII.6: différentes représentations d'une même séquence de coupes.*

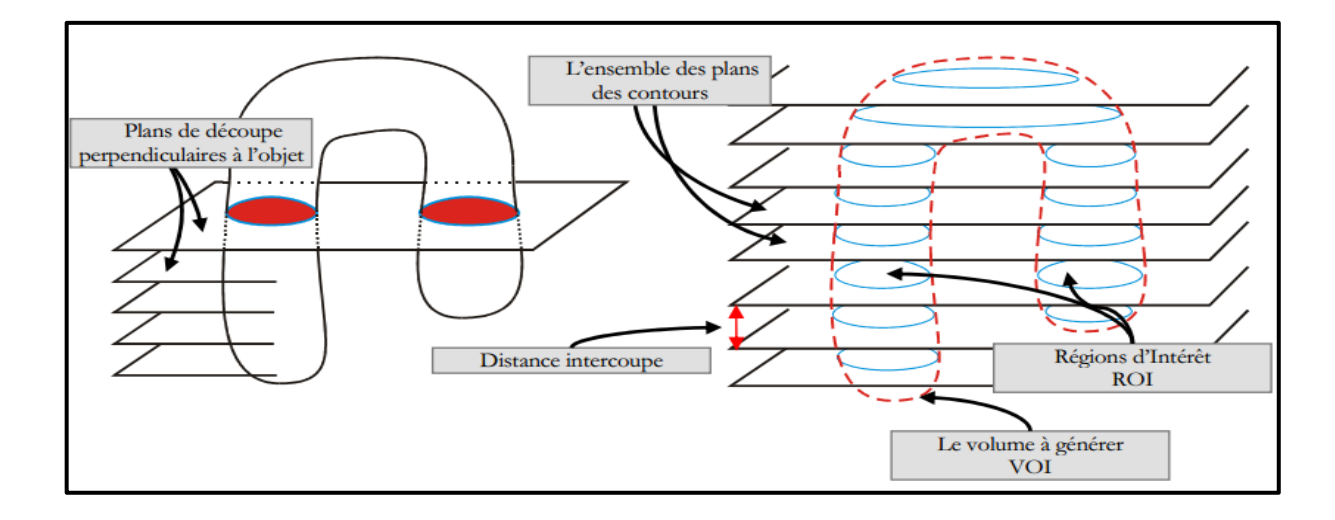

*FigureII.7: principe d'obtention des coupes sériées.*

### **Position du problème**

Dans la plupart des applications on ne s'intéresse pas à reconstruire l'objet dans son intégralité mais uniquement à une partie ou un sous volume bien spécifique appelé Volume d'Intérêt (volume of intérêts VOI). Ce volume d'intérêt est réparti sur l'ensemble de coupes suivant un ensemble de région 2D appelées Régions d'intérêt (ROI).

Le problème peut être posé d'une autre manière plus simple. Etant donné que le VOI est défini intégralement par deux ingrédients :

- Les contours qui délimitent le VOI dans l'espace.
- La texture qui le définit dans un champ de vision.

### **II.6. Etat de l'art des méthodes de reconstruction 3D à partir de coupes 2D :**

La 3<sup>ème</sup> dimension a été effectivement obtenue au début des années 70 donnant naissance à l'imagerie tridimensionnelle. La nature des données 3D acquises à partir de la plupart des modalités, que ce soit la tomodensitométrie CT, la résonance magnétique l'IRM, l'échographie ou l'ultrason US, consistant en une séquence d'images 2D a invoqué un processus supplémentaire de reconstruction faisant appel à des techniques informatiques matérielles et logicielles avancées pour extraire l'information volumique encapsulée dans les données bidimensionnelles.

A ce stade, plusieurs méthodes de reconstruction tridimensionnelle ont été proposée dans la littérature, elles peuvent être regroupées en deux grandes approches : reconstruction surfacique et reconstruction volumique. [26]

### **1- Reconstruction surfacique :**

Historiquement, les méthodes de reconstruction surfacique sont les premières qui ont eu apparence. [27]

La visualisation par rendu de surfaces permet de visualiser en trois dimensions des données segmentées dans un examen notamment les structures osseuses, les organes et les lésions. Le problème de la reconstruction tridimensionnelle consiste alors à bâtir un maillage surfacique entre les contours de deux coupes adjacentes. Ceci est achevé par la connexion des segments des contours dans une coupe donnée par les sommets des contours dans la coupe opposée. Deux catégories de méthodes sont distingués : celles qui forment une triangulation optimale en fonction de critères métriques comme l'aire des triangles générés ou le volume englobé et celles qui prennent en compte la pertinence topologique de la triangulation. [28]

Le problème se complique encore lorsque les coupes présentent plus d'un contour (cas d'embranchements)

### **2- Reconstruction volumique :**

L'approche volumique est plus ou moins récente, elle considère l'ensemble des contours comme étant une image 3D répartie sur une grille cubique. Son principe est de créer une surface de parallélépipèdes. L'algorithme célèbre des Marching Cubes proposé par WILIAM E. LORENSEN en 1987 utilise le principe d'iso-surface pour bâtir de telles surfaces. Un autre algorithme basé sur la triangulation de Delaunay proposé par J. D. BOISSONNAT en 1988 et amélioré par B. Geiger en 1993. [29]

D'autres méthodes, telles que les α-shape, les α-shape sont encore envisageables dans ce contexte.

Finalement le rendu de volume ou la reconstruction volumique est défini comme le processus de produire une image 2D directement à partir de données 3D volumétriques.

Du fait qu'une représentation visuelle est obtenue directement à partir des données 3D, il est désigné également parfois sous le nom rendu volume direct. L'idée de base est de simuler le transport de la lumière à travers la matière. En se basant sur les propriétés du

matériel, dans notre cas l'intensité du voxels a chaque position 3D, certains voxels laissent passer plus de lumière que d'autres.

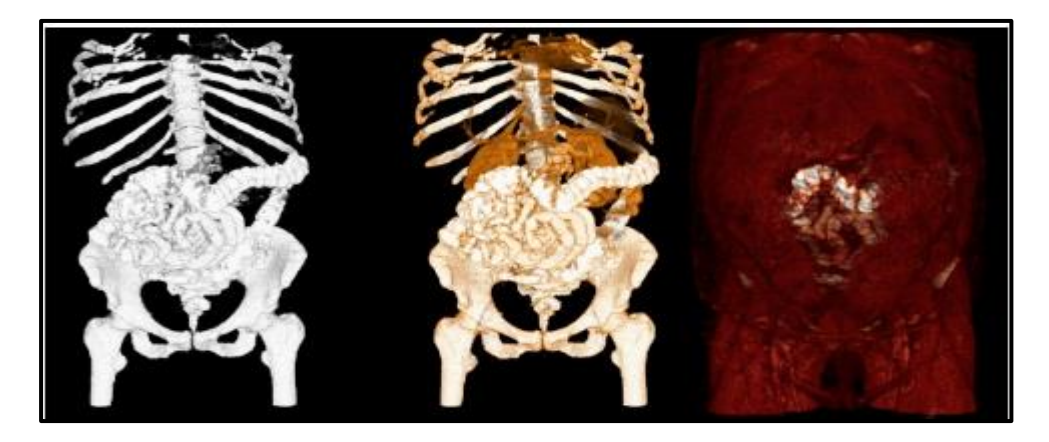

*FigureII.8 : Visualisation d'un examen abdominopelvien par rendu volumique.*

### **II.6.1. Les étapes de la reconstruction 3D à partir des coupes 2D:**

La phase de reconstruction tridimensionnelle de l'objet à partir de l'ensemble de données segmentées doit être aussi assurée de manière totalement automatique. Le système que nous proposons divisé principalement en cinq étapes : l'acquisition, les prétraitements, la segmentation, la génération du modèle et enfin la visualisation. La deuxième et la troisième étape constituent en quelque sorte des étapes préparatoires pour le processus de reconstruction globale, c'est pour cette raison que nous les avons regroupées ensemble pour constituer une seule étape.

### **II.6.1.1. Etape d'acquisition :**

Le résultat de cette étape est une séquence d'images 2D, généralement en niveau de gris, constituant les coupes. Signalons ici que les étapes en aval de cette étape dépendent largement de la technique d'acquisition envisagée (Cette approche était détaillée dans le chapitre I).

### **II.6.1.2. Etape de Prétraitements :**

Lors de l'acquisition, des conditions extérieures peuvent intervenir pour nuire la qualité de l'image acquise.

Les conditions d'éclairage, le taux des signaux parasites, la nature de l'atmosphère (poussière, humidité, …), la résolution d'échantillonnage du scanner, le calibrage des caméras.

Certaines images obtenues par des applications, notamment dans l'imagerie médicale, sont de mauvaise qualité. Dans ces cas, on souhaite à extraire l'information la plus importante pour une analyse ultérieure. Dans d'autres cas, on souhaite à altérer l'image pour rendre certains effets et mettre en valeur des zones de l'image. Alors dans ce cas, le filtrage est nécessaire pour améliorer la qualité d'image.

### **II.6.1.3. Etape de Segmentation :**

C'est l'étape la plus délicate dans le processus de reconstruction. Les performances globales du système en dépendent largement. La segmentation est un processus visant à décomposer la séquence d'images en un ensemble de régions - ou classes - homogènes au sens d'un ou plusieurs critères. Son rôle dans le processus de reconstruction est de localiser le volume d'intérêt (VOI) au sein de l'ensemble des coupes. Autrement dit, l'ensemble des pixels représentant le même type de tissu, dans une coupe donnée, seront regroupés pour constituer une seule région; ce qui apporte un intérêt majeur au praticien.

Le résultat est une séquence d'images binaires où la valeur binaire de chaque pixel indique son appartenance ou non au VOI. La nature binaire des images obtenues réduit énormément le volume des données à traiter. Classiquement, on peut définir la segmentation comme étant une partition de l'image I en un nombre K de sous-ensembles  $R_i$ , appelés régions, homogènes dans le sen d'un ou plusieurs critères, le niveau de gris ou des propriétés de textures, tels que :

• La segmentation doit être complète. (C'est-à-dire, chaque pixel doit être affecté à une classe).

- Les pixels appartenant à la même région doivent être connectés.
- Les régions doivent être disjointes.

Ces trois conditions peuvent être exprimées mathématiquement comme suit :

$$
\prod_{i=1}^{K} R_i = I
$$
  
\n
$$
R_i \neq \emptyset \quad \nabla_i = 1 \dots K
$$
  
\n
$$
R_i \cap R_i = \emptyset \quad \nabla_{i,i} i \neq j
$$

Dans un contexte médical, les régions  $R_i$  correspondent aux différentes structures anatomiques constituant les différentes régions d'intérêt. La détermination automatique du nombre de régions K est une vraie problématique. [30]

Souvent, la valeur K est supposée être connue comme étant une information à priori sur les structures anatomiques en investigation. Un état de l'art complet sur les différentes méthodes de segmentation des images médicales peut être trouvé dans des travaux de [31].

En particulier les méthodes 3D dans [32].Une comparaison de plusieurs techniques de segmentation est donnée dans [33].

#### **i. L'approche Contours :**

Les méthodes basées sur les contours sont parmi les méthodes les plus classiques en segmentation d'images. Ces méthodes supposent généralement un modèle a priori des discontinuités recherchées et opèrent de manière très localisée. Elles peuvent aussi être classées en plusieurs catégories [33], à savoir : les méthodes dérivatives (opérateurs de Sobel, Robert,…), surfaciques (les modèles déformables, Isosurfaces) et morphologiques(Erosion, délation,…). Généralement ces méthodes fournissent des frontières de régions discontinues nécessitant ainsi une étape de post-traitements afin d'assurer la fermeture des contours.

### **ii. Approches région**

Contrairement aux méthodes contours qui recherchent les dissimilarité des régions, l'approche région recherche plutôt la similarité en fournissant une carte de régions fermées. Cependant la localisation des frontières reste généralement peu précise. Parmi les approches région, on trouve essentiellement quatre types de méthodes (les méthodes de seuillage, les méthodes de type croissance de régions, les méthodes de classification et les méthodes statistiques ).

Dans ce travail, nous avons utilisé la segmentation par seuillage pour extraire la masse. Cette approche est détaillée en chapitre III. D'autres techniques de segmentation 3D assez classiques en imagerie médicale telles que le Maximum Intensity Projection (MaIP) et le

Minimum Intensity Projection (MiIP) et le Rendu Volumique (VR) sont utilisés pour la visualisation des images en 3D. [34]

### **II.7. La visualisation tridimensionnelle volumique :**

La visualisation en 3D consiste à afficher, sur trois faces d'un cube virtuel, les données volumiques selon trois plans de coupe. Ces plans de coupe sont nommés souvent en radiologie plan axial, plan coronal et plan sagittal. La visualisation des trois plans de coupe est réalisée comme indiqué dans la figure suivante. Les lignes rouges visibles sur chacun de ces plans correspondent à la position dans l'espace des deux autres coupes. Les volumes de données étant composées d'une succession d'images 2D, généralement réalisées selon le plan axial et dont on connait l'épaisseur et l'espacement, les deux autres plans sont le résultat d'un tri des valeurs des voxels à l'intérieur de ce volume de données : les coupes de la série à afficher sont parcourues et le pixel correspondant l'intersection des lignes de pointage avec la coupe pointée est affichée. Aucune interpolation n'est donc effectuée pour l'affichage, le système respectant ainsi les données d'origine. Parfois, les coupes ne sont pas présentées projetées sur les faces du cube, mais dans leurs positions relatives. Cette visualisation « en contexte » permet à un utilisateur de mieux visualiser les données en 3D et peut donner une idée intuitive du volume (l'extérieur du corps sur l'image).

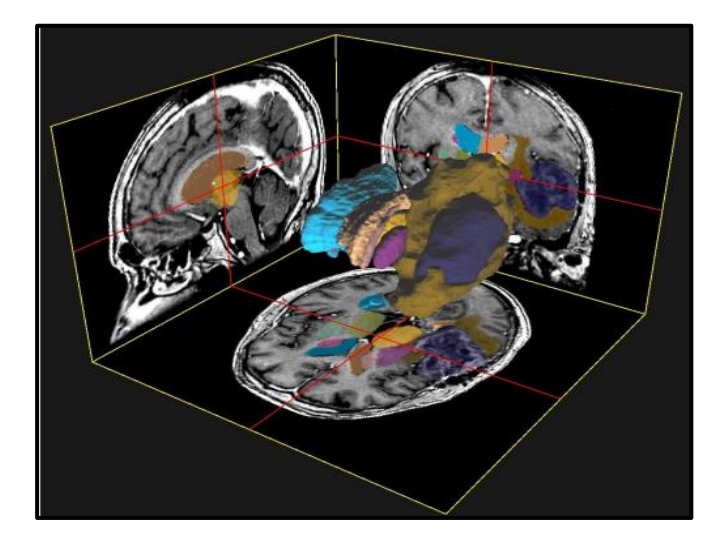

*FigureII.9: Visualisation 3D selon trois plans de coupes après des segmentations*.

Il est souvent souhaitable, de visualiser un plan de coupe qui n'est pas orthogonal aux coupes axiale coronale ou sagittale et développé un sous-système interactif qui permet de définir un plan oblique de coupe du volume des voxels et sa visualisation instantanée tout en parcourant interactivement le volume de données.

Ce mode d'analyse 2D est très utile dans le suivi d'un examen lorsqu'il s'agit de mettre en évidence de lésions qui ne sont pas coplanaires avec les plans de référence cités. L'opérateur peut ainsi définir un plan oblique dans l'espace (position et angles d'Euler) et le déplacer et le tourner l'aide d'un outil de pointage (souris ou pointeur). Ce sous-système s'avère très efficace dans la visualisation d'intersection entre volumes ou la définition de trajectoires anatomiquement intéressantes.

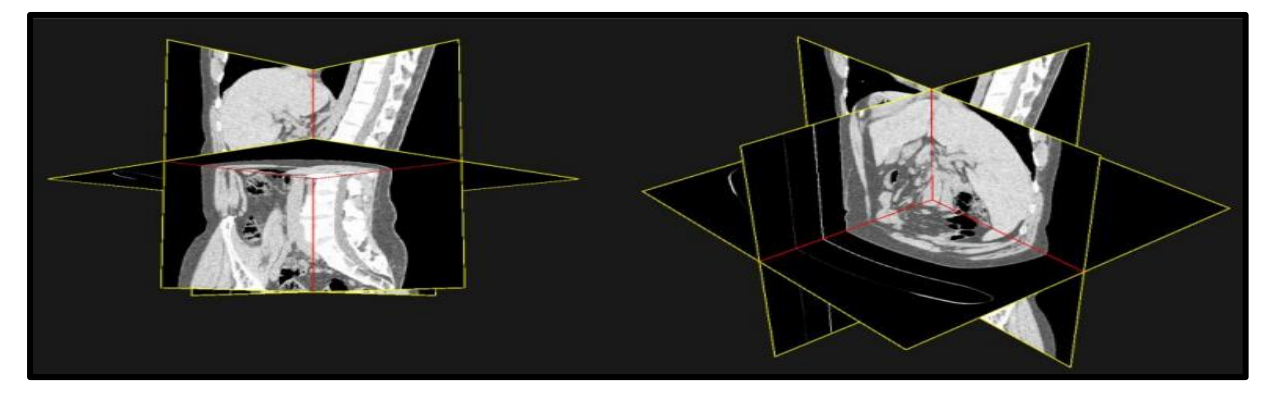

*FigureII.10 : Visualisation 3D avec coupes « en contexte », selon deux incidences.*

*FigureII.11* présente une visualisation d'un examen en incluant un plan oblique de coupe.

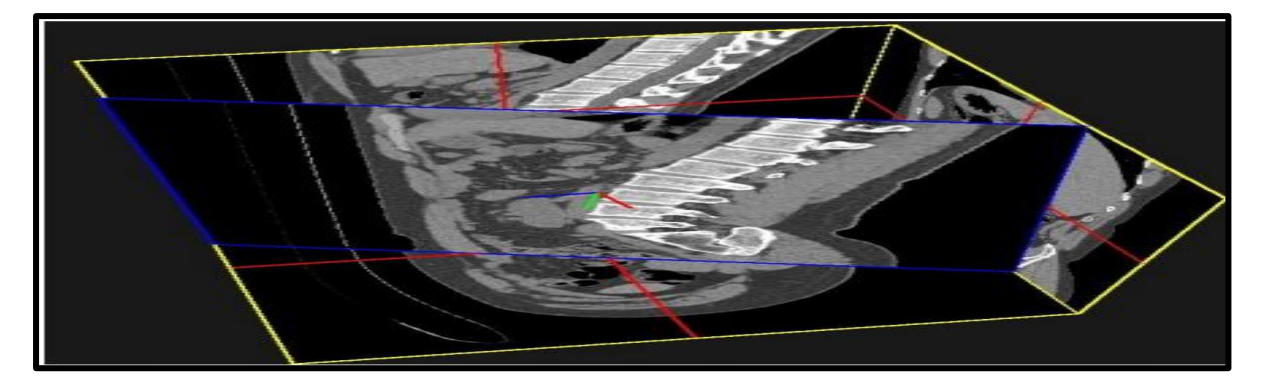

*FigureII.11 : Visualisation 3D d'un plan oblique.*

Ces modes de visualisation permettent de mieux appréhender l'aspect tridimensionnel des données acquises. [35]

### **II.8. Visualisation multimodale :**

**("Multifield visualization")** : la visualisation multimodale concerne la combinaison de plusieurs volumes d'information dans la démarche d'interprétation. En considérant plus largement toutes les possibilités de combinaison de l'information, qu'elle soit d'origine diverse ou même de nature diverse (volumique ou surfacique).

Ceci nous permet entre autres d'étendre la notion de multi modalité en réinjectant des données structurales issues des premières étapes de l'interprétation dont la combinaison avec l'information qui permet de converger plus rapidement vers un résultat

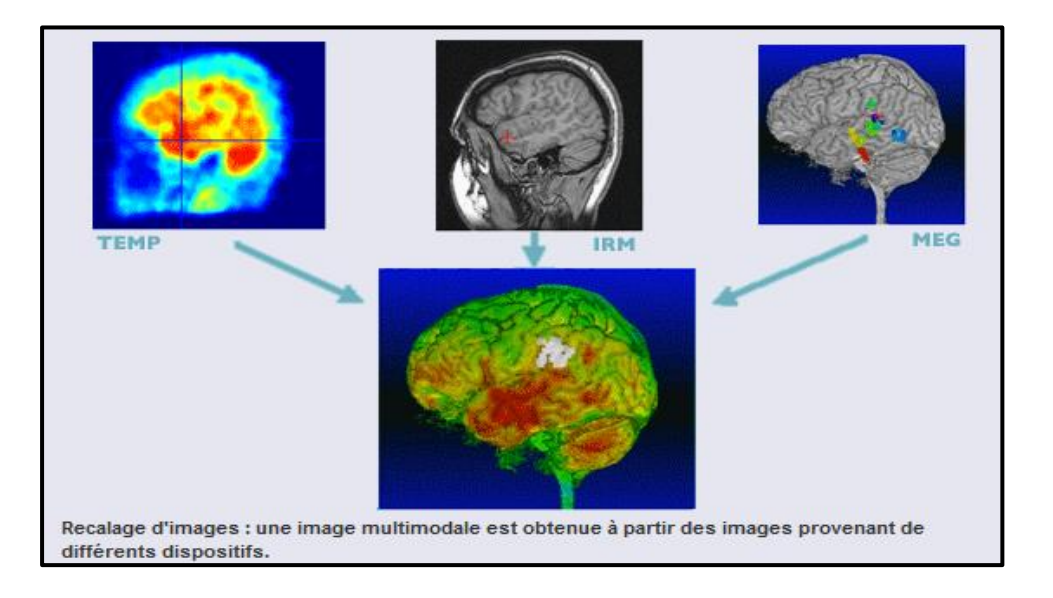

*FigureII.12: Visualisation multimodale.*

Les modèles d'images 3D construits à Partir de plusieurs coupes 2D de (IRMF) et (TEMP) et (IRM) de la peut aider les médecins à comprendre la complexité de l'anatomie présents dans les tranches (coupes). [37]

#### **II.9. Une visualisation en 3D pour les opérations chirurgicales :**

Une visualisation en 3D permettra de repérer les régions fortement vascularisées, les lésions, ainsi que les structures délicates à éviter pendant l'opération, sans faire une seule incision.

Il peut même prévoir quel type d'instruments il utilisera, ainsi que leur taille. Par conséquent, les chirurgiens et les radiologistes pourront décider de la façon optimale de

procéder, limitant la possibilité d'erreur lors de l'opération. Il se peut même que la 3D soit utilisée afin de déterminer la position idéale où faire les incisions, dans le but d'atteindre correctement la région ciblée. De plus, la précision du diagnostic permettra d'éviter les tumeurs secondaires, sans devoir supprimer une grande partie de l'organe (sachant que la réussite d'une opération dépend du volume de l'organe qui peut rester, sans danger de tumeur secondaire).

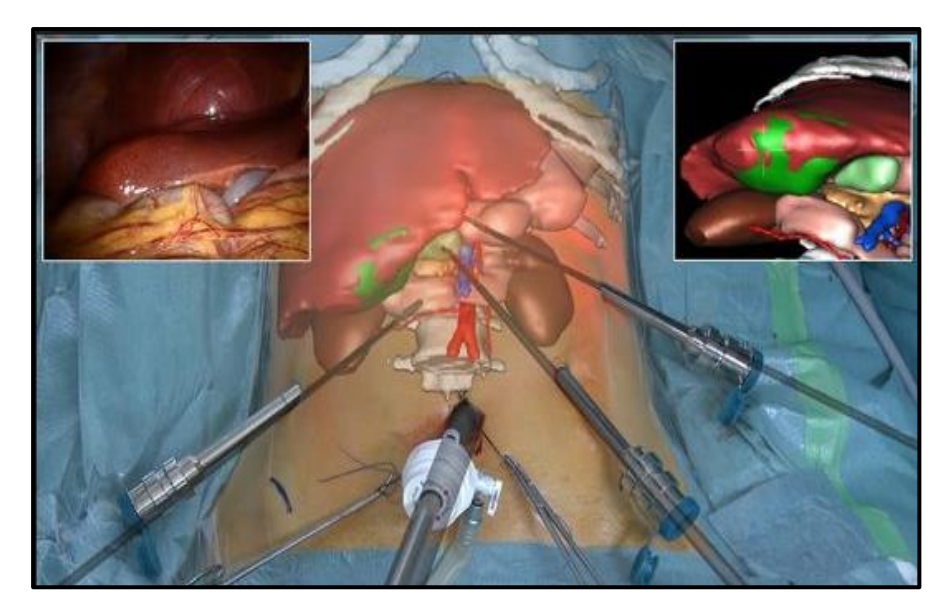

*FigureII.13 : La visualisation en 3D : une opération chirurgicale. [38]*

# **II.10. Etat de l'Art sur les solutions logicielles existant pour le traitement et l'analyse des images :**

Les particularités des fichiers DICOM ainsi que les besoins spécifiques des médecins qui les utilisent justifient l'existence de logiciels dédiés pour les manipuler mais aussi pour les classer et pour les partager en réseau (PACS pour Picture Archiving and Communications System). Le site de la NEMA proposé une sélection de logiciels libres capables de manipuler des fichiers DICOM.

# **II.11.1. Quelque principaux logiciels testés et permettant la reconstruction tridimensionnelle à partir de coupes sériées :**

On distingue plusieurs logiciels spécialisés dans le traitement d'images fournissant des boîtes à outils parmi ces logiciels on trouve .

- 1. ImageJ
- 2. Amira (recalage avec le tracé des contours, mesurés et rendu 3D)
- 3.3D**-**DOCTEUR (recalage, montage, le tracé des contours, mesurés et rendu 3D)
- 4. Bioquand (montage, le tracé des contours, mesurés et rendu 3D)
- 5. Neurolucida (recalage, montage, le tracé des contours, mesurés et rendu 3D)
- 6.Reconstruct (recalage, montage, le tracé des contours, mesurés et rendu 3D)

Il existe quelques logiciels spécialisés, qui fournissent la plupart des opérations de base pour le traitement d'images. Leur intérêt est de proposer en plus une interface graphique conviviale, ce qui permet à des utilisateurs non-experts de les utiliser avec un minimum de compétences. Dans l'ensemble, il est toujours possible de programmer ses propres modules (en C++, Java, ou Visual Basic).

### **1. ImageJ**

ImageJ est un logiciel de traitement et d'analyse d'images qui apparut en 1997 et inspiré de NIH Image pour Macintosh. Il a été édité par Wayne Rasband à la branche de services de recherches (RSB) de l'institut national de la santé mentale (NIMH) qui fait partie des instituts nationaux de la santé dans le Maryland, Etats-Unis. ImageJ est basé sur Java/Javascript (Sun Microsystems), d'où le J qui vient après image, et peut s'exécuter sur n'importe quelle plateforme minus de la machine virtuelle Java.

Ses principaux avantages sont d'être gratuits, et d'être écrit en Java ce qui facilite la portabilité. De plus, de nombreux plugins écrits par des utilisateurs sont disponibles librement. ImageJ intègre aussi des outils de visualisation (histogramme), d'amélioration d''images, des filtres (filtre moyen, médian)…etc. Il permet en outre de lire plusieurs formats de fichier comme TIFF, GIF, JPEG, DICOM, BMP, STK, video et images FITS. Notons par ailleurs qu'ImageJ est très utile en complément de MATLAB ou d'ITK pour visualiser les résultats des traitements appliqués ou alors pour réaliser des tests simples de filtrage et de morphologie mathématiques. [39]

*Chapitre –II : Visualisations, segmentations et la reconstruction en 3D*

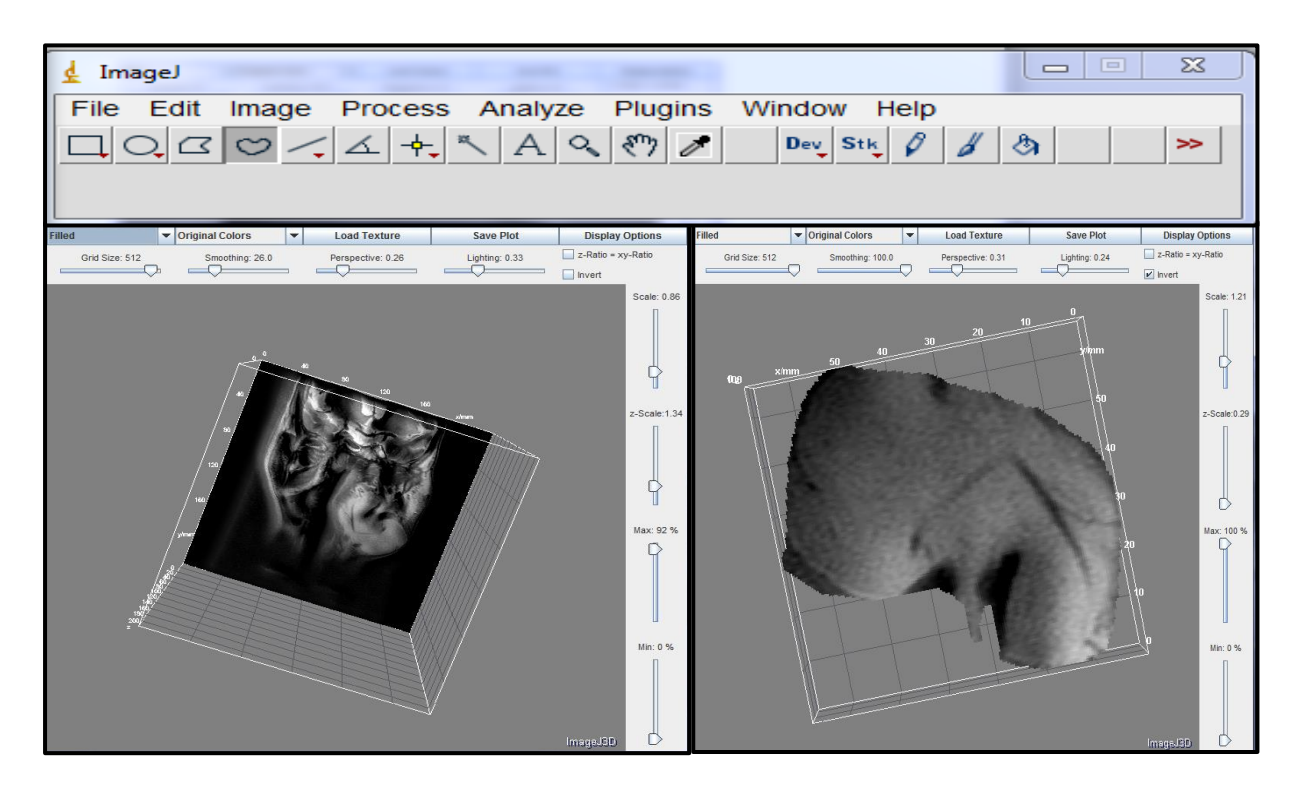

*FigureII.14: interface de visualisation d'ImageJ.*

### **2. 3D-DOCTEUR:**

3D-médecin est un logiciel avancé, imagerie 3D développé par Able Software CorpIlne3D segmentation d'image, la modélisation de surface 3D, rendu, le rendu de volume, traitement de l'image3D, convolution, l'enregistrement, l'alignement automatique, les mesures, et bien d'autres fonctions. 3D-médecin peut traiter une grande variété d'images, y compris CT (tomographie), IRM (imagerie par résonance magnétique), la microscopie, CT industrielle, les données d'ondes sismiques, les données de volume scientifiques, les contours 3D, et des points de trouble3D.

Les images peuvent être obtenues à partir d'appareils d'imagerie médicale ou scannées à partir de films ou d'autres sources d'images. 3D-DOCTEUR supporte les périphériques et les fonctions d'imagerie compatibles TWAIN pour recadrer des images de films médicaux.

3D-DOCTEUR supporte les images en niveaux de grisà4, 8, 12et16 bits, 1bit images en noir/blancet8et24images en couleurs de bits. [40]

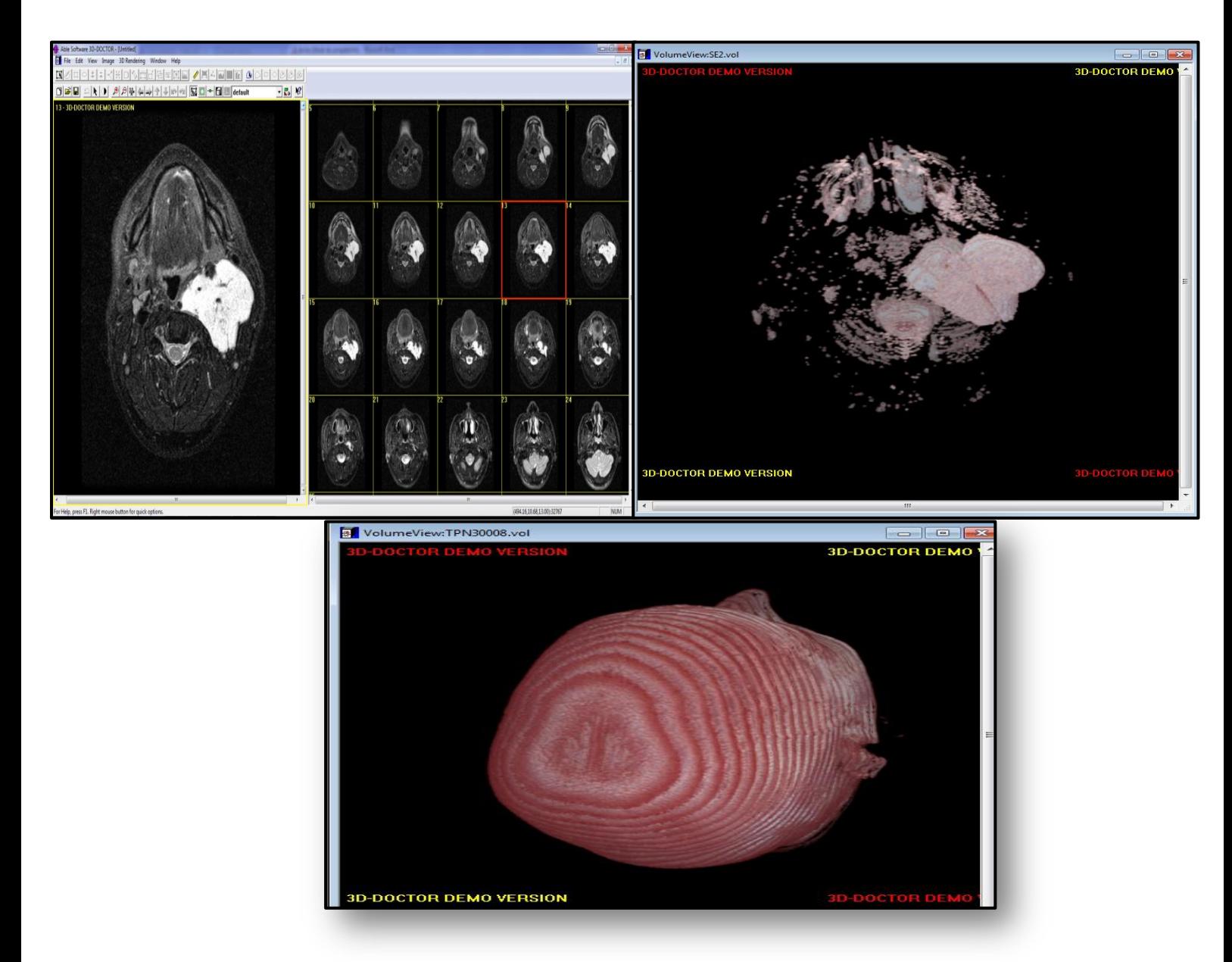

*FigureII.15: interface de visualisation de 3D-médecin.*

### **3. VR-Render :**

Un premier logiciel de visualisation d'images (VR-Render©IRCAD2010) fonctionnant sous Windows, Linux et MasOS. A ainsi été développé pour les radiologues, il permet de visualiser des images au format DICOM, Jpeg, Vtk et FwXML en coupes 2D (vue frontale, sagittale et axial) ou 3D, grâce au rendu volumique direct.

Le logiciel VR -Render, disponible gratuitement [41], a été téléchargé plus de 20000 fois et est disponible en téléchargement sur plus de15 sites Internet. [42]

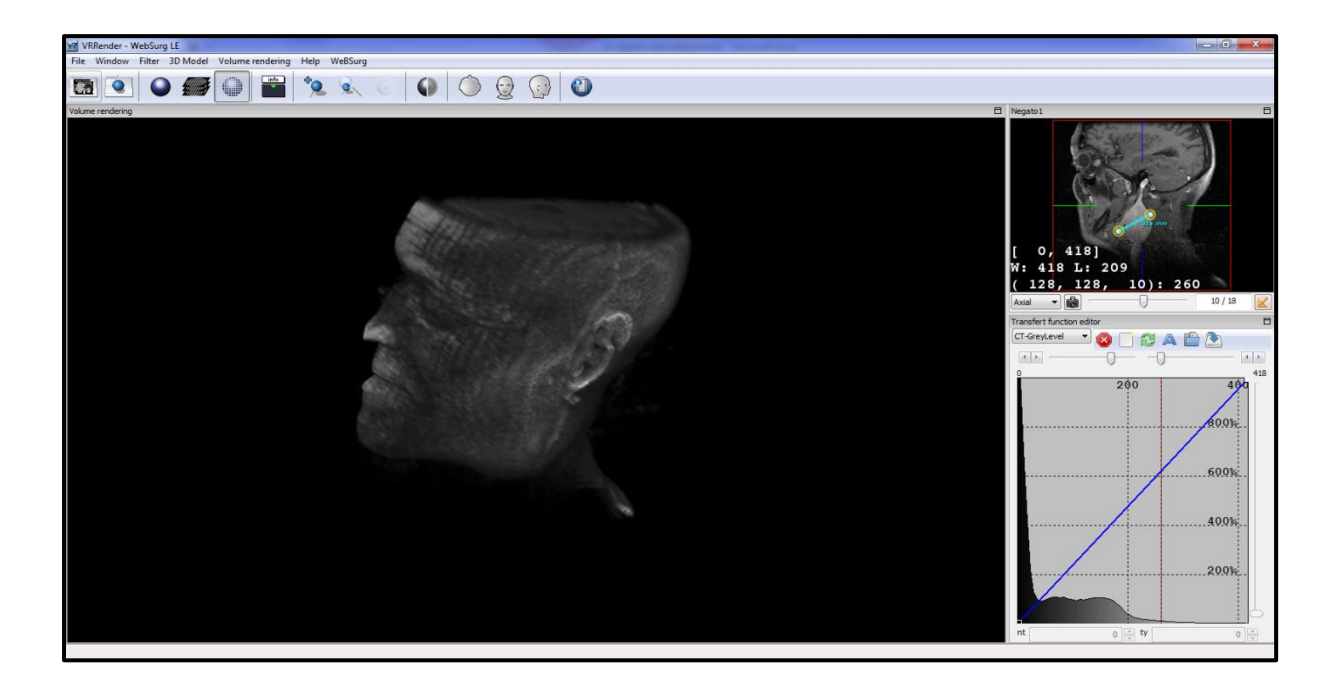

*FigureII.16: interface de visualisation de VR-Render.*

Les images dites 3D sont obtenues à partir du rendu de modèles virtuels appelés maillages, qui peuvent être manipulés dans l'espace (virtuel) et vus sous tous les angles de vue possibles, comme des objets réels.

### **II.11.2. Le Maillage:**

- **Qu'est-ce qu'un maillage ?** C'est le nom donné à tout objet modélisé dans un espace tridimensionnel. Le maillage est formé de plusieurs groupes d'éléments. Il est tout d'abord composé de points, appelés *vertices*. Mais il comprend aussi des arêtes et des faces. De façon générale, un logiciel d'infographie 3D enregistre les données concernant ces trois composants du maillage.

**.Un vertice :** c'est non seulement un point dans l'espace, mais c'est une unité à laquelle l'ordinateur associe des informations sur la position (du type  $p(x; y; z)$ ), la couleur, etc.

**.Une arête :**  $c$ 'est un segment qui relie deux vertices.

**.Une face :** pour un logiciel d'infographie 3D, une face est un triangle composé de trois arêtes refermées et connectées par leurs sommets. [43]

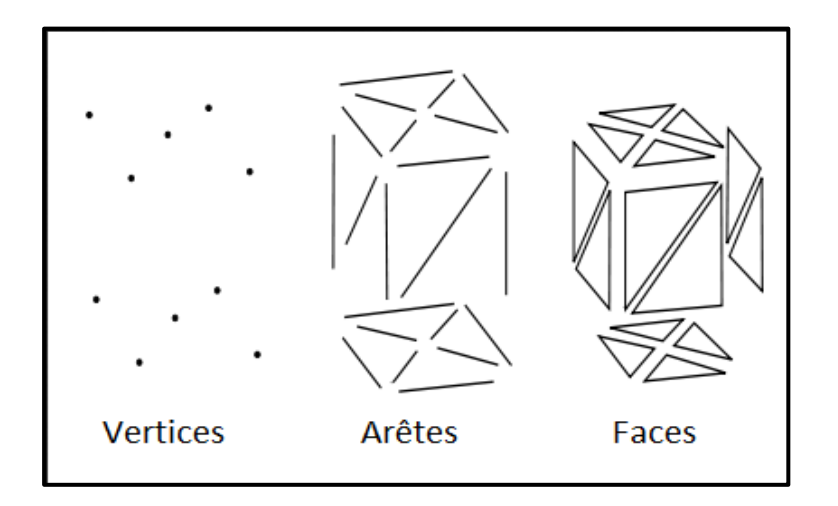

 *FigureII.17 : Les trois composants principaux du maillage. [44]*

De plus, à chaque face est associée une droite normale. C'est une droite perpendiculaire au plan auquel appartient une face (comme nous le voyons dans l'image ci-dessous). Et à cette droite est associé un vecteur directeur.

Nous savons qu'un vecteur se caractérise par son sens, sa direction et sa norme. Ainsi, un vecteur directeur est par définition « tout vecteur non nul  $\overrightarrow{U}$  qui possède la même direction qu'une droite d ». Ici, l'intérêt que présente le vecteur directeur est de spécifier l'orientation de la face. C'est-à-dire, celle-ci peut être tournée (orientée) vers l'intérieur ou l'extérieur. Il est important de connaître l'orientation des faces parce qu'elle est prise en compte lors de l'éclairage du maillage et des calculs de propagation de la lumière.

Enfin, il existe plusieurs manières de représenter les maillages. Par exemple dans le cas des maillages « Vertice-Vertice », seules les vertices sont représentés (formant un nuage de points par exemple). Un autre exemple est celui des maillages «Face-Vertice » où l'ordinateur prend en compte les données associées aux vertices, mais aussi aux faces. Généralement, la représentation la plus utilisée est celle qui prend en compte vertices, arêtes et faces. Pour finir, plus le nombre de vertices, d'arêtes et de faces augmente, plus les calculs effectués par l'ordinateur.

Un maillage qui comporte beaucoup de vertices a pour conséquence de ralentir le processeur.

### **II.11.3. La manipulation d'objets dans l'espace :**

Nous avons ainsi vu que 3D consiste à modéliser des objets virtuels (ou des maillages pour être plus exact), en plaçant des vertices dans un espace tridimensionnel, et en définissant la manière dont ils sont connectés entre eux (faces, arêtes).

Cependant le tout est de pouvoir manipuler les maillages dans l'espace. C'est-à-dire, quel est l'intérêt de modéliser un maillage sans pouvoir modifier sa forme, le faire bouger, pivoter, ou encore changer sa taille ? Ceci nous mène donc à expliquer les principes mathématiques qui permettent cela. Différents types de manipulation existent, mais nous n'allons étudier que les trois les plus utiles : La translation (un déplacement d'objet), l'homothétie (changements d'échelle) et la rotation.

### **La rotation:**

La rotation est une des manipulations de base en infographie 3D. Elle consiste à faire pivoter un objet (maillage) dans l'espace, autour d'un axe donné. En effet, les infographistes décomposent une rotation dans l'espace en trois mouvements : la rotation autour de l'axe des abscisses, des ordonnées, puis des cotes [45].

#### **1. La rotation autour de l'axe des cotes :**

Elle associe à un point P  $(x ; y ; z)$ , un point P'  $(x'; y'; z')$ , tel que :

x'= cos ( $\alpha$ + $\beta$ ) x OP (Car x'/OP= cos ( $\alpha$  + $\beta$ ), avec OP: distance de P par rapport à L'origine O ; α: angle de rotation initial de P ; β: (angle de la rotation à effectuer).  $y' = \sin (\alpha + \beta)$  x OP avec  $z' = z$ .

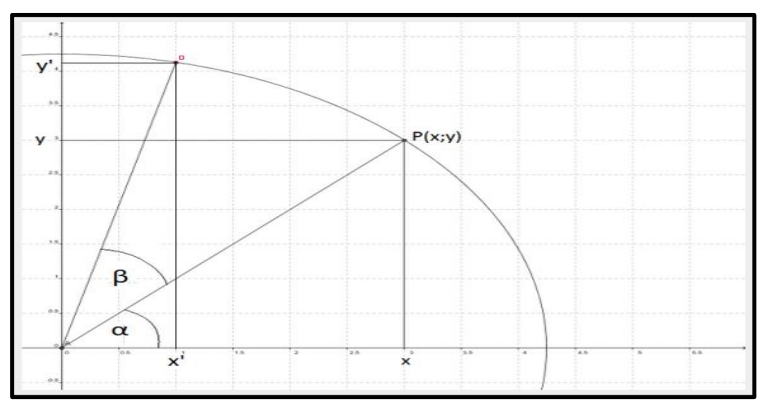

*Figure II.18 : Rotation du point P (autour de l'axe des cotes).*

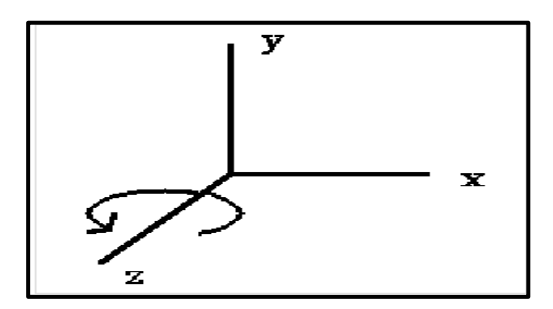

*Figure II.18.1 : Rotation autour de l'axe des cotes.*

### **2. La rotation autour de l'axe des abscisses :**

Elle associe à un point  $P(x; y; z)$ , un point  $P'(x'; y'; z')$ , tel que :

y' = cos (α+ β) x OP (Avec α: angle de rotation initial de P autour de l'axe des abscisses ;

β: angle de la rotation à effectuer autour de l'axe des abscisses)

 $z' = \sin (\alpha + \beta)$  x OP avec  $x' = x$ .

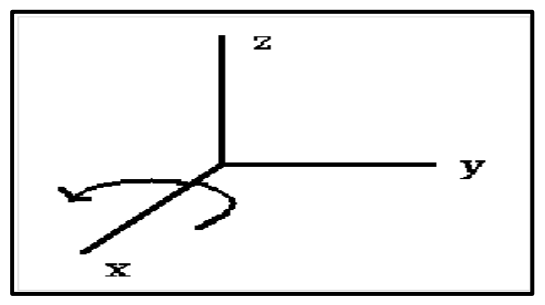

*FigureII.18.2 : Rotation autour de l'axe des abscisses.*

#### **3. La rotation autour de l'axe des ordonnées :**

Elle associe à un point P(x ; y ; z), un point P'(x' ; y' ; z'), tel que : z'= cos( $\alpha$ +  $\beta$ ) x OP(avec α: angle de rotation initial de P autour de l'axe des ordonnées ; β: angle de la rotation à effectuer autour de l'axe des ordonnées)  $x' = sin(\alpha + \beta)$  x OP avec y'= y.

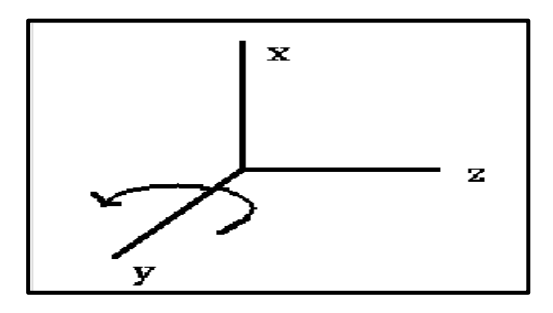

*FigureII.18.3 : Rotation autour de l'axe des ordonnées*

Lors de la rotation, les infographistes rencontrent le même problème que dans le cas de l'homothétie. C'est-à-dire, l'objet tourne autour d'un axe (selon le type de rotation), au lieu de « pivoter » sur lui-même.

### **II.12. La 3D, un outil limité ?**

Nous avons vu que 3D apporte une aide considérable en médecine, que ce soit lors du diagnostic, de la préparation d'opérations chirurgicales ou de leur exécution. Toutefois, il reste à se questionner quant à son efficacité et ses limites. En théorie, l'usage même de la 3D ne peut pas présenter d'inconvénients. La 3D ne permet pas de remplacer la 2D (du moins, pas encore); c'est aujourd'hui un outil supplémentaire, qui, couplé à l'imagerie traditionnelle 2D, permet de faciliter les visualisations.

Nous avons vu un des avantages majeurs de l'utilisation de la 3D en médecine. C'est la précision qu'elle apporte dans les modélisations des structures anatomiques internes du corps. Cependant, pour un niveau élevé de détails dans les modélisations, les maillages (ou les représentations virtuelles des organes) devraient compter un large nombre de vertices, d'arêtes et de faces. Rappelons-nous qu'il faut donc que le processeur traite un grand nombre de coordonnées dans l'espace (du type (x ; y ; z)), sans oublier tous les calculs nécessaires pour réaliser le rendu d'une image. Cela provoque, par conséquent, un ralentissement de l'ordinateur, ce qui rend la visualisation moins pratique, et moins spontanée, surtout s'il s'agit d'un affichage en temps réel. Un moyen évident peut être mis en œuvre : l'achat d'ordinateurs plus puissants. Cependant dans ce cas deux problèmes se posent. D'une part le coût élevé des ordinateurs, et éventuellement la rentabilité du traitement, pour les hôpitaux les plus petits par exemple. D'autre part, cela favorise l'inégalité face au traitement, ce qui suscite la polémique.

Afin de remédier au problème de lenteur du calcul, plusieurs recherches en cours cherchent à développer de nouveaux algorithmes de rendu des images 3D, permettant une moindre consommation de la capacité de calcul des processeurs.

Ensuite, il est important de noter que, l'efficacité des techniques les plus récentes de chirurgie guidée par images 3D, n'est que théorique pour le moment. De plus, n'oublions pas que tous les médecins ne peuvent pas s'adapter facilement à la 3D, préférant les méthodes « traditionnelles ». Toutefois, ils sont de plus en plus nombreux à s'équiper avec des appareils faisant intervenir l'imagerie 3D.

### **II.13. Conclusion:**

La 3D occupe aujourd'hui une place prépondérante dans l'imagerie médicale, et se fait de plus en plus importante dans d'autres applications médicales. Il reste alors à se demander quelles orientations elle prendra dans l'avenir. On peut donc en tirer deux avantages.

D'abord, avec l'imagerie 3D il est possible de « naviguer » dans l'espace virtuel l'objet modélisé (le maillage), de manipuler celui-ci librement, de le voir sous n'importe quel angle de vue, en temps réel. En imagerie traditionnelle, il faut retracer un objet pour chaque angle de vue, ce qui restreint énormément le champ de vision. Ensuite, l'imagerie 3D permet une visualisation qui s'approche beaucoup plus de la réalité, du fait qu'elle repose sur une représentation en perspective des objets modélisés, et tout ceci, en temps réduit.

Comment peut-on mettre ces avantages au profit du traitement médical ? Nous pouvons déjà imaginer que cette grande commodité dans la navigation (dans l'espace virtuel) et la visualisation, permettra aux médecins une plus facile analyse, peut-être même plus rapide. L'imagerie 3D permet dans de nombreuses situations de préciser le diagnostic, le pronostic et la prise en charge des anomalies.

Le suivi des organes (après un traitement) sur des images 3D rend plus facile les mesures, ce qui permet un meilleur suivi post-opératoire. Ainsi, le médecin peut contrôler l'effet d'un médicament, et suivre l'évolution d'un organe, comme la prostate par exemple, ou dans les suivis de greffes d'organes tels que le rein.

### **III.1. Introduction :**

L'imagerie 3D donne une visualisation qui s'approche beaucoup plus de la réalité, du fait qu'elle repose sur une représentation en perspective des objets modélisés, et tout ceci, en temps réduit.

A l'aide de l'imagerie médicale, il est possible aujourd'hui, de visualiser l'anatomie interne du patient sans passer par la chirurgie.

Les images obtenues sont des séries de coupes 2D sur lesquelles il n'est pas toujours facile d'interpréter les différents problèmes et l'imagerie 3D intervient pour pallier ces problèmes.

Cela apportera une meilleure représentation de l'anatomie interne dans le but de bons diagnostics.

En conséquence, dans cette situation il y a deux problèmes émergents: la visualisation des images médicales 3D et extraction de la zone de pathologie à partir d'images acquises.

L'objectif de ce travail est de remonter à une reproduction de l'objet initial connaissant ses coupes 2D en reconstruisant un modèle 3D permettant d'assimiler l'ensemble de ses propriétés et comportements.

Plusieurs étapes sont nécessaires avant l'obtention de cette représentation 3D, la segmentation, la génération du modèle 3D et la visualisation. L'objectif de la visualisation 3D est de représenter une visuellement réel des données qui possèdent nécessairement d'interprétation géométrique naturelle et de même en obtient une représentation simple et plus claire.

Dans ce chapitre, nous proposons des nombreuses contributions pour visualiser des images 3D selon différentes méthodes et avec différentes interfaces graphiques. Donc dans ce qui suit, nous nous intéresserons à la structure complète d'une programmation de la visualisation en 3D.

Pour afficher des images en 3D, il y a plusieurs représentations :

- Affichage d'une seule coupe, comme une image 2D, mais avec possibilité de faire varier le plan de coupe

- Affichage de trois coupes orthogonales, dans des fenêtres ou axes séparés

- Affichage des plusieurs coupes (en général 3 coupes orthogonales) dans un même espace 3D

- Affichage des modèles géométriques tels que des surfaces (iso surfaces) ou courbes

(Contours, fibrés...) calculés à partir des données.

L'organigramme de notre travail est présenté dans la figure III.1.

47

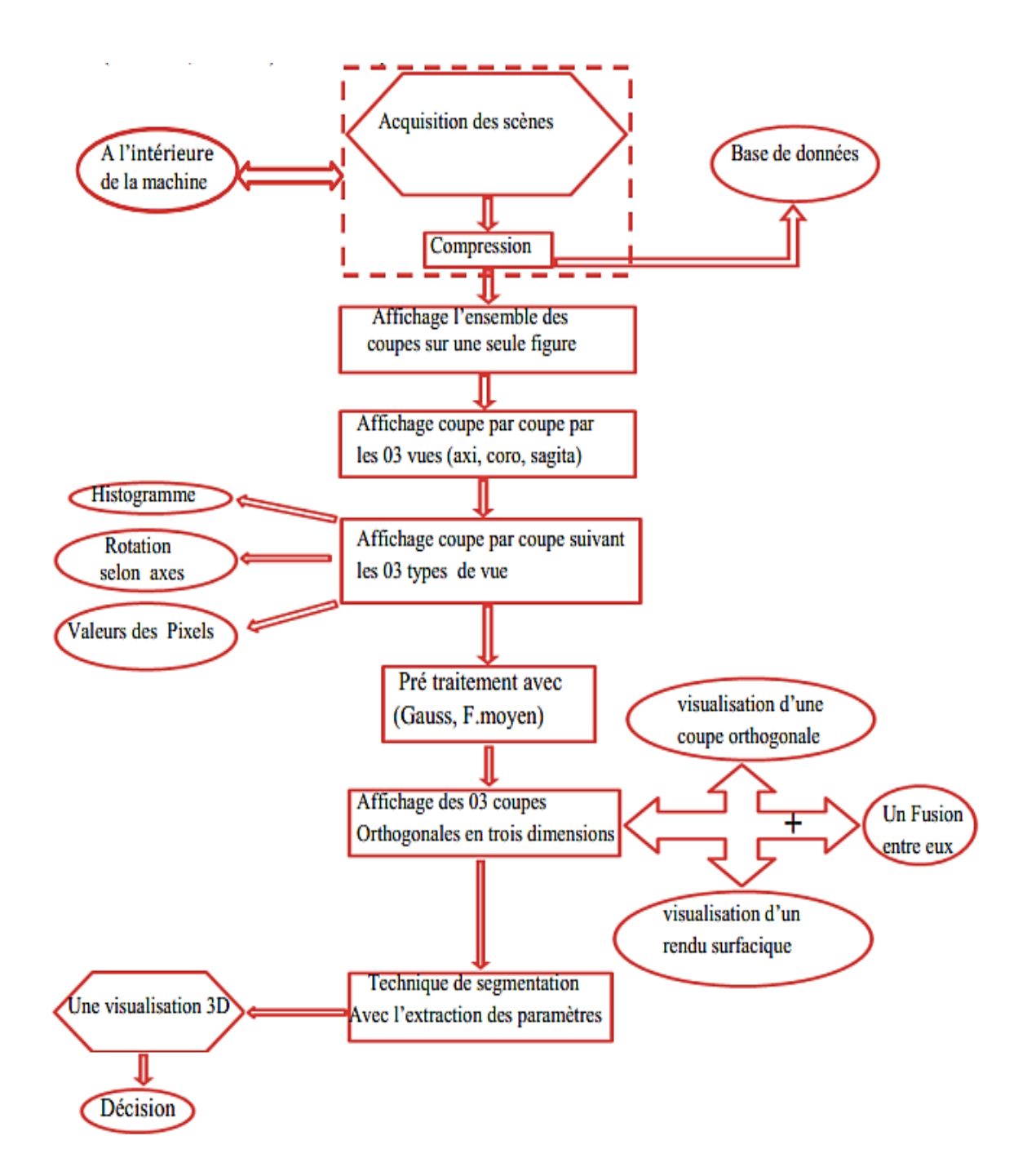

*Figure III.1 : Organigramme de notre travail.*

Nous commençons ce travail par la visualisation des données en 2D, puis nous discutons comment passé des images 2D vers 3D. Enfin, nous analysons des images IRM cervicales recueillis de l'hôpital militaire régional universitaire d'Oran (HMRUO) afin de localiser la masse en 3D.

### **III.2. Base de données :**

Dans notre travail, les images sont prises sous le format DICOM, elles sont catégorisées en un ensemble d'images, 24 coupes pour l'axiales et 18 coupes pour coronales et sagittales.

Les images sont obtenues lors d'un examen IRM de cou. Ces images sont enregistrées à l'hôpital militaire d'Oran et elles se présentent sous le format DICOM de dimension (512\*512pixels) avec une épaisseur de 4 mm.

Ces images contiennent des informations suivantes :

- Format: 'DICOM'
- > ColorType: 'grayscale'
- > Modality: 'MR'
- Manufacturer: 'GE MEDICAL SYSTEMS'
- > InstitutionName: 'HOPITAL MILITAIRE ORAN'
- $\triangleright$  StudyDescription: 'COU'
- ReceiveCoilName: 'HEAD'
- > TransmitCoilName: 'HEAD'
- SeriesDescription: 'AX T2 FSE/FAT SAT'
- $\triangleright$  SliceThickness: 4
- P RepetitionTime: 5400
- $\blacktriangleright$  EchoTime: 83.1360
- $\triangleright$  MagneticFieldStrength: 15000
- $\triangleright$  SpacingBetweenSlices: 5
- $\triangleright$  SpatialResolution: 1.0714
- FlipAngle: 90
- $\triangleright$  PixelSpacing: [2x1 double]

### **III.3. Compte rendu radiologique (pour ce patient) :**

Volumineuse formation de l'espace para pharyngée gauche désaxant la lumière pharyngée et laryngée dans son étage sus glottique, de limites nettes et de contours polylobés, en iso signal T1, hyper signal T2, prenant fortement et de façon homogène le Gadolinium, mesurant : 69x52mm étendue sur 74mm. Cette masse refoule la carotide interne en avant et en médial, comprime et lamine la veine jugulaire. [46]

### **Conclusion de Médecin Radiologiste:**

### ASPECT EN FAVEUR D'UN PARA GANGLIOME CERVICAL GAUCHE

### **III.3.1. Para gangliomes :**

Les para gangliomes sont des tumeurs rares, leur *[prévalence](javascript:lexiquePopup()* étant estimée à 1 pour 30 000.

Ils se situent soit à la base du crâne au niveau du cou, soit dans le thorax, l'abdomen et le petit bassin. On estime que 2 à 30% de ces tumeurs sont malignes. Dans environ 30 % des cas, les para gangliomes sont génétiquement déterminés, c'est à dire qu'ils sont associés à une mutation génétique et peuvent donc se présenter sous une forme familiale. Ces formes familiales sont souvent multiples et récidivantes. [47]

- Ces tumeurs siègent par ordre de fréquence décroissant
- au niveau de la bifurcation carotidienne,
- Du ganglion du nerf vague (glomus vagal),
- Des terminaisons nerveuses de l'oreille moyenne (glomus tympanique),
- Au contact de la veine jugulaire (glomus jugulaire).
- D'autres localisations sont possibles rarissimes : rétro péritoine, région paraaortique, vessie, crâne, larynx.
- Pic de fréquence : entre 30 et 60 ans.
- Pas de prédominance de sexe.
- Les formes multiples se voient dans environ 4% des cas.
- Un caractère familial est retrouvé dans 10% des cas.
	- **Dans le niveau de crâne :**

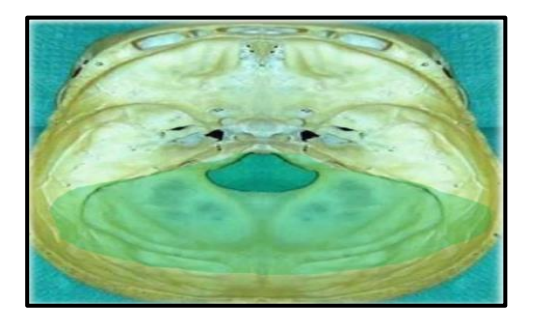

*FigureIII.2 : La tumeur paragangliome dans l'étage postérieur de crâne.*

### **III.3.2. Le traitement :**

Le traitement de référence est la chirurgie, consistant en l'exérèse de la tumeur. Lorsque la tumeur est fonctionnelle, cette intervention est précédée d'un traitement médical ayant pour objectif de contrôler la tension artérielle. Lorsque le risque de complications chirurgicales est élevé, notamment pour certains para gangliomes de la tête et du cou ou dans les formes multifocales de para gangliomes, la radiothérapie, la radiothérapie métabolique constituent des alternatives thérapeutiques.

Dans les formes malignes, caractérisées par l'existence ou l'apparition d'une extension locorégionale ou à distance (métastases), la chirurgie sera complétée par différentes autres thérapeutiques : chimiothérapie, radiothérapie métabolique, chimio-embolisation des métastases…. Dans tous les cas, un suivi à long terme avec une surveillance clinique et par imagerie sera effectué.

Et finalement la para gangliomes c'est nommé aussi un cancer du cavum. [48]

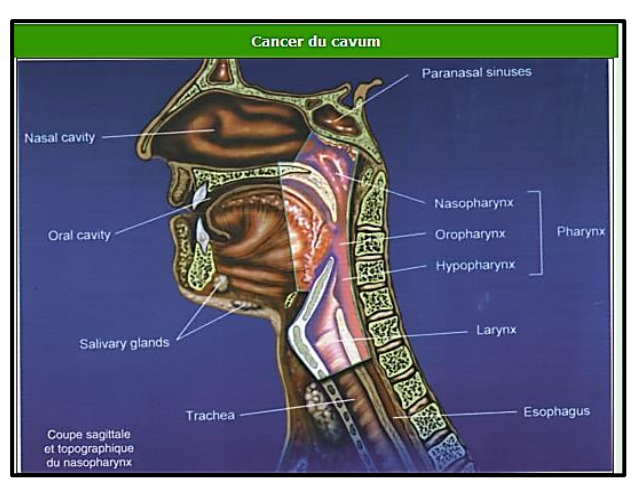

### **III.4. Visualisation des coupes :**

Le mode de visualisation le plus simple consiste à afficher l'ensemble des coupes de l'examen. La visualisation des coupes en 2D peut aussi être effectuée en faisant apparaître plusieurs coupes simultanément, sur une même vue. L'intérêt de ce mode est de pouvoir comparer les dimensions de structures de petites tailles : si une lésion est visible sur cinq coupes consécutives, il suffit de multiplier ce chiffre par la taille de la coupe pour avoir la hauteur de la structure anatomique.

Ce mode de visualisation est présenté dans la figure suivante :

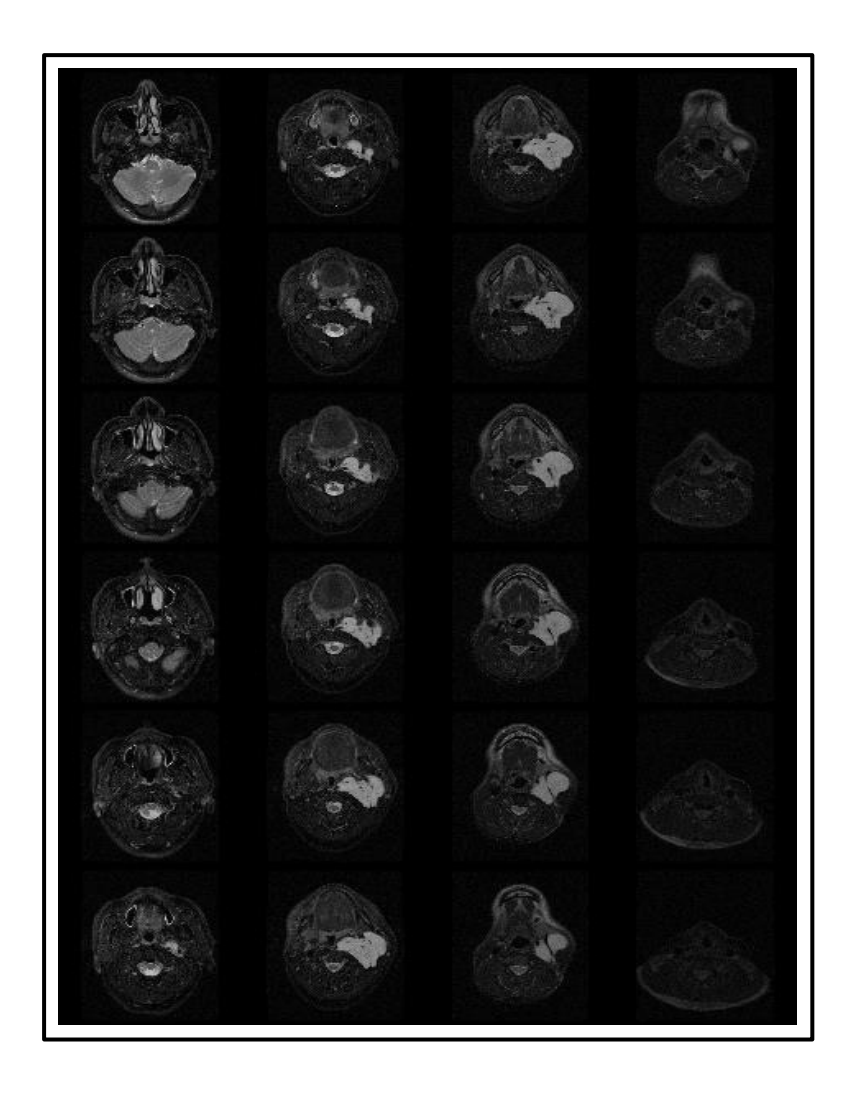

*Figure III.3: Montage de 24 Coupes IRM axiales en séquence T2 du COU, la masse est bien limitée en hyper signal T2 tumeur entre 07éme coupes jusqu'à la 18.*

Les figures suivantes montrant deux autres exemples (coronales et sagittales) :

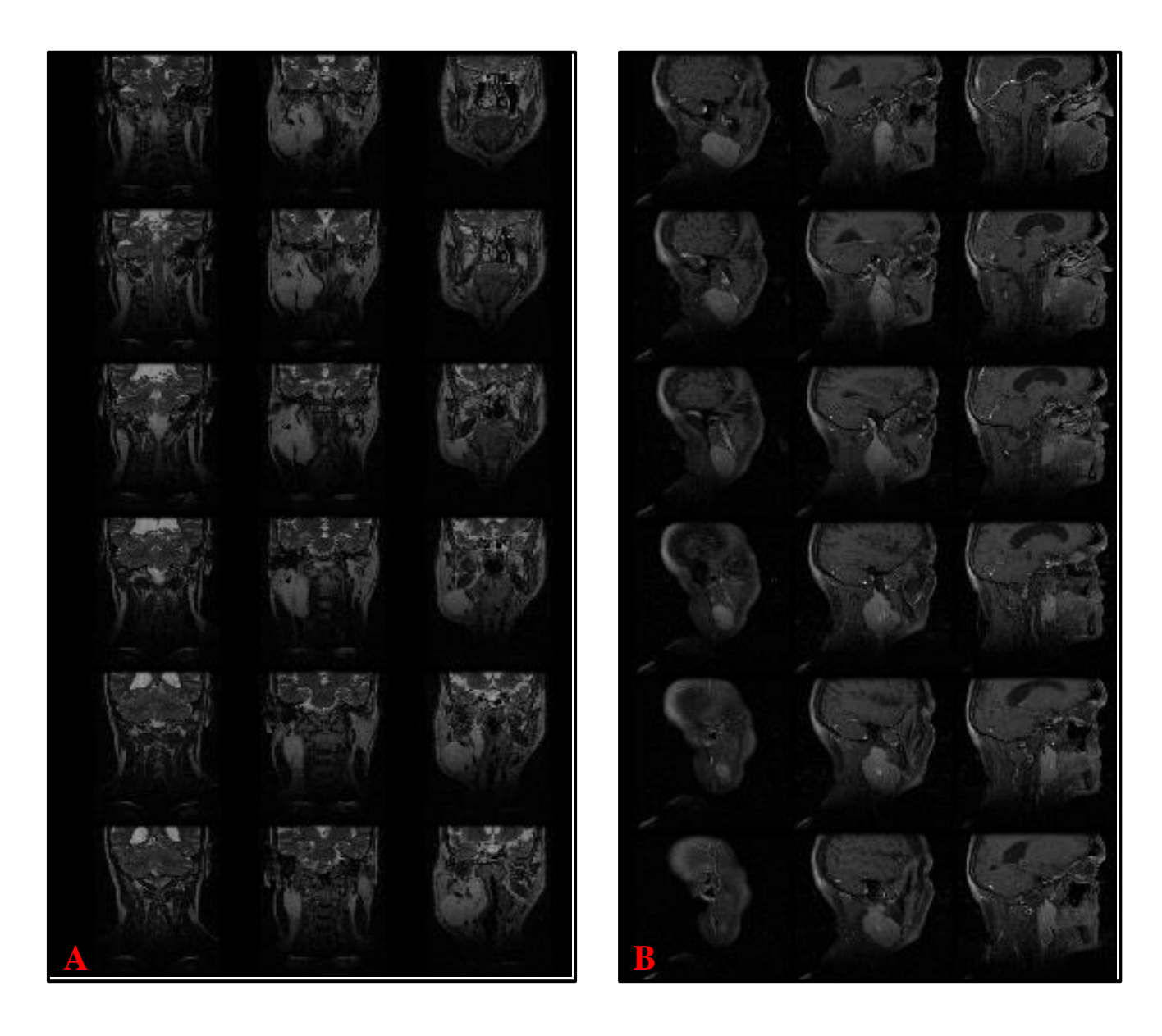

*Figure III.4: A: Montage 18 Coupes IRM du COU coronales en séquence T1, B : Montage 18 Coupes sagittales en iso signal T1 après injection de Gadolinium.* 

## **III.5. Affichage coupe par coupe suivant les trois types de vue**

Dans cette première étape, nous souhaitons d'afficher une coupe par coupe dans une séquence d'images 2D et de naviguer entre les coupes suivant la demande de l'utilisateur. Ensuite, nous varions le plan de coupe et changé le type de vue (sagittal, coronal ou axial).

La base de données que nous avons récupérée contient plusieurs images, dans cet exemple, nous avons sélectionné l'image de la coupe 9.

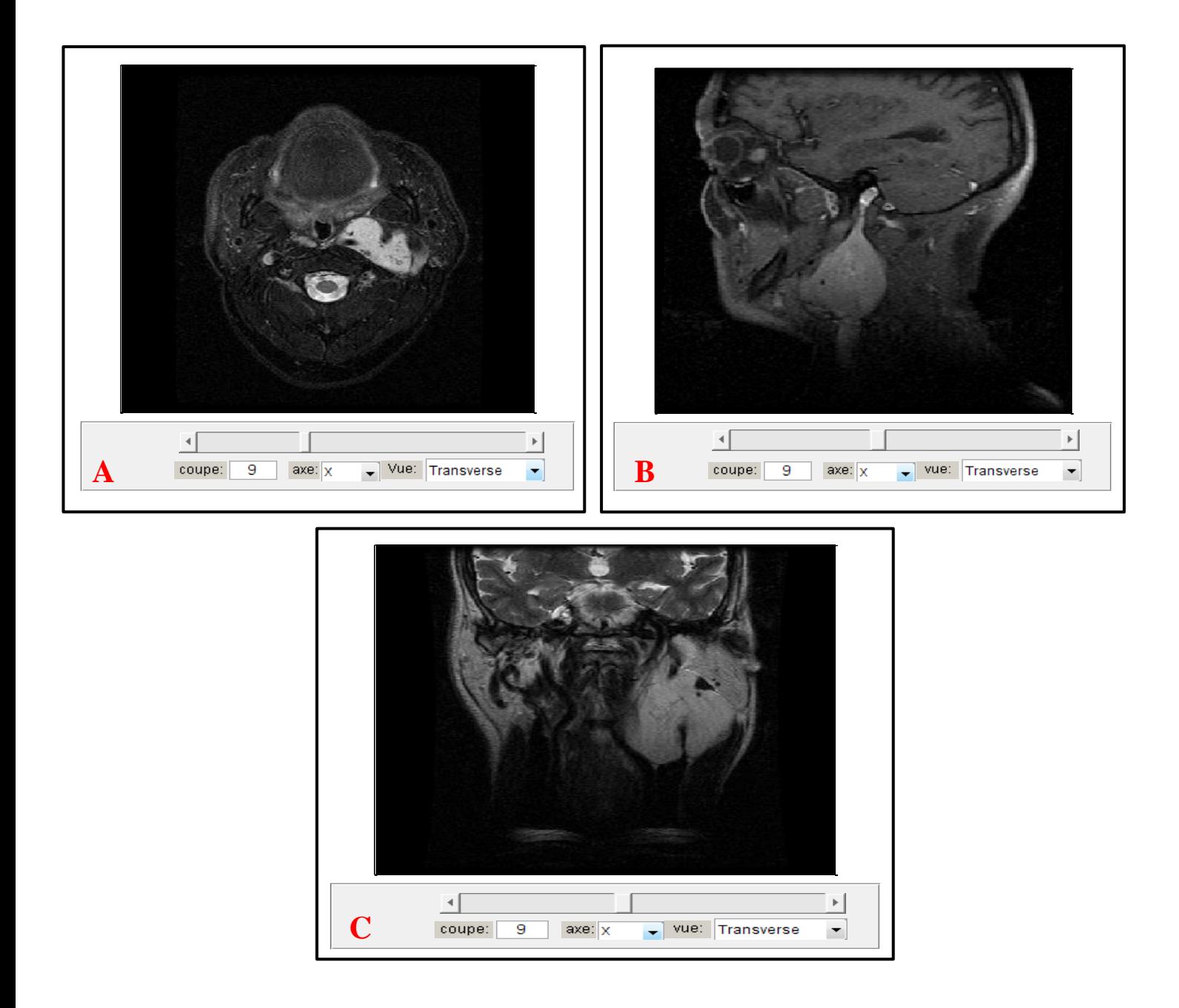

*Figure III.5 : Interface d'Affichage coupe par coupe (coupe 9) : A: axiale, B : Sagittale et C : coronale.*

Pour cet exemple, nous avons sélectionné l'image de la coupe 12.

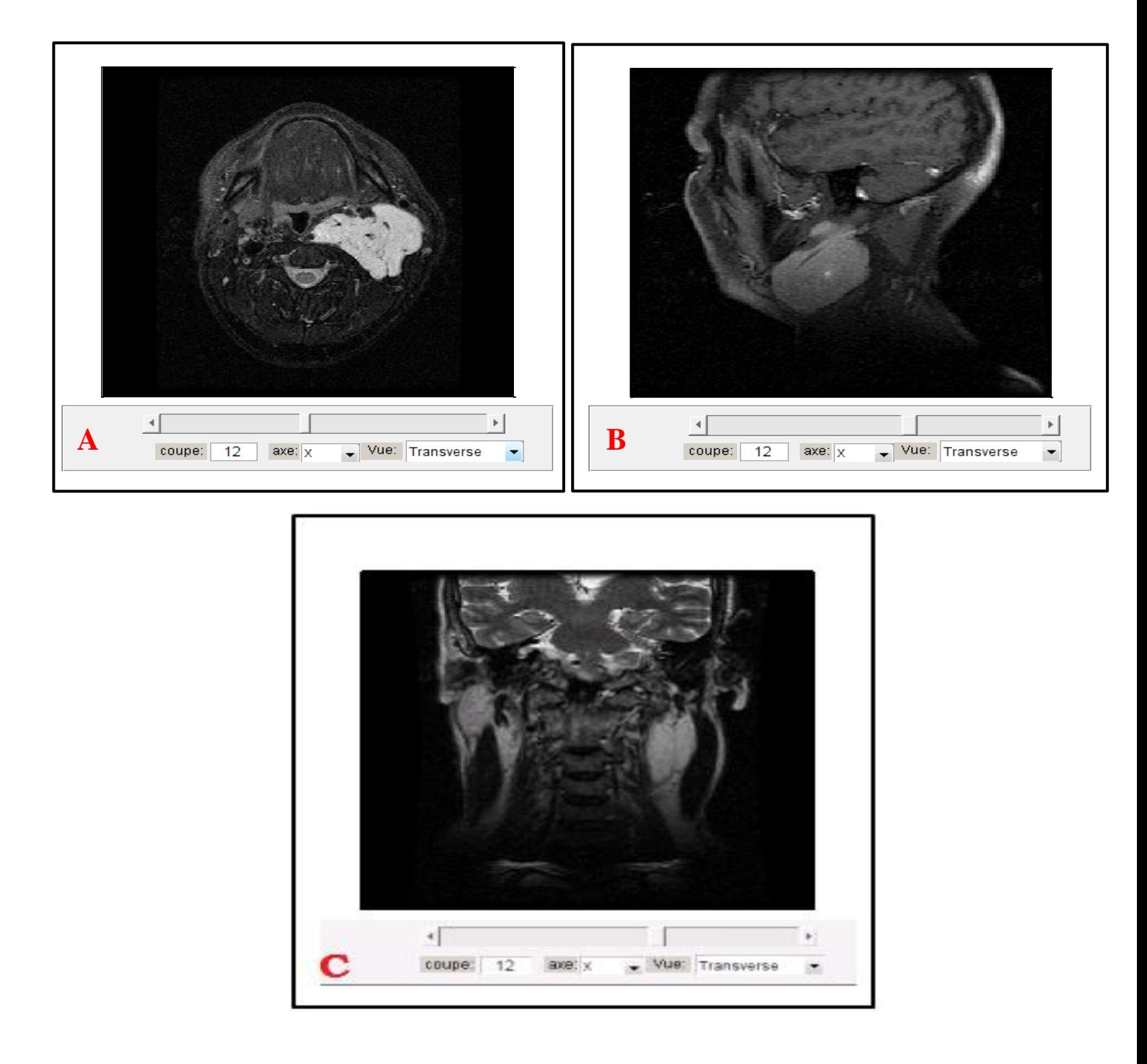

*Figure III.5.1 : Interface d'Affichage coupe par coupe (coupe 12) : A: axiale, B : Sagittale et C : coronale.*

Dans cette application, on peut savoir la position exacte des masses et on peut faire des rotations axiales suivantes les axes x, y et z.

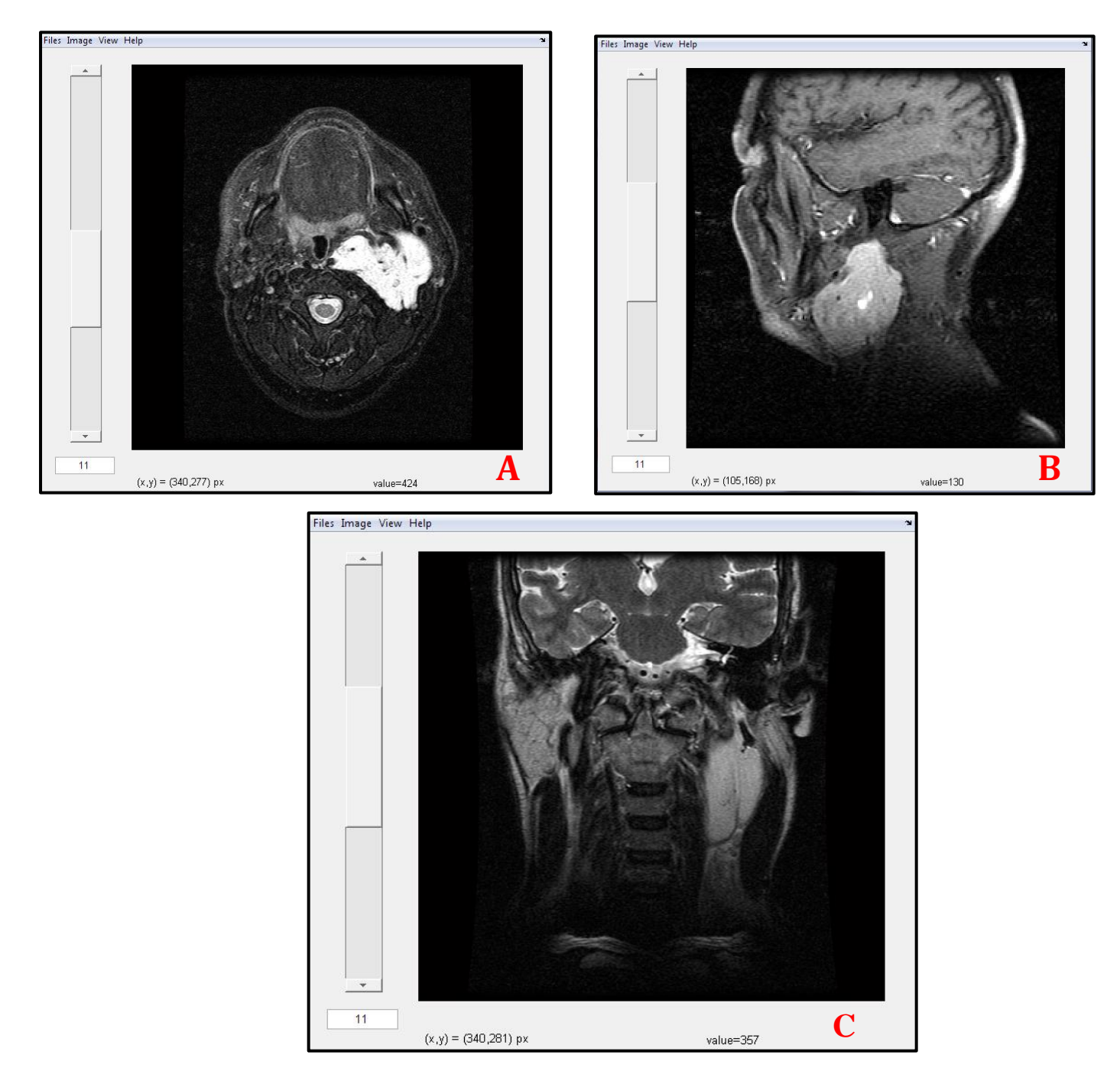

*Figure III.6 : Interface d'affichage coupe par coupe (coupe 11). A : axiale,*

*B : sagittale, C : coronale.*

*(x, y)=(340,277) px, value=424 (pour un point de masse)*

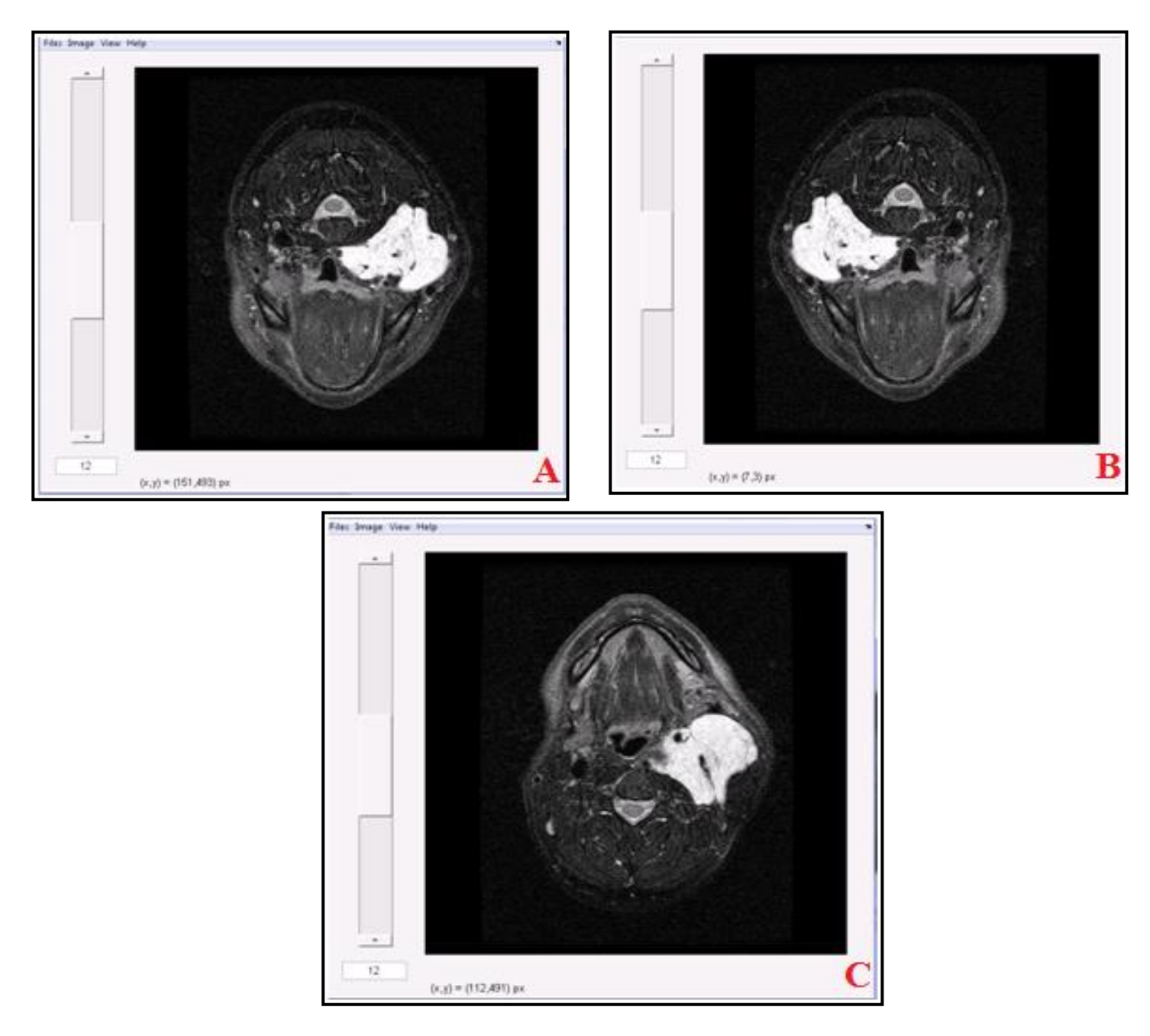

La figure suivante donne les résultats de rotation de l'image selon les trois axes (x, y, z).

*Figure III.7 : Interface d'affichage coupe par coupe (coupe 12). A : rotation selon l'axe X, B: rotation selon l'axe Y, C: rotation selon l'axes Z.*

On peut également afficher les histogrammes et appliquer des rotations de 90° pour chaque coupe, ces étapes sont appliquées pour chaque coupe de la base de données.

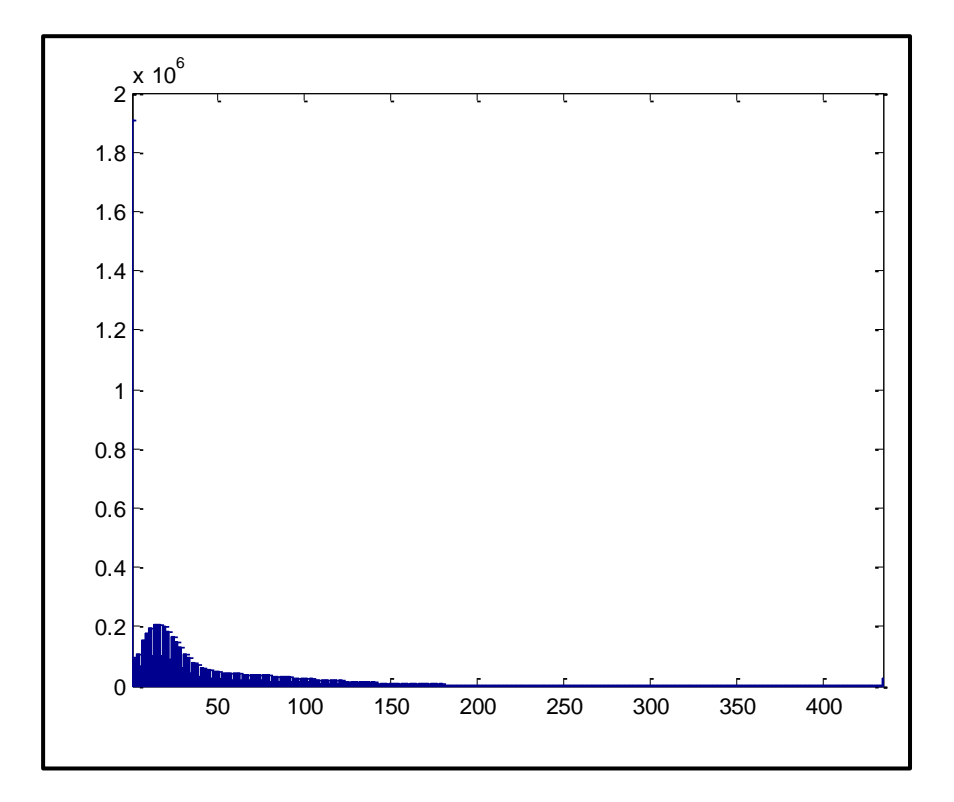

*Figure III.8 : Affichage de l'histogramme de la coupe 12.*

Dans cette interface que nous avons développée, on peut afficher des images en niveaux de gris ou en couleur de résolutions différentes et charger plusieurs formats d'image (dicom, jpg, etc...).

### **III.6. Prétraitement coupe par coupe :**

Les images de la base de données que nous avons récupères sont bruitées par un bruit gaussien. Dans ce travail, nous avons utilisé deux types de filtres pour filtrer nos images, le filtre moyenneur et le filtre de gauss.

Le filtrage est le processus de remplacer un pixel par une valeur qui est une fonction des données à proximité de ce pixel. C'est un opérateur local. [49]

Dans, le filtrage est utilisé pour améliorer des images et accentuer des discontinues.

#### **III.6.1. Filtre moyen :**

Le filtre Moyen est un filtre linéaire passe-bas, il supprime le bruit en atténuant les frontières des objets ce qui rend l'image floue, on peut réduire cet effet en n'effectuant la movenne que si  $|P_{\text{ixel}} - P_{\text{x}}| > T$ .

#### **III.6.2. Filtre de gauss :**

Le filtre Gaussien est un filtre isotrope spécial avec des propriétés mathématiques bien précises.

Les bruits qui sont dus aux systèmes d'acquisition (IRM) peuvent être considérés comme des bruits ayant une distribution Gaussienne. Finalement l'image filtrée est la convolution entre l'image originale et la distribution de Gauss.

L'effet de ce filtre sur l'image est assez similaire au filtre moyenneur. Un des principaux problèmes rencontré avec ce type de filtre est la nécessité de réaliser un compromis entre l'élimination du bruit et la conservation des détails Le filtre de gauss est donné par la formule suivante : [50]

$$
G(x, y) = \frac{1}{2\pi\sigma^2} e^{-\frac{x^2 + y^2}{2\sigma^2}}
$$

La figure suivante montre les résultats que nous avons trouvés avec un filtre de gauss et le filtre moyen, ces filtres sont appliqués sur des images coronales, axiales et sagittales

*Chapitre –III : Visualisation d'images en 3D « Résultats et Interprétations »*

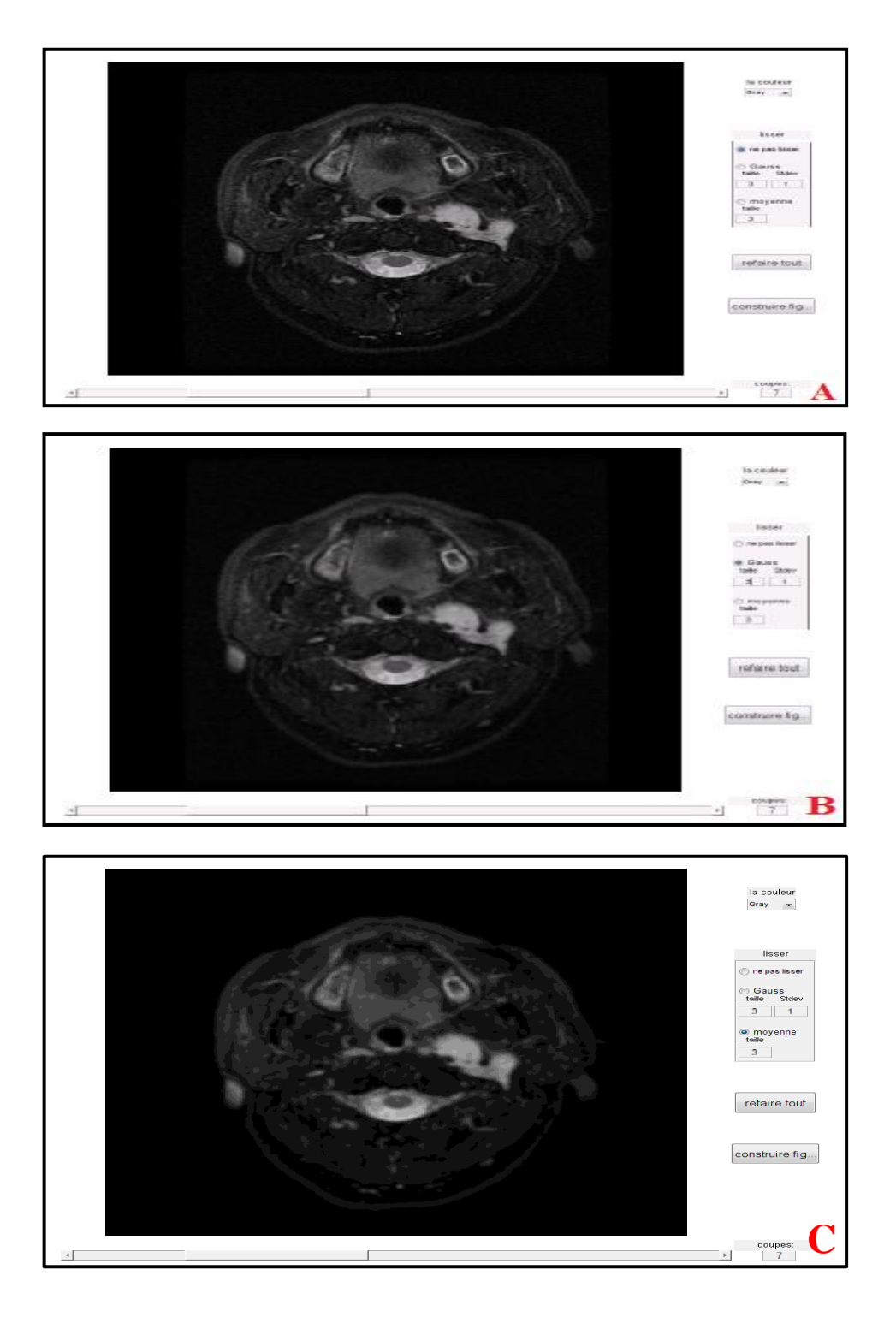

*Figure III.9 : Filtrage coupe par coupe axial (coupe 7), A : image initiale, B:image filtrée par un filtre de gauss de taille (3\*3) et de variance=1, C : image filtrée par un filtre moyenne de taille (3\*3).*

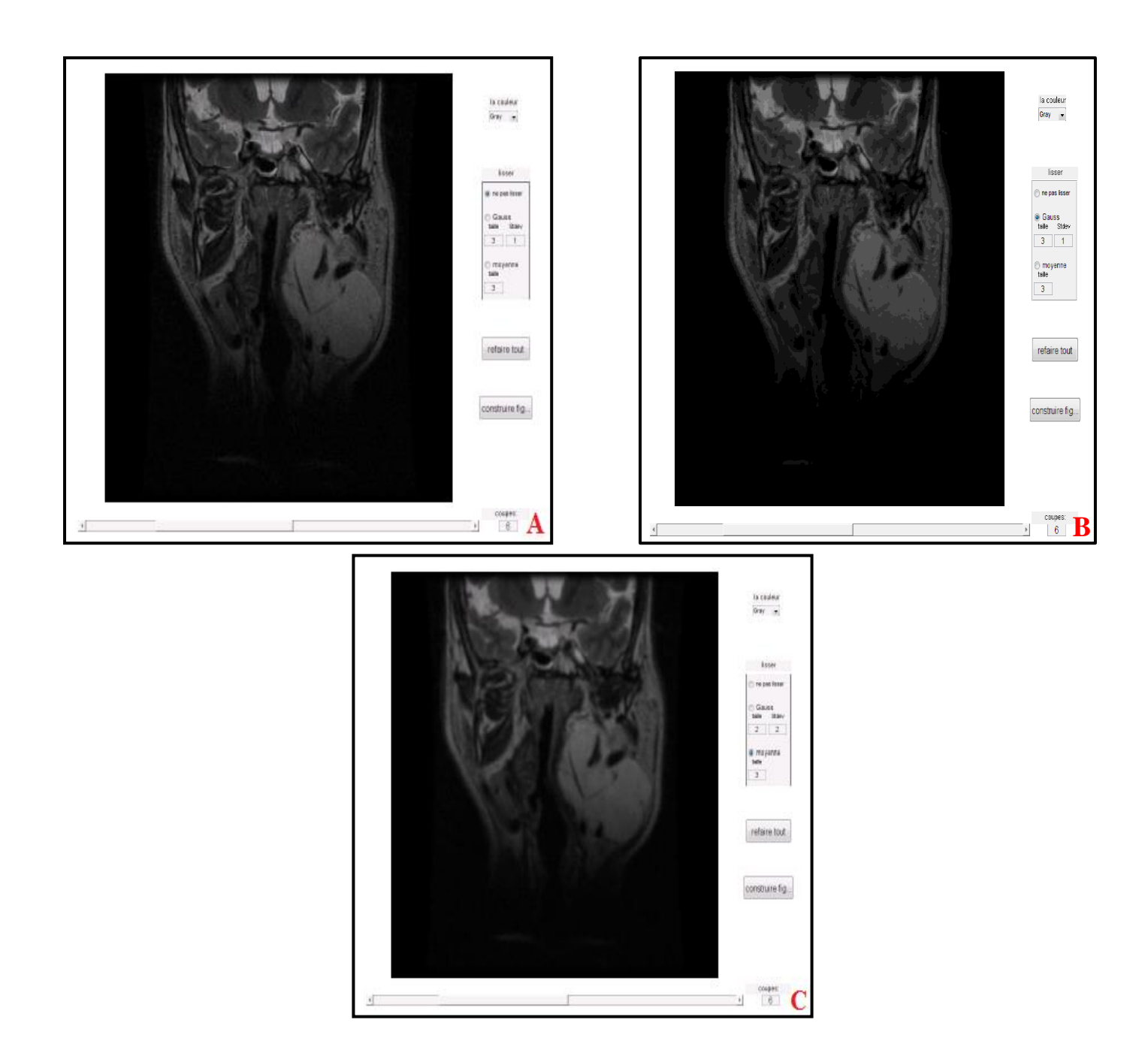

*Figure III.10 : Filtrage coupe par coupe (la coupe 6 coronale), A : image initiale, B:image filtrée par un filtre de gauss de taille (3\*3) et une variance=2*

*C : image filtrée par un filtre moyenne de taille (3\*3).*
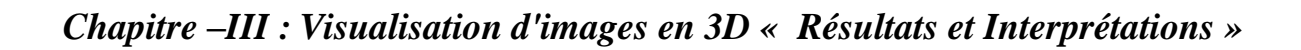

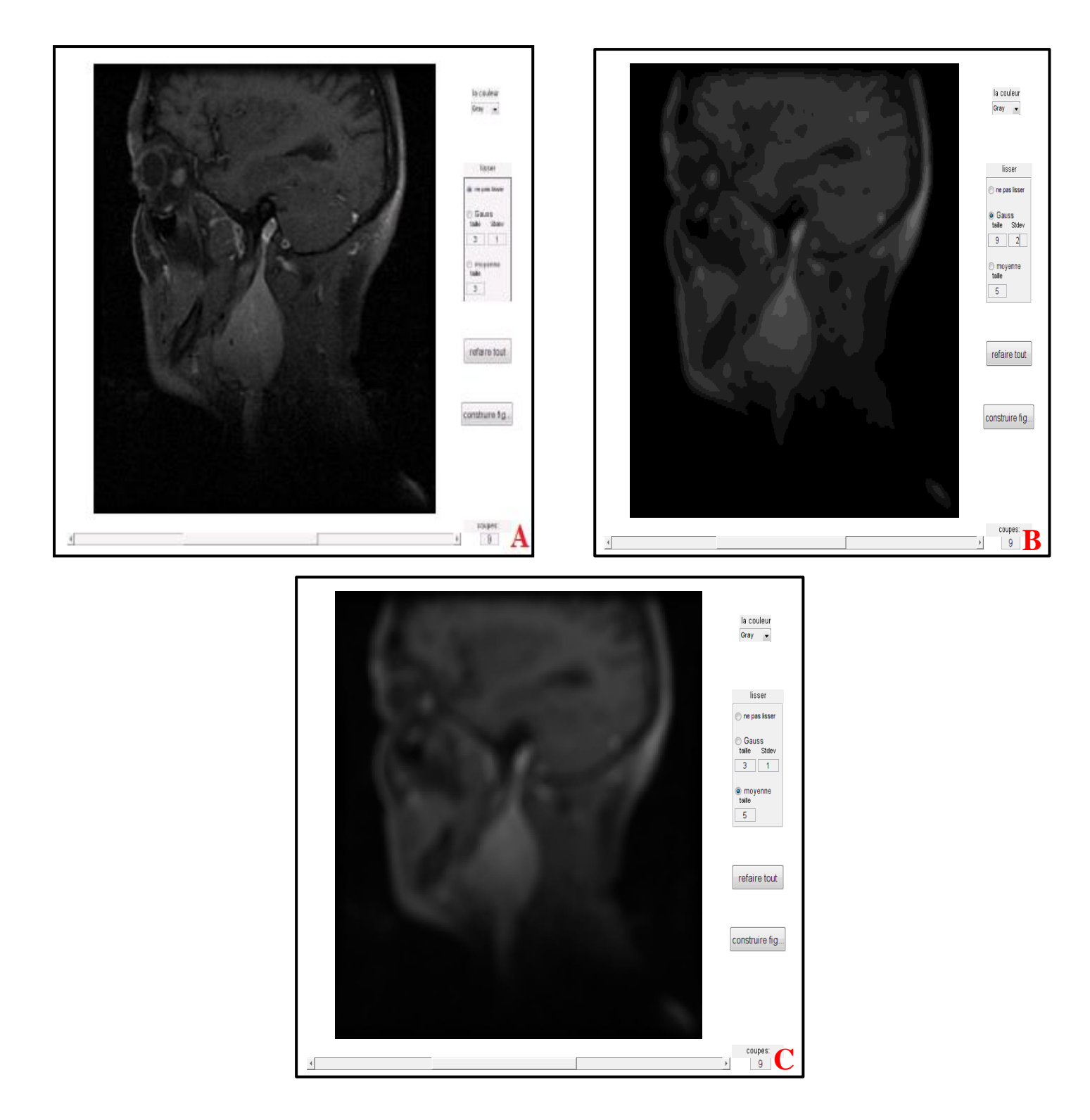

*Figure III.11 : Filtrage coupe par coupe (la coupe sagittale numéro 9), A : image initiale, B:image filtrée par un filtre de gauss de taille (9\*9) et une variance=2, C : image filtrée par un filtre moyenne de taille (5\*5).*

#### **III.7. Affichage de 3 coupes orthogonales :**

Dans cette partie, nous avons affiché plusieurs plans de coupes qui ne sont pas forcément perpendiculaires aux directions principales. La superposition est gérée en jouant sur la transparence des coupes.

Par contre le résultat n'est pas toujours très lisible.

La visualisation des trois plans de coupe est réalisée comme indiqué dans la figure suivante.

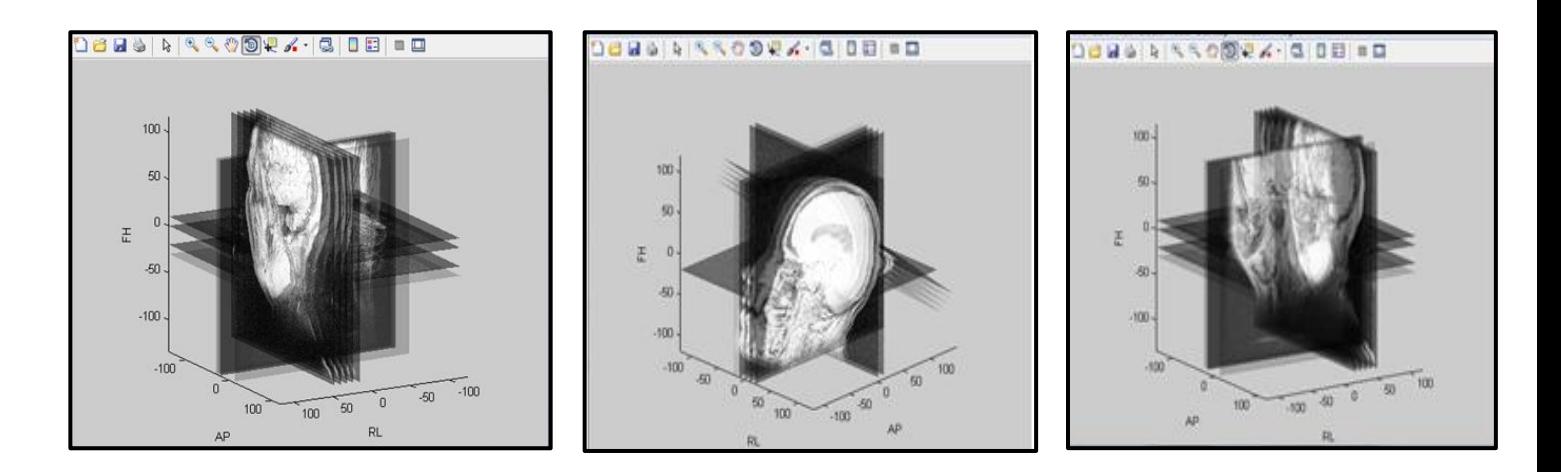

*Figure III.12 : Exemples affichages de 3 coupes orthogonales.*

Les volumes de données étant composés d'une succession d'images 2D, généralement réalisées selon le plan axial, coronal et sagittal et dont on connait l'épaisseur et l'espacement.

Cette contribution propose une interface graphique pour visualiser en trois coupes orthogonales, ainsi qu'un rendu surfacique par maillage polygonal.

A partir des images coronales, sagittales et axiales nous avons appliqué l'opération du seuillage pour chaque image et nous avons reconstruire les images segmentées en 3D.

D'après les résultats que nous avons trouvés (les trois coupes orthogonales et rendu surfacique) on peut localiser facilement la masse.

Donc, l'étape suivante consiste à fusionnées ces résultats pour bien localiser la masse.

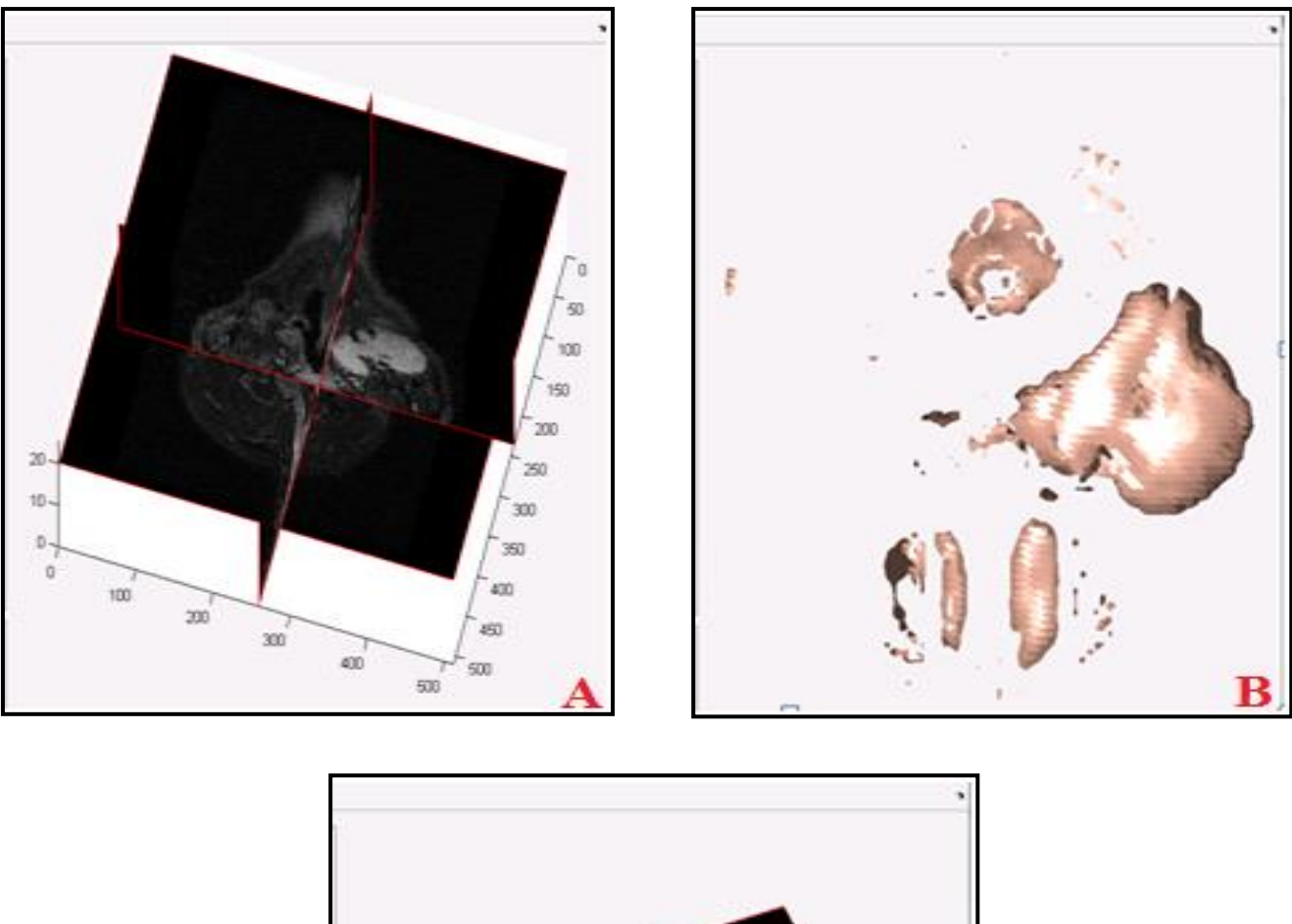

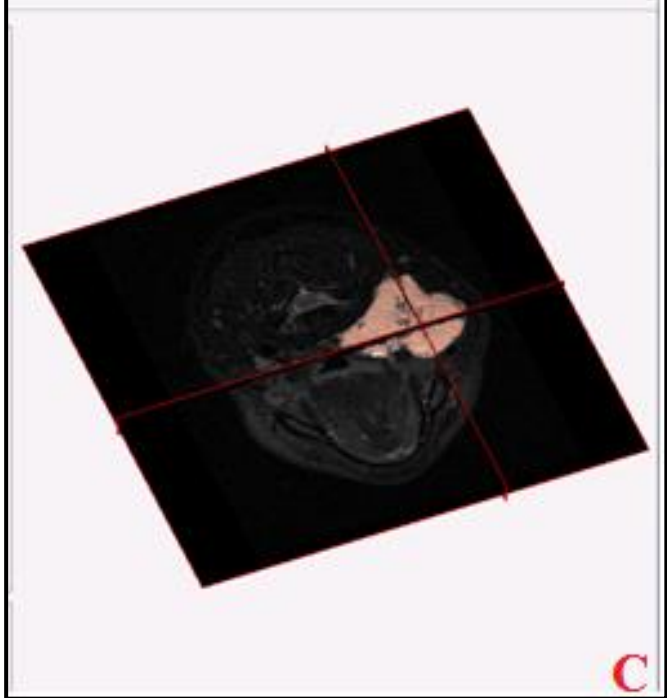

*Figure III.13 : Visualisation en trois coupes orthogonales avec un rendu surfacique (coupe axiale). A : Visualisation 3D selon trois plans de coupes, B : Visualisation 3D avec un maillage polygonal, C : Fusion entre les deux affichages A et B*

Dans cette exemple, nous avons montré faisabilité décaler une coupe pour bien visualiser la tumeur.

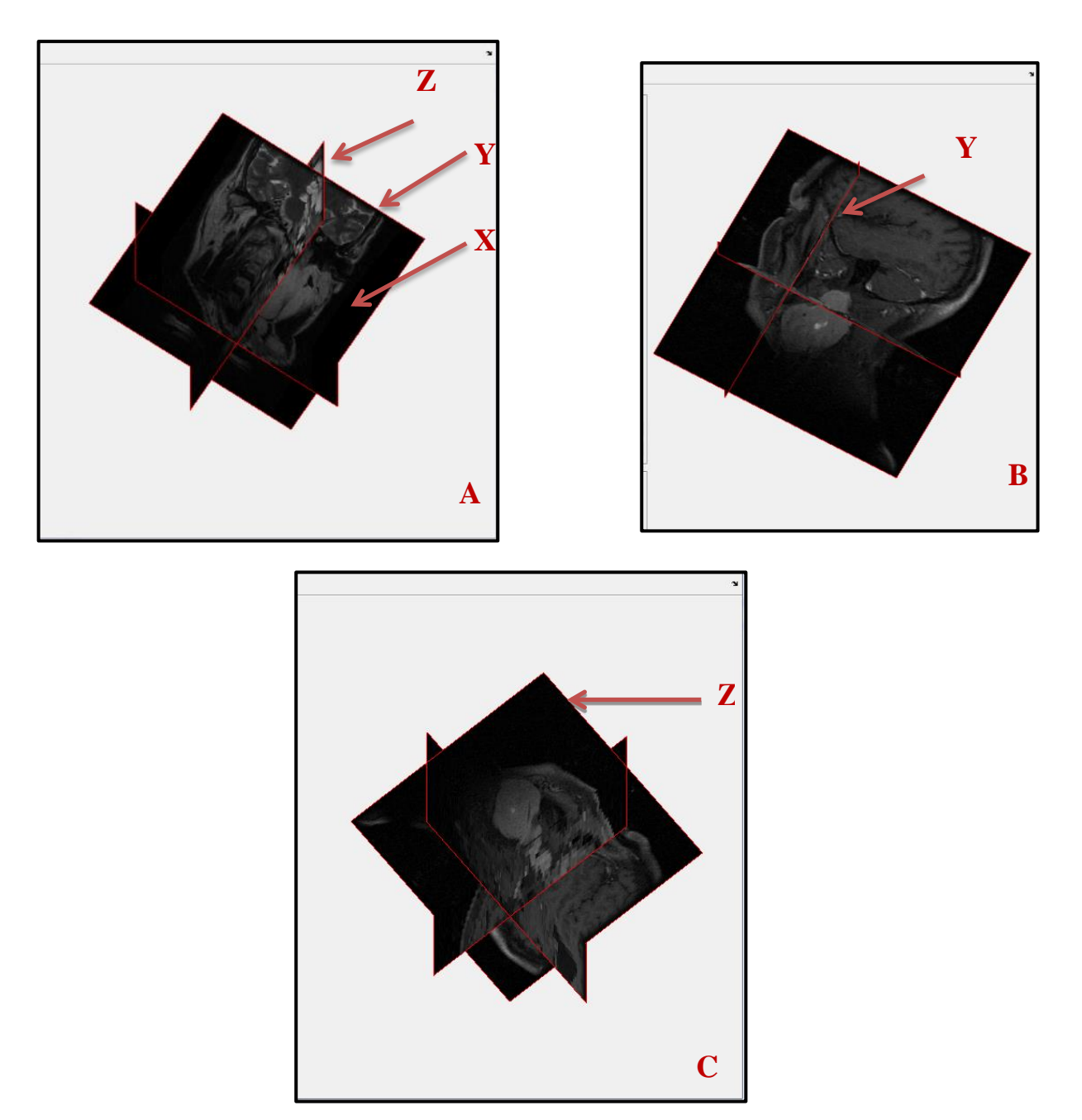

*Figure III.14 : Visualisation en trois coupes orthogonales avec un décalage. A : décalage selon l'axe X, B : décalage selon l'axe Y, C : décalage selon l'axe Z.*

# **III.8. Les techniques de segmentation en 3D avec les différentes méthodes III.8.1. Introduction :**

La segmentation consiste à extraire des zones d'intérêts dans une image. Dans notre cas l'objectif de la segmentation des coupes d'images 2D est la recherche des pixels de même intensité lumineuse et représentant le même objet pour les relies.

Selon la dimensionnalité envisagée pour l'application de l'algorithme de segmentation, nous distinguons deux types des méthodes : la méthode 3D et la méthode 2D

Les méthodes 2D qui visent à détecter les régions d'intérêt (ROI) dans des coupes axiales. Un algorithme de segmentation 2D est appliqué sur chaque coupe séparément sans tenir compte des résultats des autres coupes.

Dans ce travail, nous intéressons à délimiter la partie osseuse de tête de la zones molles.

Dans ce travail, nous avons appliqué la méthode de seuillage pour localiser la région d'intérêt. Nous avons appliqué la même méthode pour la segmentation de toutes les images. Ceci nous garantit une homogénéité du volume d'intérêt.

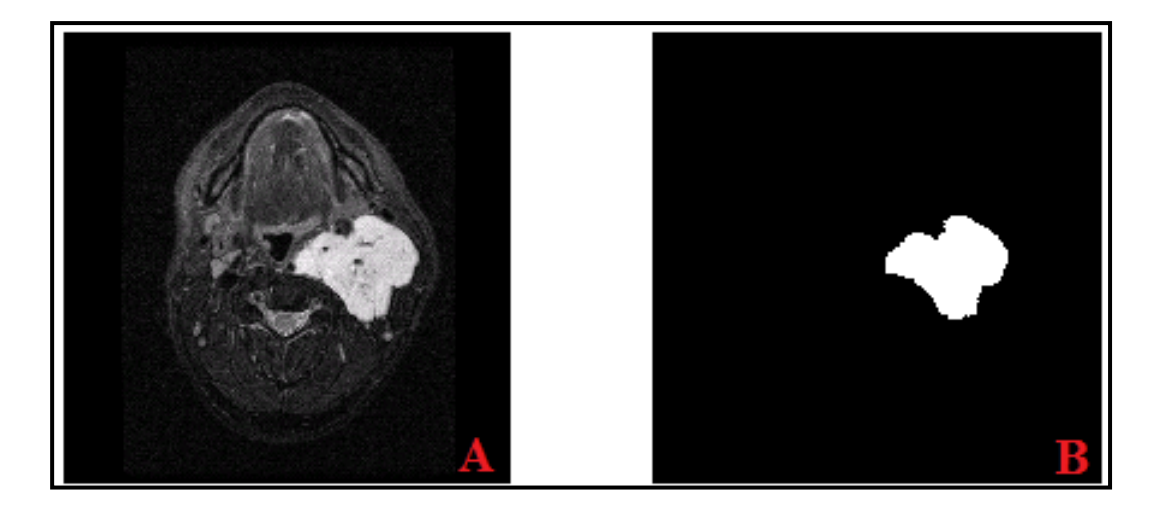

*Figure III.15 : une segmentation simple d'une coupe 2D .A : images de coupe 13 axiale, B : extraction de la région d'intérêt ROI*

Une des tâches les plus importantes pour des experts médicaux est la détection de la zone de la pathologie ainsi que la mesure de certain paramètre pertinent. Pour résoudre cette tâche avec succès plusieurs problèmes doivent être pris en compte: la segmentation d'image, l'extraction de la zone de la pathologie et l'estimation du volume de la zone.

#### **III.8.2. Estimation du volume:**

Alors, le volume de la zone pathologie est donné par la formule suivante :

$$
v = \sum_{i=1}^{n} vi
$$

Où

n : est le nombre de coupe;

 $vi:$  le volume entre deux coupes segmentées.

Tout d'abord, nous avons commencé par une étape de segmentation pour extraire la partie tumorale.

Cet algorithme est appliqué pour toutes images des coupes axiales.

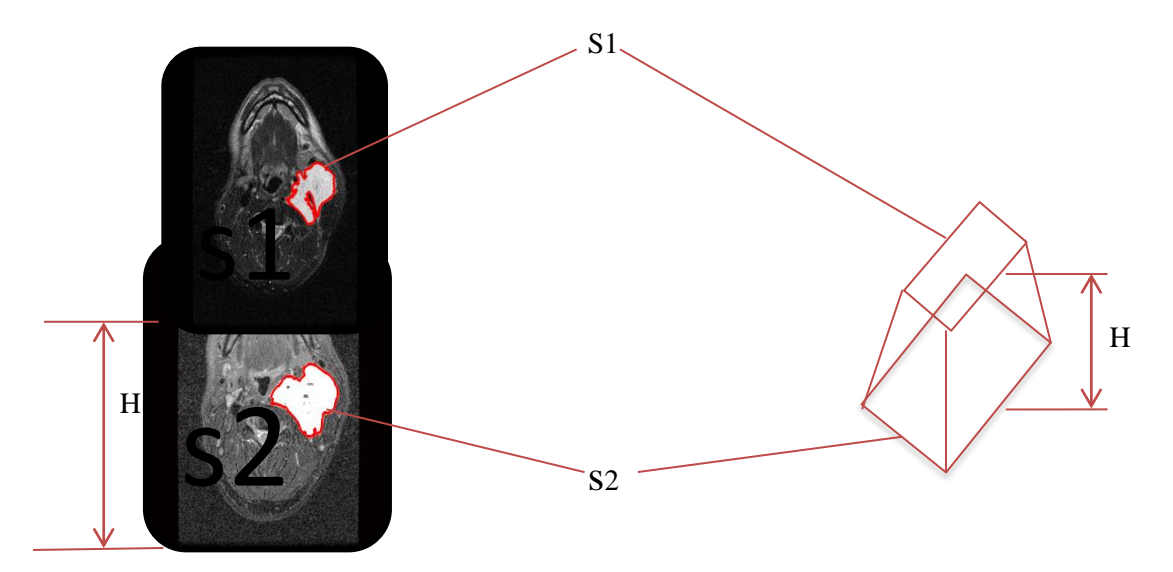

*Figure III.16 : Estimation du volume vi.* 

Avec

 $vi:$  est donnée par la formule suivante

$$
v1 = \frac{1}{3}h(\sqrt{s_1 s_2} + s_2)
$$

où

h: est la distance entre deux coupes 2D;

: la surface de la pathologie dans la coupe 1;

: la surface de la pathologie dans la coupe 2.

**Nous avons trouvé d'après la formule : = volume =5.3086e+007mm^3 (coupes axiales)**

## **III.9. Principe de la reconstruction 3D :**

Le principe de la reconstruction de formes tridimensionnelles à partir des coupes 2D d´une structure anatomique se fait par des techniques de rendu surfacique ou volumique qui sont basées sur une segmentation automatique ou manuelle des structures à reconstruire dans les images 2D.

L'algorithme que nous avons proposé pour la reconstruit en 3D est présenté dans la figure suivante.

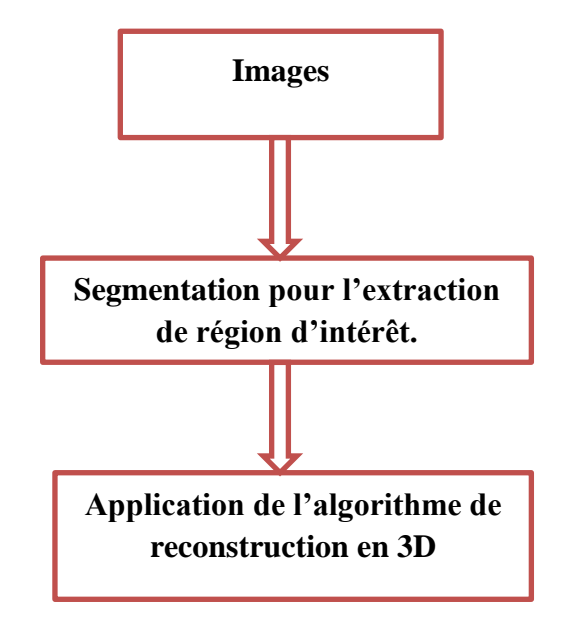

*Figure III.17 : Principe de la reconstruction 3D.*

La figure suivante montre le résultat que nous avons trouvé en 3D.

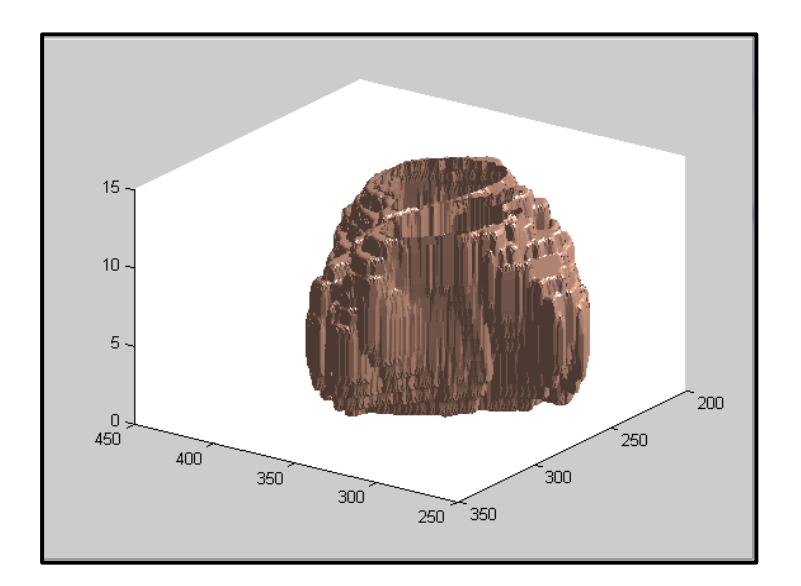

*Figure III.18:la reconstruction en 3D des coupes axiales segmentées.*

Plusieurs facteurs influx la précision et la qualité des méthodes de reconstructions en 3D. L'acquisition des coupes : l'épaisseur des coupes, la distance entre deux coupes, la qualité de la segmentation et l'algorithme de reconstruction utilisé. Il est évident que plus les coupes ne sont fines et rapprochées, meilleur sera la précision de la reconstruction tridimensionnelle.

#### **Conclusion générales :**

Dans ce mémoire, nous avons présenté les résultats de reconstruction en trois dimensions de structures internes du COU notamment le crâne et les tumeurs para gangliomes.

Les résultats sont très probants, ces résultats sont développés pour aboutir à plus de fonctionnalités en collaboration avec des médecins du domaine d'imagerie pour rendre de plus utile un tel traitement mis au service d'images médicales.

La représentation des objets 3D par un ensemble de coupes sériées 2D est de plus en plus utilisée dans de nombreux domaines en particulier dans le domaine médical. Ainsi, la nature échantillonnée des images médicales 3D, consistant en une suite discrètes de coupes 2D, ne reflète pas en réalité le vrai aspect tridimensionnel de l'objet, elle en donne une vue restreinte et partielle.

Finalement dans ce travail, nous avons proposé plusieurs algorithmes pour visualiser ces images en 3D. La nécessité pour le développement d'un nouveau programme est causée par des inconvénients dans le domaine médical :

1) D'autres logiciels de manipulation et de visualisation 3D existent mais rares sont ceux qui ont orientés vers le traitement et la manipulation d'images radiologiques.

2) Des difficultés dans l'extraction et l'estimation du volume de la zone de la pathologie

3) Utilisation des logiciels dans un milieu de travail déférents et parfois l'analyse s'effectue dus un autre milieu.

Dans ce travail, nous avons développé plusieurs algorithmes pour la segmentation et la visualisation des objets en 3D.

Cela permettra aux médecins de diagnostiquer des images médicales en 3D.

Notre travail comprend des algorithmes de segmentation semi-automatique qui permet d'économiser le travail des médecins et permet également la correction de la zone d'intérêt.

70

## **WEB BIBLIOGRAPHIE**

[1]: <http://dictionnaire.doctissimo.fr/definition-cou.htm>

[2]:<http://www.orlvannes.com/pathologie-du-cou.html>

[6]: [http://sepatoujourdrole.canalblog.com/archives/2012/02/10/23879970.html.](http://sepatoujourdrole.canalblog.com/archives/2012/02/10/23879970.html)

[10]:<http://tpeinfographie3d.wordpress.com/accueil/quest-ce-que-linfographie-3d/>

[13]: http://www.intellego.fr/soutien-scolaire--/aide-scolaire-svt/2-animations-3d-sur-le-coude-l-homme--le-larynx-la-thyroide-et-autres-organes/53683

[16]: [http://tpeinfographie3d.files.wordpress.com/2011/12/pixel-a-voxel.png.](http://tpeinfographie3d.files.wordpress.com/2011/12/pixel-a-voxel.png)

[20]:http://www.amershamhealth.com/medcyclopaedia/medical/volume/volumetric\_reconstru ction.asp,

[22]: http://revue.medhyg.ch/print.php3?sid=24162

[38] [:http://www.lemonde.fr/sciences/article/2012/11/22/des-avatars-au-chevet-du](http://www.lemonde.fr/sciences/article/2012/11/22/des-avatars-au-chevet-du-patient_1794738_1650684.html)[patient\\_1794738\\_1650684.html.](http://www.lemonde.fr/sciences/article/2012/11/22/des-avatars-au-chevet-du-patient_1794738_1650684.html)

[40] :www.3d-doctor.com.

[41] : [www.ircad.fr/softwares/vrrender/Software.php.](http://www.ircad.fr/softwares/vrrender/Software.php)

[43] : http://tpeinfographie3d.wordpress.com/i-les-principes-de-base-de-linfographie-3d/a-1 le-mesh/.

[44] : [http://tpeinfographie3d.files.wordpress.com/2011/12/tpe-i.png.](http://tpeinfographie3d.files.wordpress.com/2011/12/tpe-i.png)

[45] [:http://tpeinfographie3d.wordpress.com/i-les-principes-de-base-de linfographie-3d/i-a-2](http://tpeinfographie3d.wordpress.com/i-les-principes-de-base-de%20linfographie-3d/i-a-2-la-manipulation-dobjets-dans-un-espace-a-trois-dimensions/) [la-manipulation-dobjets-dans-un-espace-a-trois-dimensions/.](http://tpeinfographie3d.wordpress.com/i-les-principes-de-base-de%20linfographie-3d/i-a-2-la-manipulation-dobjets-dans-un-espace-a-trois-dimensions/)

[47]: [http://www.gustaveroussy.fr/fr/page/paragangliome2014\\_3334.](http://www.gustaveroussy.fr/fr/page/paragangliome2014_3334)

[50] : http://stephanieluu.com/image-convolution/categorie5/filtre-lisseur.

#### **BIBLIOGRAPHIE**

[3] : Moore\Dalley\Agur(01/2011, 3éme édition ), « livre Anatomie médicale, Aspects fondamentaux et application clinique » page 982, partie8 de cou .

[4] : Y Alaoui, M Maaroufi, I Kamaoui, N Hammas, L Benjelloun, H Ammor, M Boubbou, N Sqalli Housaini, A Amarti, S Tiziniti (2011)« TUMEURS DE LA BASES DU CRANE PAS A PAS AU DIAGNOSTIC », Service de radiologie, Service d' anatomopathologie, CHU HASSAN II frés-Maroc.

[5] : Dr. zergoug en physique médicale « contrôle de qualité en IRM », INFSP Institute de la formation supérieur paramédicale d'Oran.

[7] : Foudil belhadj, « reconstruction tridimensionnelle à partir de coupes sériées application aux images médicales », *Magister en informatique*, Université Mohamed Boudiaf de m'Sila (Algérie), 25p.

[8] : Lotfi CHAÂRI (2006\2007), « Reconstruction d'images pour l'Imagerie par Résonance Magnétique parallèle IRMp », Cycle de Formation des Ingénieurs en Télécommunications de école supérieure des communications de Tunis, 4p et 5p.

[9]: Ben Djeghmouma Ahmed, «Service d'imagrie médicale», HMRUO 2° RM. [11] : MESSADI Mohammed, « Visualisation en 3D », cours SIM master2, Université Abou BekrBelkaid Faculté de Technologie.

[12] : Julien Nauroy (le 26 novembre 2010), « Traitements Interactifs d'images radiologiques et leurs utilisations cliniques », LE GRADE de DOCTEUR EN SCIENCES DE L'UNIVERSITE PARIS-SUD 11 ORSAY Spécialité : Informatique.

[14] : le 29 février 2008, « Fichiers issus des examens d'imagerie médicale».

[15] : Dispositifs d'imagerie médicale Master Images, Sciences et Technologies de l'Information Intervenants : A. Daurat, V. Noblet, F. Rousseau Intervenants : A. Daurat, V. Noblet, F. Rousseau.

[17]: GARY CHINGA (1997), « Three-Dimensional Reconstruction Of Plant Cells Exposed To Different Gravity Conditions». Norwegian University of Science and Technology Et, S. LOZANOFF AND D. MOODY (1998), «A Brief Review Of Computerized 3D Reconstruction Of Anatomical Structures».Internal report, University of Alberta.

[18]: LAURENO'DONNELL (October2001), «Semi-Automatic Medical Image Segmentation», master thesis, Massachusetts Institute Of Technology.

[19]: T. SERRE, C. BRUNET, S. BIDAL, M. BEHR, S.-E. GHANNOUCHI, L. CHABERT, F. DURAND, C.CAVALLERO ET J. BONNOIT. L'homme Assis : «Acquisition Géométrique et Reconstruction 3D». Journal of ClinicalAnatomy - Volume 24, Numéro 6, 2002.

[21]: GARY CHINGA (1997), «Three-Dimensional Reconstruction Of Plant Cells Exposed To Different Gravity Conditions». Norwegian University of Science and Technology.

[23]: RICHARD A. ROBB. Three-Dimensional Visualization In Medicine And Biology. Book Chapter in: Handbook of Medical Imaging: Processing and Analysis, Chapter 42, pp. 685-712, 2000.

[24]: Franck ROLLAND (Septembre 1991), « Représentation Tridimensionnelle et Reconstruction 3D à partir de Coupes 2D ». Thèse de doctorat de l'Université Joseph Fourier GRENOBLE I.

[25]: B. Geiger, «Three DimensionaModelling Of Human Organs And Its Application To Diagnosis And Surgical Planning». INRIA Rapports de Recherche, No. 2105, 1993. disponible sur : [http://www.inria.fr/RRRT/publications eng.html.](http://www.inria.fr/RRRT/publications%20eng.html)

[26]: Sylvain Jaume(2004), «Topology Simplification Algorithm for the Segmentation of Medical Scans». Thèse de doctorat, Université catholique de Louvain, Belgique.

[27]: JEAN DANIEL BOISSONNAT AND BERNHARD GEIGER (1992), « Three Dimensional Reconstruction Of Complex Shapes Based On The Delaunay Triangulation». Research report N° 1697, INRIA-Sophia Antipolis.

[28]: .Fabrice Jaillet (1999), « Contribution A La Reconstruction Et A L'animation D'objets Déformables Définis A Partir De Données Structurées En Sections ». Thèse de doctorat, Université Claude Bernard Lyon 1.

[29] : WILIAM E. LORENSEN AND HARVEY E. CLINE(July 1987). «Marching Cubes: A High Resolution 3d Surface Reconstruction Algorithm», Computer Graphics, 21(4), 163-167. Et, J. D. BOISSONNAT(1988), «Shape Reconstruction from Planar Cross Sections Computer Vision, Graphics, and Image Processing», Vol. 44, pp. 1-29.

[30] : J.P. COUQUERZ(1995). «Analyse D'images : Filtrage Et Segmentation».

[31] : D. L. PHAM, C. XU,AND J. L. PRINCE (Jan. 1998). «A Survey of Current Methods in Medical Image Segmentation», Technical report, Johns Hopkins University, Baltimore.Et D. L. PHAM, C. XU,AND J. L. PRINCE. «Current Methods in Medical Image Segmentation». Annual Review of Biomedical Engineering, 2, 2000.

[32] : Sarang Lakare(Dec. 14, 2000). «3D Segmentation Techniques For Medical Volumes». Technical report, State University of New York.

[33] : J.P. COUQUERZ(1995). **«**Analyse D'images : Filtrage Et Segmentation**»**.

[34] : JAYARAM K. UDUPA. «Three Dimensional Visualization And Analysis Methodologies»: A Current Perspective; radiographics 1999 ; 19 : 783-806

[35]: Atelier APMEP, **«**signal image communications**»**Pr. Eric AndresUniversité de PoitiersOctobre 2008,

[36]: « Visualisation de Données Volumiques Massives,Doctorat de l'Institut National Polytechnique de Lorraine Spécialité Géosciences par Laurent Castanié24 Novembre 2006 ».

[37]: Wafa ABID et Mohamed Salim BOUHLEL 'Reconstruction 3D des Images Médicales par Utilisation de l'Algorithme' « Marching Cubes »,L'Unité Sciences Et Technologies de l'Image et des Télécommunications .ISBS Sfax-TUNISIE,March 22-26, 2009.

[39] : Gani\_koumassi\_sene(2012) «VTK (Visualisation Toolkit ) et ITK (Insight Toolkit) », mémoire de projet de fin d'études, diplôme de master en GBM, université Abou Baker belkaid.

[42] : « Chirurgie hépatique assistée par ordinateur : de la modélisation 3D préopératoire au guidage peropératoire Computer Assisted Liver Surgery : from preoperative 3D patient modelling to intraoperative guidance ».

[46]: Dr TALEB et DR MOKHFI – DR CHENAH (Oran le 24/03/2014), «IDENTIFICATION DU PATIENT (A.Alim 45 ans) Examen pratiqué: IRM DU CAVUM, COMPTE RENDU RADIOLOGIQUE », MINISTERE DE LA DEFENSE NATIONALE, 2°REGION MILITAIRE l'HOPITAL MILITAIRE REGIONAL UNIVERSITAIRE D'ORAN <SERVICE D'IMAGERIE MEDICALE>.DRT. BASSAID

[49] : ,BESSAID, « Traitement des images numériques », cour mastre1.

# **RESUME**

La représentation ou la visualisation en 3D par un ensemble de coupes sériées 2D est de plus en plus utilisée dans de nombreux domaines en particulier dans le domaine médical. Ainsi, la nature échantillonnée des images médicales 3D constituant en une suite discrètes de coupes 2D représentant l'objet. L'analyse de ces coupes est consommée beaucoup de temps pour localiser manuellement la région d'intérêt à travers toutes les coupes pour reconstruire une vue 3D de l'organe. L'objectif de ce travail est de localiser la tumeur dans chaque coupes (axiale, sagittale, coronelle) cervicales 2D. Ensuite, suivant les résultats que nous avons obtenus on reconstruit la tumeur en 3D. Plusieurs étapes sont nécessaires avant l'obtention de cette représentation, le prétraitement pour éliminer les bruits, les méthodes de segmentation pour localiser la masse et la méthode de la reconstruction en 3D décrite dans la dernière étape. Après l'application de ces différents algorithmes, nous avons trouvé le volume égal 5.3086e+007mm^3 pour ce patient.

#### **MOTS CLES: Images IRM, Filtrage, Segmentation et Reconstruction en 3D.**

# **ABSTRACT**

The 3D representation or 3D visualization by a set of serial 2D sections is increasingly used in many fields in particular in the medical domain. Thus, the nature of sampled in 3D medical images constituting a discrete result of 2D slices representing the object. The analysis of these serial images is consumed a lot of time to manually locate the tumor across all images to reconstruct a 3D view of the tumor. The objective of this work is to locate the tumor in each (axial, sagittal and coronal) cervical 2D section. Then, depending of the results we obtained the tumor is reconstructed in view 3D. Several steps are required before obtaining this result, pretreatment to remove noise, segmentation methods to locate the mass and the method of 3D reconstruction described in the last step. After applying these algorithms, we found the volume equal  $5.3086e +007$  mm  $\land$  3 for this patient.

**KEYWORDS:** MRI images, Filtering, Segmentation and 3D reconstruction.

**الملخص**

ان التصوير او التمثيل ثلاثي الابعاد يكون من مجموعة صور ثُنائية الابعاد وهو في تزايد في العديد من المجالات و خاصة المجال الطبي, و منه ۖ طبيعة العينات للصور الطبية الثلاثية الابعاد تضم شرائح ثُنائية الابعاد التي تمثل الورم في هذه الحالة ان تحليل شرائح (محوري<sub>،</sub> سهمي<sub>...</sub>) يستغرق وقتا طويلاً لتحديد موقع العضو يدويا و اعادة بنائه <sub>.</sub> المهدف من هذا العمل هو تحديد الورم الثُنائي الابعاد ۖ وفقا للنتائج نتحصل على ورم ثلاثي ِ الابعاد يلزم عدة خطوات قبل الحصول على تمثيل ثلاثي الابعاد : المعالجة ازالة الضوضاء وطرق التجزئة لتحديد موقع الورم و اعادة بناء ثلاثي الابعاد كخطوة اخيرة بعد تطبيق هذه الخوارزميات وجدنا أن حجم ورم 5,3086 مم<sup>3</sup> لمعّذ المريض

ا**لكلمات المفتاحية:**صور الرنين المغناطيسي، والترشيح، وتجزئة وإعادة الإعمار ثلاثي الابعاد